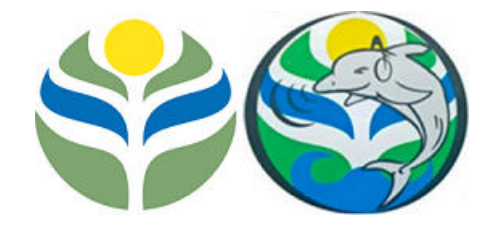

#### MARINHA DO BRASIL INSTITUTO DE ESTUDOS DO MAR ALMIRANTE PAULO MOREIRA PROGRAMA DE PÓS-GRADUAÇÃO EM ACÚSTICA SUBMARINA

#### FOCALIZAÇÃO APLICADA À TOMOGRAFIA ACÚSTICA POR CAMPO CASADO EM UM AMBIENTE DE ÁGUAS RASAS

Rodrigo Soares de Freitas

Dissertação de Mestrado apresentada ao Programa de Pós-Graduação em Acústica Submarina, PPGAS, do Instituto de Estudos do Mar Almirante Paulo Moreira, como parte dos requisitos necessários à obtenção do título de Mestre em Acústica Submarina.

Orientadores: Vicente Barroso Junior Rogério de Moraes Calazan

Arraial do Cabo Agosto de 2023

#### FOCALIZAÇÃO APLICADA À TOMOGRAFIA ACÚSTICA POR CAMPO CASADO EM UM AMBIENTE DE ÁGUAS RASAS

Rodrigo Soares de Freitas

DISSERTAÇÃO SUBMETIDA AO CORPO DOCENTE DO PROGRAMA DE PÓS-GRADUAÇÃO EM ACÚSTICA SUBMARINA DO INSTITUTO DE ESTUDOS DO MAR ALMIRANTE PAULO MOREIRA COMO PARTE DOS REQUISITOS NECESSÁRIOS PARA A OBTENÇÃO DO GRAU DE MESTRE EM CIÊNCIAS EM ACÚSTICA SUBMARINA.

Orientadores: Prof. Vicente Barroso Junior, D.Sc. Prof. Rogério de Moraes Calazan, Ph.D.

Aprovada por: Prof. Carlos Eduardo Parente Ribeiro, D.Sc. Prof. Fernando de Oliveira Marin, D.Sc. Prof. Renato Peres Vio, Ph.D.

> ARRAIAL DO CABO, RJ - BRASIL AGOSTO DE 2023

Soares de Freitas, Rodrigo

Focalização aplicada à tomografia acústica por campo casado em um ambiente de águas rasas/Rodrigo Soares de Freitas. – Arraial do Cabo: IEAPM, 2023.

[XVII,](#page-16-0) [91](#page-107-0) p[.: il.;](#page-10-0) 29, 7cm.

Orientadores: Vicente Barroso Junior

Rogério de Moraes Calazan

Dissertação (mestrado) – IEAPM/Programa de Pós-Graduação em Acústica Submarina, 2023.

Referências Bibliográficas: p.  $51 - 57$ .

1. problema inverso. 2. tomografia acústica. 3. tomografia por campo casado. 4. focalização. 5. algoritmo genético. I. Barroso Junior, Vicente et al. II. Instituto de Estudos do Mar Almirante Paulo Moreira, Programa de Pós-Graduação em Acústica Submarina. III. Título.

Dedico este trabalho Àquele que é antes de todas as coisas e sem o qual nada subsistiria. A Ele seja dada toda honra!.

## Agradecimentos

Em primeiro lugar, expresso minha sincera gratidão a Deus, por ter me sustentado para além do que posso sequer imaginar, concedendo-me vida, saúde, energia e pessoas que estenderam sua ajuda. Sua graça também me permitiu vislumbrar algumas linhas do complexo "script" das leis criadas por Ti para o perfeito ordenamento do universo, permitindo-me tocar na superfície do vasto mar de conhecimentos da acústica submarina.

A minha esposa Lícia, por me apoiar e suportar continuamente, todos os dias, vencendo comigo as diőculdades da vida. Somos e seremos uma dupla de superação.

Aos meu pais, Américo e Joana, pelo imensurável carinho, suporte, alento e doação irrestrita.

Ao meu Orientador, Comandante Vicente Barroso Junior, expresso minha profunda gratidão por ter me aceito como aluno, por ter confiado em mim e por ter generosamente dedicado seu valioso tempo, mesmo quando minha saúde esteve comprometida. Sua compreensão em relação às diőculdades que enfrentei durante esse período, semelhantes às de um marinheiro longe do mar, foi absolutamente crucial para me permitir seguir meu caminho na acústica.

Ao meu Coorientador, Comandante Rogério de Moraes Calazan, por acreditar mais em mim do que eu mesmo, pela conőança, paciência, serenidade e disponibilidade. Seu exemplo é uma inspiração que permanecerá gravada em minha mente.

Aos amigos de turma André Lima, Pedro Diniz e Vinícius Reveilleau, pelo convívio prazeroso e ambiente de ajuda mútua. A amizade foi a dose necessária de motivação para vencer as diőculdades diárias do curso e fará parte das melhores lembranças da vida. Sofrer, rir, cair e levantar, nos fez fortes e capazes. Pedro e Lima, sem o apoio de vocês esta dissertação não existiria, não me esquecerei disso.

Ao Comandante Renato Vio, por todo o empenho e dedicação ao curso. Sua motivação e comprometimento com o PPGAS servem como fonte de estímulo para os alunos. Obrigado também por me defender tantas vezes, principalmente na questão de prorrogação do tempo da portaria devido à licença de tratamento de saúde.

Aos professores do PPGAS, por todo conhecimento compartilhado, o qual foi fundamental para construir a base do que utilizei neste trabalho e certamente servirá como orientação para os desafios futuros.

Aos militares da Divisão de Acústica Submarina do IEAPM, CF Guarino, CF Louza, CC Vale, CC Backer, CC Amilcar, CC Alex, CT Bozzi, 1T Tavares, SO Braun, SG Pereira e a todos que ali serviram nesses dois anos, pelo clima de camaradagem e apoio irrestrito aos alunos do PPGAS. Obrigado Amilcar e Alex pela troca de experiências e ideias, além de dividirem sua sala comigo.

À Dra. Maria Helena, Tenente Lory e aos militares do setor da Pós-Gradução, pelo trabalho incansável de proporcionar o melhor ambiente possível para o ensino e aprendizado.

Ao Professor e Comandante Carlos Eduardo Parente Ribeiro e ao Comandante Fernando de Oliveira Marin, pela participação na banca examinadora, bem como pelas contribuições para enriquecimento do trabalho.

Aos Comandantes René Pacheco Filho e Marcos Ulisses Diniz Sobreira, por me apoiar e incentivar na preparação para o processo seletivo do PPGAS. A conduta exemplar e o verdadeiro espírito de liderança demonstrados por ambos fizeram a diferença em minha trajetória na Marinha.

Por őm, o encerramento deste trabalho deixa uma certeza inquestionável: sua realização jamais teria sido possível através de meus esforços isolados. A trajetória até este ponto foi enriquecida pela generosidade, orientação e apoio de indivíduos notáveis, cujas contribuições vão além das páginas deste documento. Expressar minha gratidão é não apenas um ato de reconhecimento, mas também uma manifestação de profundo respeito por eles.

"Tenho a impressão de ter sido uma criança brincando à beira-mar, divertindo-me em descobrir uma pedrinha mais lisa ou uma concha mais bonita que as outras, enquanto o imenso oceano da verdade continua misterioso diante de meus olhos"

Isaac Newton

Resumo da Dissertação apresentada ao IEAPM como parte dos requisitos necessários para a obtenção do grau de Mestre em Ciências (M.Sc.)

#### FOCALIZAÇÃO APLICADA À TOMOGRAFIA ACÚSTICA POR CAMPO CASADO EM UM AMBIENTE DE ÁGUAS RASAS

Rodrigo Soares de Freitas

Agosto/2023

### Orientadores: Vicente Barroso Junior Rogério de Moraes Calazan

Programa: Acústica Submarina

A tomograőa por campo casado (matched-őeld tomography, MFT) é um método utilizado para resolver o problema inverso de estimar um peről de velocidade do som em um determinado volume de água do oceano explorando a estrutura completa do campo acústico produzido por uma fonte presente neste ambiente. Sua solução, por ser multidimensional, tem grande dependência da precisão dos dados de entrada disponíveis sobre as propriedades do fundo e a geometria do problema (posicionamento da fonte, do receptor, e dados de batimetria) para que não ocorram erros de desajuste do modelo acústico empregado. Para superar tais diőculdades e reduzir o custo computacional da MFT, pode-se fazer uso da focalização, uma técnica de otimização e busca global da solução. Este trabalho aplica e testa a robustez da focalização como forma de melhorar os resultados da MFT ao absorver a imprecisão dos dados de entrada e reduzir seu tempo de execução. Para tal, um algoritmo genético é implementado e aplicado aos dados de um experimento realizado em águas rasas, onde a posição da fonte e a inclinação do fundo variam ao longo do tempo. A MFT com focalização e ajuste da geometria, comparada à MFT clássica, apresentou uma melhoria de 75% nos resultados de inversão e 50% no tempo de processamento, em média. Os resultados obtidos destacam a capacidade de emprego da MFT com focalização como uma ferramenta alternativa e complementar às medições de velocidade do som realizadas por equipamentos na Oceanograőa, contribuindo assim para o monitoramento e um melhor entendimento dos processos oceânicos e suas implicações na natureza dinâmica do ambiente marinho.

Abstract of Dissertation presented to IEAPM as a partial fulőllment of the requirements for the degree of Master of Science (M.Sc.)

#### DISSERTATION TITLE

Rodrigo Soares de Freitas

August/2023

Advisors: Vicente Barroso Junior Rogério de Moraes Calazan Department: Underwater Acoustics

Matched field tomography (MFT) is an inverse problem-solving method used to estimate a sound speed profile within a specific volume of ocean water by exploiting the complete acoustic őeld structure produced by a source in this environment. Its multidimensional solution heavily relies on the accuracy of input data available on bottom properties and problem geometry (source and receiver positioning, and bathymetry data) to avoid acoustic model mismatch errors. To overcome such challenges and reduce the computational cost of MFT, the technique of focalization, an optimization and global search method, can be employed. This study applies and tests the robustness of focalization as a means to improve MFT results by absorbing input data imprecision and reducing computation time. For this purpose, a genetic algorithm is implemented and utilized on a dataset obtained from an experiment conducted in shallow waters, where the source position and bottom slope vary over time. The focalized MFT with geometry adjustment exhibited a significant improvement of  $75\%$  in inversion results and  $50\%$  reduction in processing time, on average, compared to classic MFT. The obtained outcomes highlight the applicability of focalized MFT as an alternative and complementary tool to sound speed measurements performed by oceanographic equipment, thereby contributing to ocean monitoring and enhancing our understanding of oceanic processes and their implications on the dynamic nature of the marine environment.

# Sumário

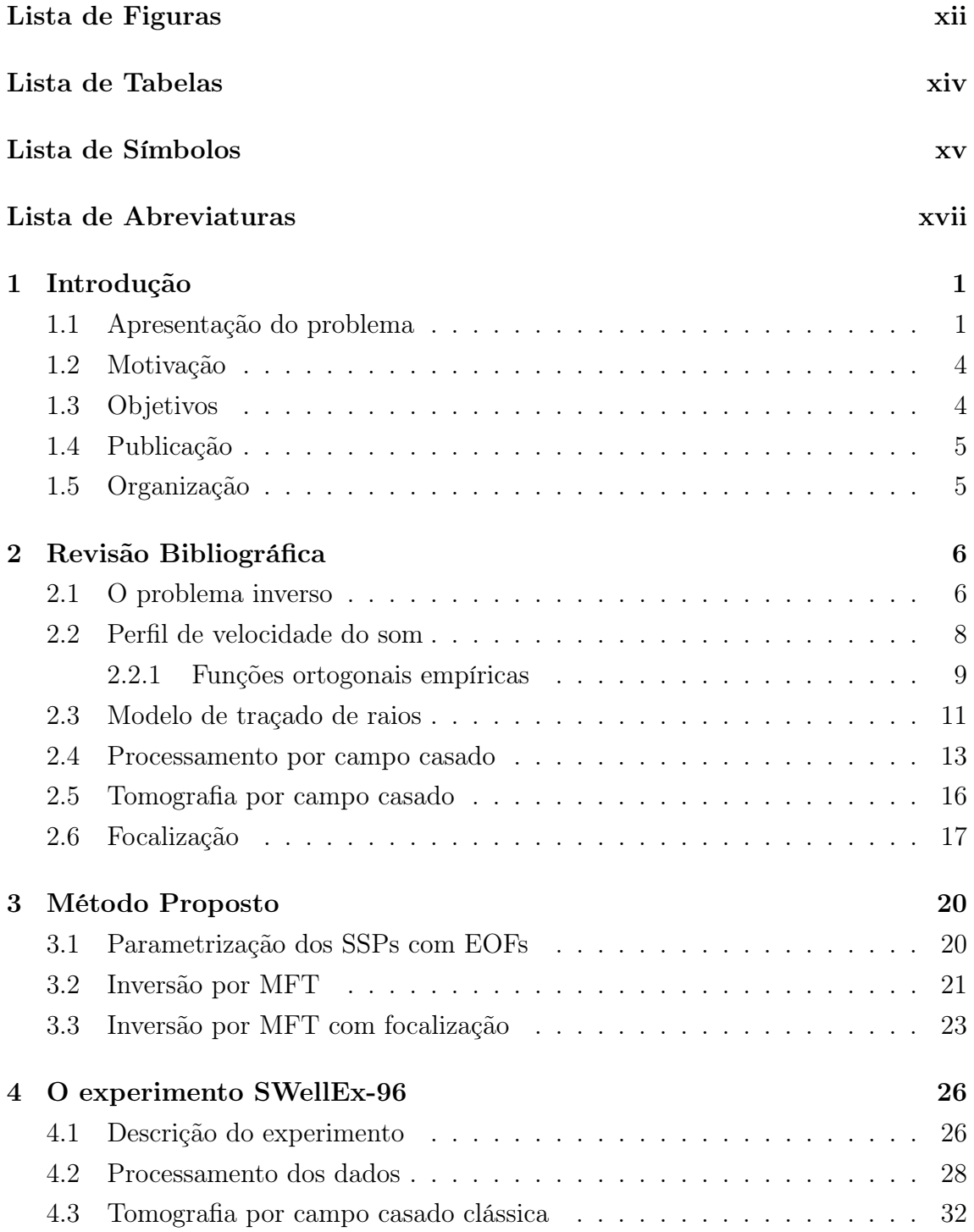

<span id="page-10-0"></span>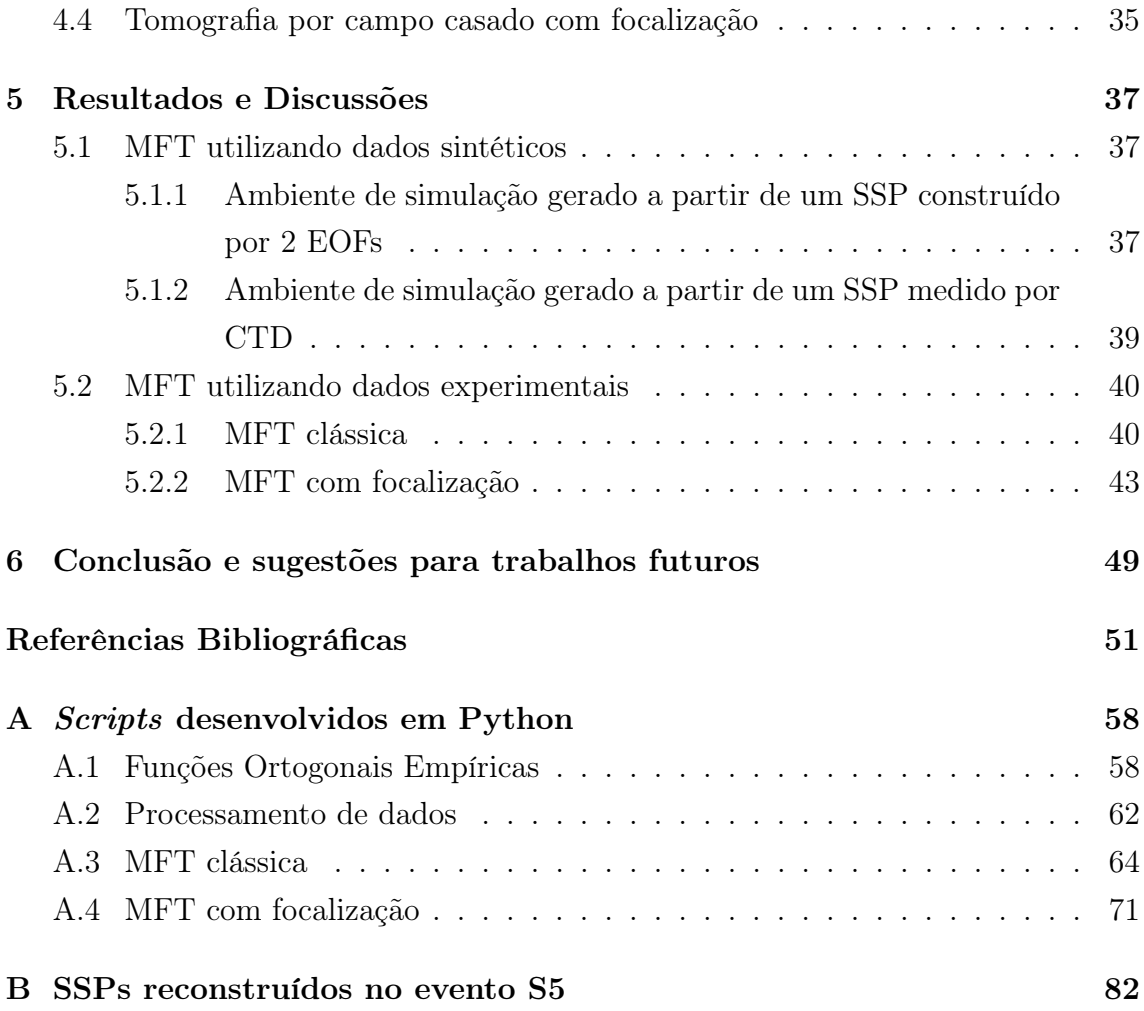

# <span id="page-11-0"></span>Lista de Figuras

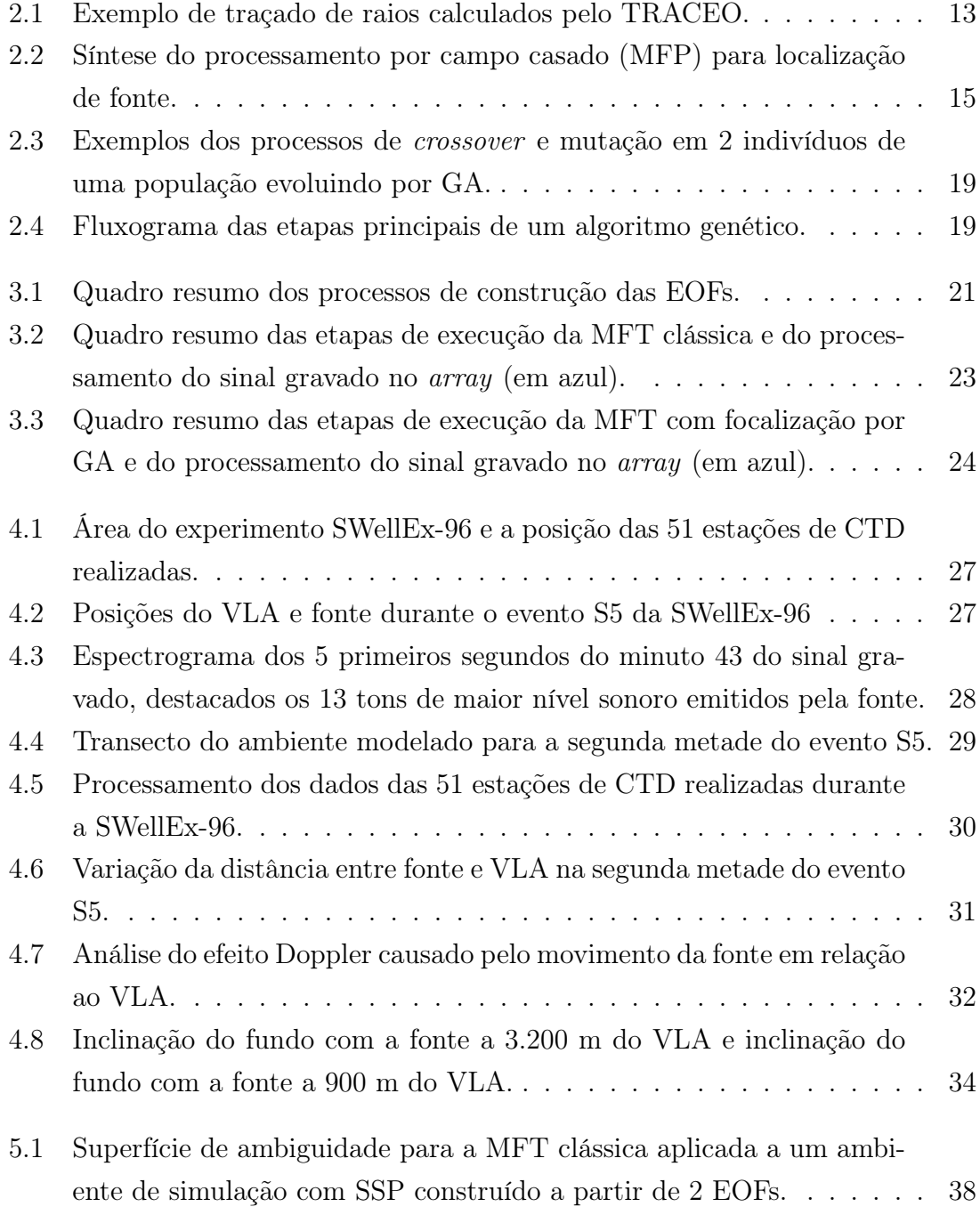

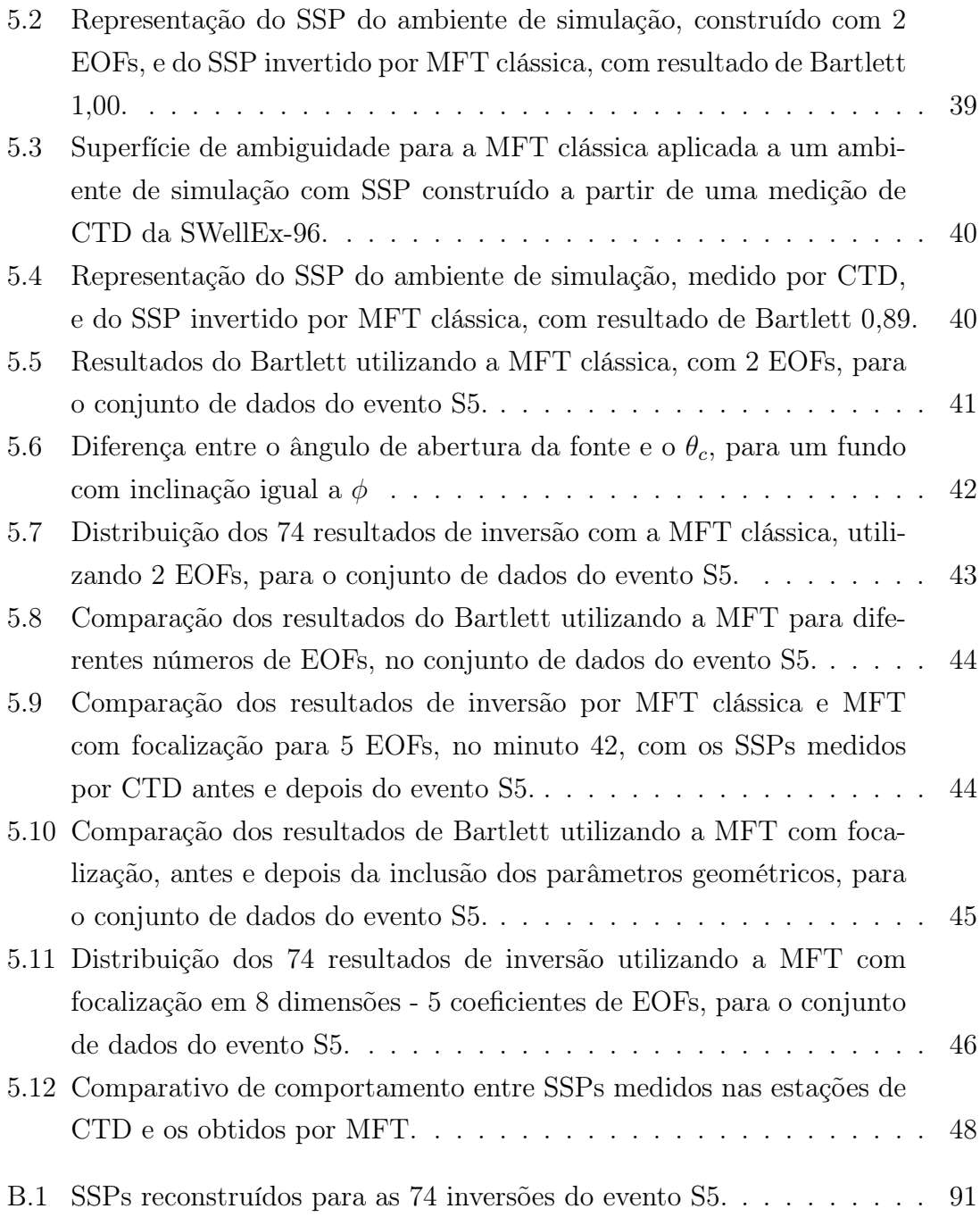

# <span id="page-13-0"></span>Lista de Tabelas

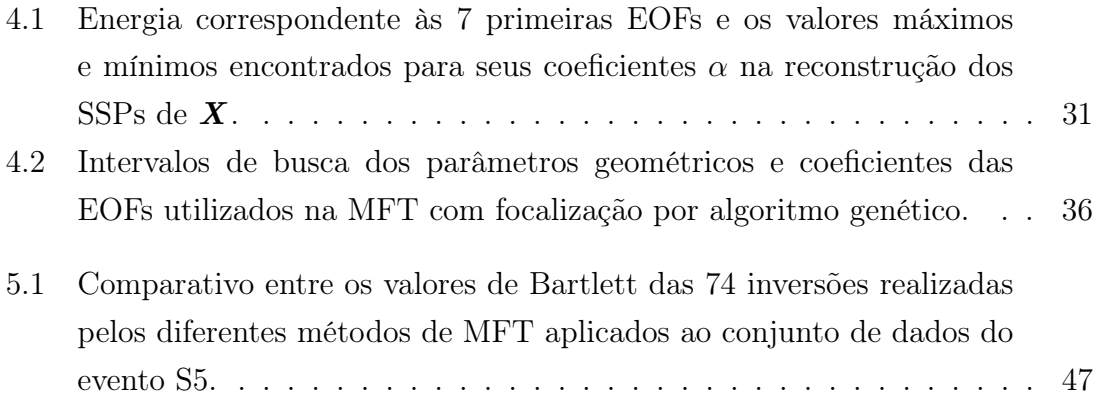

## <span id="page-14-0"></span>Lista de Símbolos

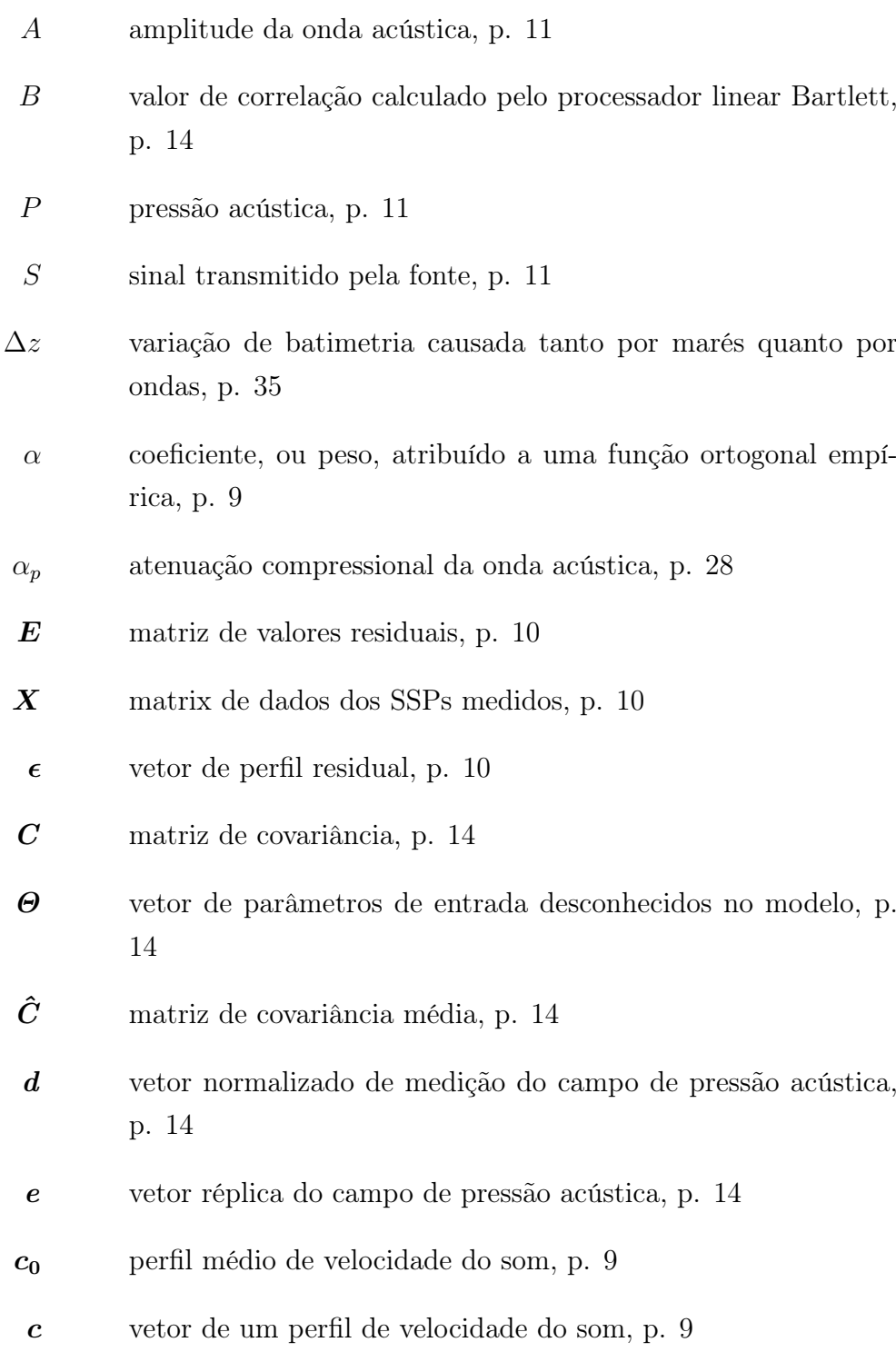

- $u_k$  vetor correspondente à k-ésima função ortogonal empírica, p. [9](#page-25-1)
	- $\kappa$  número de onda, p. [11](#page-27-1)
	- λ comprimento da onda acústica, p. [12](#page-28-0)
	- L número de snapshots, p. [14](#page-30-0)
	- $\nabla$  operador Del (gradiente), p. [12](#page-28-0)
- $\nabla^2$  operador laplaciano, p. [11](#page-27-1)
- $\omega$  frequência angular, p. [11](#page-27-1)
- $\rho$  densidade do meio, p. [28](#page-44-2)
- $\tau$  tempo de percurso (atraso de fase), p. [11](#page-27-1)
- r vetor posição  $(x, y, z)$ , p. [11](#page-27-1)
- $\theta_c$  ângulo crítico de reflexão, p. [41](#page-57-1)
- $H$  conjugado transposto (ou operador hermitiano), p. [10](#page-26-0)
- <sup>T</sup> operador de transposição, p. [14](#page-30-0)
- c velocidade de propagação do som na coluna d'água, p. [8](#page-24-1)
- $c_p$  velocidade compressional de propagação da onda acústica, p. [28](#page-44-2)
- f frequência linear da onda acústica, p. [11](#page-27-1)
- $v_r$  velocidade do receptor, p. [32](#page-48-2)
- $v_s$  velocidade da fonte, p. [32](#page-48-2)
- $z_s$  distância em metros entre fonte e superfície do mar, p. [14](#page-30-0)

## <span id="page-16-1"></span><span id="page-16-0"></span>Lista de Abreviaturas

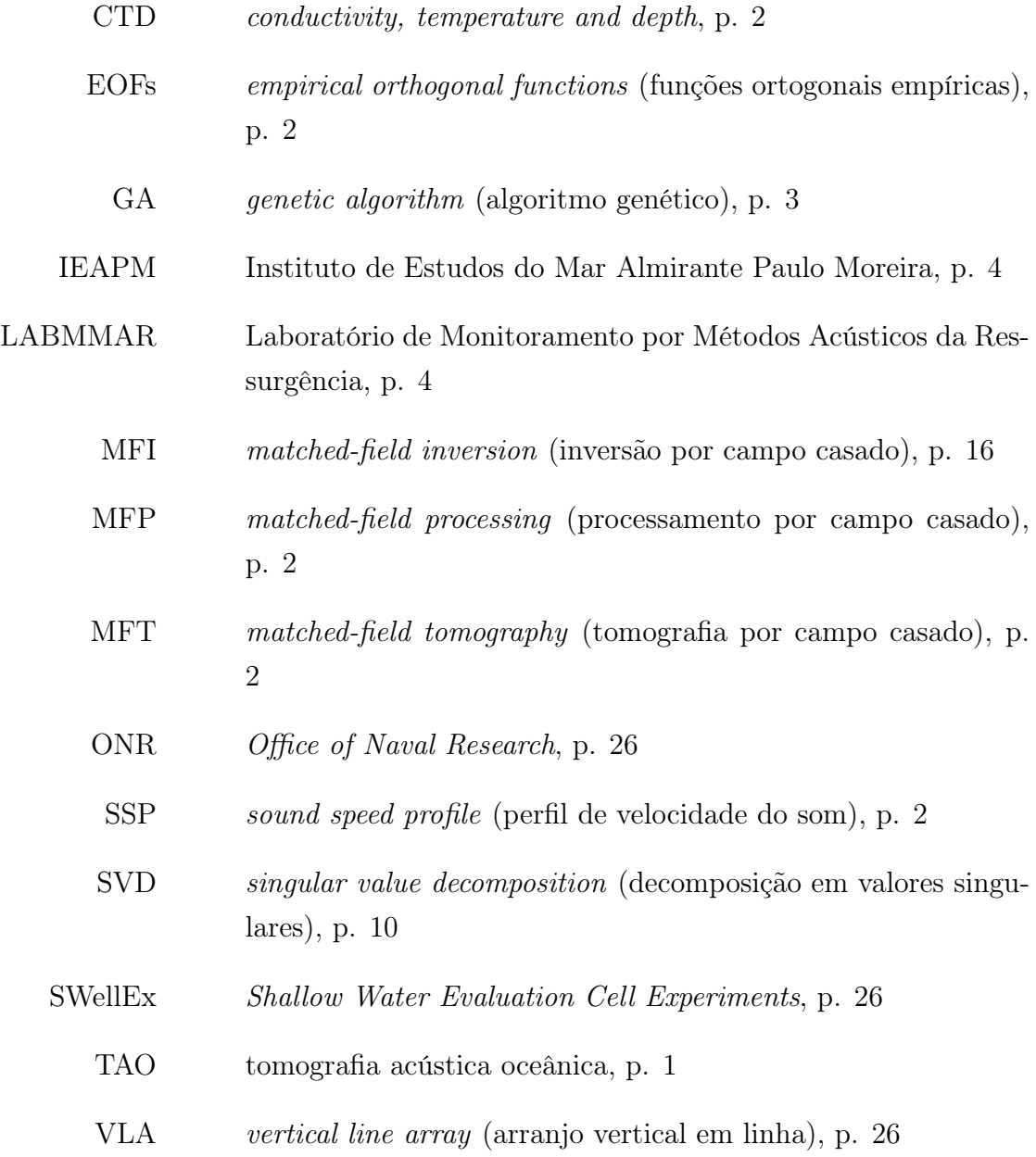

## <span id="page-17-2"></span><span id="page-17-0"></span>Capítulo 1

### Introdução

O oceano é um ambiente excepcionalmente complexo e dinâmico. Devido à densidade e compressibilidade da água, as ondas sonoras são a forma mais eficiente de propagação de energia conhecida, superando a radiação eletromagnética em termos de atenuação. Essa vantagem propiciou o desenvolvimento de diversas aplicações da acústica submarina voltadas para o uso, exploração e monitoramento dos oceanos [\[1\]](#page-67-2).

A ideia de monitorar as mudanças do ambiente marinho através das informações contidas na propagação da energia acústica motivou físicos e oceanógrafos a desenvolverem o conceito da Tomograőa Acústica Oceânica (TAO). É atribuição primária da TAO inverter (determinar ou estimar) o campo de velocidade do som no oceano. Na Oceanograőa, a TAO é amplamente reconhecida como uma ferramenta alternativa para complementar os métodos tradicionais. A temperatura da água do mar é a informação principal desejada e esta é diretamente relacionada à velocidade do som. Conhecer o campo de velocidade do som permite a previsão do campo de temperatura por meio de modelos numéricos [\[2\]](#page-67-3), além de ser preponderante, na acústica submarina, para a solução dos problemas de localização de fontes sonoras e de levantamento das propriedades do fundo submarino na geoacústica.

#### <span id="page-17-1"></span>1.1 Apresentação do problema

A medição do perfil de velocidade do som *(sound speed profile, SSP)* pode ser feita localmente, através do uso de equipamentos como os perfiladores de som ou perfiladores de CTD (*Conductivity, Temperature and Depth*) [\[3\]](#page-67-4). O perfil medido, entretanto, representará somente uma amostra pontual da vertical do campo de velocidade, podendo não ser útil como um peről generalista deste. A TAO permite obter uma "imagem" da estrutura do campo de velocidade de uma área maior do oceano, encontrando um equilíbrio adequado entre os recursos dedicados a essa tarefa e a possibilidade de rápida amostragem dos dados desejados, já que possui custo

<span id="page-18-0"></span>reduzido e logística facilitada em relação ao emprego de navios e equipamentos [\[4\]](#page-67-5).

O primeiro método de aplicação da TAO, a tomograőa por tempo de percurso, foi proposto em 1979 por MUNK e WUNSCH [\[5\]](#page-67-6), para águas profundas, como uma ferramenta complementar ao estudo da Oceanograőa em imageamento por satélites. O foco era o monitoramento das feições oceânicas de mesoescala (análogo ao acompanhamento do tempo atmosférico na meteorologia), caracterizadas por escalas espaciais da ordem de 100 km e temporais da ordem de 100 dias. Consiste em medir o tempo de chegada de sinais acústicos transmitidos entre fontes e receptores, o que possibilita estimar o SSP e o peről de temperatura entre eles [\[6\]](#page-67-7). Em águas rasas<sup>[1](#page-18-1)</sup>, no entanto, o número de chegadas resolvidas pode não ser suficiente para a execução desta técnica [\[9\]](#page-67-8).

Outro método em desenvolvimento na TAO é a tomograőa por campo casado (matched-őeld tomography, MFT), proposto por TOLSTOY et al. [\[10\]](#page-68-0). A técnica foi desenvolvida a partir da ideia do processamento por campo casado (matchedőeld processing, utilizado na localização de fontes acústicas [\[11\]](#page-68-1). Na MFT, um sinal acústico é transmitido por uma fonte e um receptor formado por um arranjo de hidrofones (array) amostra o campo acústico produzido. A medição é comparada, por uma função de custo, com réplicas do campo acústico desse ambiente, calculadas por uma modelo físico de propagação a partir de um conjunto de SSP candidatos. A réplica que maximiza a função de custo tem o SSP candidato que a gerou sugerido como o SSP do ambiente real analisado. Para o cálculo das réplicas, os SSPs candidatos podem ser formados a partir da parametrização dos SSPs medidos previamente na área de interesse, com diversidade espacial e temporal. As funções ortogonais empíricas (empirical orthogonal functions, EOFs), calculadas pela decomposição em valores singulares dos dados medidos, são uma abordagem eőciente para este propósito [\[12,](#page-68-2) [13\]](#page-68-3).

Algumas das diőculdades enfrentadas na MFT são os problemas de desajuste e o alto custo computacional envolvido, decorrente da necessidade de cálculo de um grande número de réplicas. Os resultados são degradados quando existe uma baixa relação sinal-ruído ou os dados de entrada do modelo de propagação são imprecisos ou insuőcientes, o que é denominado como erro de desajuste. Na MFT, inverter o SSP com eőciência pressupõe o conhecimento da posição da fonte e receptor, da batimetria entre eles e de algumas propriedades físicas do fundo submarino (geoacústicas), como densidade, atenuação e velocidade compressionais [\[14\]](#page-68-4).

Para reduzir os problemas de desajuste e custo computacional, COLLINS e KU-PERMAN [\[15\]](#page-68-5) propuseram a chamada focalização, implementando uma busca global

<span id="page-18-1"></span> $1a$  definição de águas rasas, apesar de não ser consenso na literatura, pode ser estabelecida pelas regiões em que a profundidade máxima é delimitada pelo valor típico de 200 m, ressaltando-se que em uma definição mais acurada, para a acústica submarina, envolveria a relação entre profundidade local e comprimento de onda [\[4,](#page-67-5) [7,](#page-67-9) [8\]](#page-67-10).

<span id="page-19-0"></span>otimizada dos parâmetros de entrada, o que permitiu incluir no MFP o ajuste de alguns parâmetros conhecidos com pouca precisão. A focalização é vista como uma generalização do MFP e permitiu o desenvolvimento da MFT, principalmente nas situações em que os dados de entrada não são bem conhecidos. Uma das formas de implementar a focalização é através do uso de algoritmos genéticos (genetic algorithm, GA). Eles se baseiam na teoria da evolução das espécies e foram adaptados com sucesso nos problemas inversos da acústica submarina  $[16-18]$  $[16-18]$ .

GINGRAS e GERSTOFT [\[19\]](#page-69-0) utilizaram o MFP com focalização por GA em dados experimentais, para um ambiente de águas rasas (130 m de profundidade) que não varia com a distância (range-independent), com fundo plano, na localização de fontes acústicas ajustando parâmetros geométricos e geoacústicos. As réplicas foram geradas pelo modelo de modos normais SNAP [\[20\]](#page-69-1). O GA, ajustando parâmetros geométricos e geoacústicos, apresentou signiőcativas melhorias na localização de fontes.

TAROUDAKIS e MARKAKI [\[21\]](#page-69-2) propuseram o uso da MFT com focalização por GA em dados sintéticos, para um ambiente range-independent, com fundo plano (400 m de profundidade), a fim de inverter um único SSP. As réplicas foram calculadas pelo modelo de modos normais SNAP. O GA, buscando-se somente os coeőcientes das EOFs, conseguiu realizar a inversão com sucesso.

MUSIL et al. [\[22\]](#page-69-3) őzeram uso, com sucesso, da focalização por algoritmo downhill simplex (DSA) [\[23\]](#page-69-4) em dados experimentais, para um ambiente de águas rasas que varia com a distância (range-dependent), com fundo inclinado, a fim de inverter propriedades do fundo submarino ajustando parâmetros geométricos. O cálculo das réplicas foi realizado através de um modelo de propagação por equações parabólicas. A fonte se deslocou em uma trajetória radial iniciada na profundidade de 150 m, em direção ao array, na profundidade de 215 m, com uma inclinação de aproximadamente  $2,5^{\circ}$ .

MICHALOPOULOU [\[24\]](#page-69-5) desenvolveu um modelo para inversão de localização de fontes e parâmetros geoacústicos utilizando sinais de banda larga e que também poderia ser empregado nas inversões tomográőcas, com a desvantagem de apresentar maior custo computacional.

Diferente das implementações citadas, este trabalho busca aplicar a MFT com focalização em dados experimentais, para um ambiente de águas rasas (rangedependent), com a analise de somente um tom do sinal acústico, empregando a focalização por GA com ajuste de parâmetros geométricos como forma de superar as incertezas presentes e reduzir ao máximo o custo computacional a fim de possibilitar inversões o mais próximas possíveis do tempo real. Os dados experimentais são provenientes de um evento em que a batimetria varia com a distância e a fonte se desloca de modo a manter um desnível constante de aproximadamente 32,5 m de

<span id="page-20-2"></span>profundidade entre fonte e receptor, o que ocasionava a variação da inclinação do fundo a cada instante. As réplicas serão geradas pelo modelo de traçado de raios, TRACEO [\[25\]](#page-69-6).

#### <span id="page-20-0"></span>1.2 Motivação

O Instituto de Estudos do Mar Almirante Paulo Moreira (IEAPM) possui em fase de desenvolvimento o Laboratório de Monitoramento por Métodos Acústicos da Ressurgência (LABMMAR), uma estrutura instalada no Pontal do Atalaia, em Arraial do Cabo-RJ, utilizada como base para estudos do fenômeno da ressurgência. O LABMMAR será equipado com arranjos de hidrofones para monitorar e coletar sinais ininterruptamente dessa área de mar [\[26\]](#page-69-7). A TAO pode ser uma ferramenta de possível implementação, complementando os estudos da ressurgência nessa região e monitorando esse fenômeno de maneira contínua.

Embora equipamentos de oceanograőa como um conjunto de termistores, CTDs e/ou XBTs (eXpendable BathyThermograph) possam ser utilizados para levantar o peről de temperatura e, consequente o de velocidade do som, esses equipamentos proporcionam medidas pontuais e, para o caso especíőco do CTD e XBT, em uma discretização temporal limitada. De outro modo, a MFT objetiva o monitoramento de uma área utilizando a física da propagação de ondas no guia oceânico e, empregando a infraestrutura do LABMMAR, pode proporcionar o acompanhamento do fenômeno da ressurgência de modo contínuo, juntamente com as medições oceanográőcas disponíveis. Assim, a questão que surge é: poderia a MFT ser empregada em águas rasas, em curtas distâncias, em ambiente range-dependent, de modo a obter o acompanhamento do peről de velocidade do som em tempo próximo ao real?

A ideia deste trabalho, então, é estudar, implementar e testar a MFT para que possa ser avaliado seu uso em proveito do LABMMAR no contínuo acompanhamento de uma região do mar de Arraial do Cabo.

Geralmente, os estudos de MFT utilizam dados de experimentos mais cuidadosamente preparados para o contexto de uma tomograőa acústica oceânica. Neste trabalho, porém, são utilizados dados experimentais contendo incertezas quanto à posição da fonte, geometria do fundo, entre outras, o que coloca à prova a robustez da inversão tomográőca por focalização.

#### <span id="page-20-1"></span>1.3 Objetivos

O objetivo geral deste trabalho é inverter o SSP, utilizando uma fonte acústica e um arranjo de hidrofones, em uma região de águas costeiras, da qual os parâmetros geométricos e de fundo são conhecidos com imprecisão. Para tal, os objetivos específicos são:

- Determinar as funções empíricas ortogonais para um conjunto de dados de SSPs de uma região;
- Realizar a inversão acústica através da MFT, utilizando dados sintéticos e experimentais;
- Implementar a focalização por algoritmo genético como forma adaptativa de otimização da MFT; e
- Analisar os resultados obtidos, comparando os métodos utilizados.

#### <span id="page-21-0"></span>1.4 Publicação

Uma publicação foi produzida no contexto do desenvolvimento desta dissertação. Consistiu em estudos preliminares das funções ortogonais empíricas para uso na MFT.

FREITAS, R. F., BARROSO, V. J., CALAZAN, R. M. "Emprego das funções ortogonais empíricas na Tomograőa Acústica Oceânicaž, aceito para publicação em Anais Hidrográőcos, v. 79, 9 2023. Estará disponibilizado em:  $\langle$ https://www.marinha.mil.br/dhn/?q=anais-hidrograficos-revista-digital>.

### <span id="page-21-1"></span>1.5 Organização

Esta dissertação está organizada em seis capítulos. O conteúdo dos próximos cinco será resumidamente descrito a seguir. O Capítulo [2](#page-22-0) é uma revisão bibliográfica dos principais assuntos atinentes ao desenvolvimento da tomograőa por campo casado com focalização, tratando sobre o problema inverso, o peről de velocidade do som na água, o modelo de traçado de raios, a evolução do MFP para a MFT, e a focalização como método de otimização da tomograőa oceânica. O Capítulo [3](#page-36-0) desenvolve uma forma de abordagem para aplicação da MFT. O Capítulo [4](#page-42-0) apresenta o experimento do qual foram utilizados os dados para a inversão tomográőca, bem como a forma de implementação da MFT clássica e da MFT com focalização. O Capítulo [5](#page-53-0) analisa e discute os resultados obtidos pelas implementações descritas nos Capítulos [3](#page-36-0) e [4.](#page-42-0) Finalmente, o Capítulo [6](#page-65-0) completa esta dissertação, apontando as principais conclusões obtidas. São apresentadas também as direções para futuros estudos envolvendo o TAO.

## <span id="page-22-0"></span>Capítulo 2

### Revisão Bibliográfica

Neste capítulo será apresentada a base teórica para o desenvolvimento da metodologia aplicada neste trabalho. A parametrização do peről de velocidade do som será utilizada como forma de possibilitar as inversões realizadas por meio da MFT, que será descrita tanto em sua forma clássica como em sua forma otimizada pelo uso da focalização.

#### <span id="page-22-1"></span>2.1 O problema inverso

O conhecimento da teoria física que envolve um determinado sistema permite a previsão de sua resposta a uma entrada conhecida. Este é o problema direto. O problema inverso trata de estimar valores de parâmetros que caracterizam o sistema a partir de medições da resposta gerada a uma interação da entrada com o sistema [\[27\]](#page-69-8). A inversão é o processo de determinar a solução de um problema inverso.

Na acústica submarina, o problema direto consiste na estimativa do campo de pressão acústico, amplitude e fase, em um guia de ondas, tendo conhecidos os parâmetros que descrevem esse ambiente e a fonte acústica. Essa tarefa é realizada por uma abordagem de solução das equações físicas conhecidas que regem esse ambiente quanto à propagação da energia acústica, como a Equação da Onda. Já o problema inverso consiste em estimar parâmetros relacionados ao ambiente ou à fonte, a partir da medição do campo de pressão gerado pela energia acústica irradiada. São classiőcados em três subconjuntos, assim descritos de forma simpliőcada [\[28\]](#page-70-0):

- localização de fontes: estimar, normalmente, sua distância e profundidade, com a possibilidade de também buscar sua direção, conhecendo previamente características do seu sinal emitido, a batimetria, o peről de velocidade do som do canal de propagação e propriedades físicas do fundo;
- geoacústica: estimar as propriedades físicas do fundo submarino, conhecendo

previamente a posição da fonte, características do seu sinal emitido, a batimetria e o peről de velocidade do som do canal de propagação; e

• tomograőa: estimar propriedades físicas de um volume da coluna d'água, geralmente a velocidade do som ou a temperatura, conhecendo previamente a posição da fonte, características do seu sinal emitido, a batimetria e propriedades físicas do fundo.

As deőnições sugerem que é possível inferir parâmetros do ambiente oceânico real, mas, na verdade, as estimativas serão para o modelo físico projetado do sistema. Normalmente, este modelo será impreciso e incompleto, e os dados das medições da resposta do sistema possuirá ruídos, o que limitará a eőciência da inversão do problema [\[29\]](#page-70-1). Na acústica submarina, o modelo físico será composto de um modelo de propagação acústica e de um modelo ambiental. O modelo de propagação contém em si uma forma de tratamento das leis que regem a propagação das ondas acústicas no meio submarino. O modelo ambiental tenta representar as características do ambiente real, adotando parâmetros aproximados em relação a sua geometria e a propriedades físicas da água e do fundo submarino.

Outra questão importante a ser considerada na inversão é quanto à unicidade da solução. O campo acústico depende de parâmetros de ordem diversa e a inversão tenta estimar alguns deles. O número de graus de liberdade elevado no problema pode gerar sistemas de propagação caracterizados por conjuntos de parâmetros dife-rentes mas que possuem resposta acústica semelhante [\[14\]](#page-68-4). Ou seja, a confiabilidade do resultado da inversão depende do número de variáveis a serem determinadas e raramente admitirá soluções únicas [\[28\]](#page-70-0). Seu resultado deve ser analisado quanto ao seu significado físico e prático [\[4\]](#page-67-5).

Em um ambiente acústico submarino de águas rasas, as variações dos parâmetros geométricos tendem a produzir maior influência no campo acústico medido, as variações das propriedades físicas da coluna d'água tem média influencia, enquanto as variações dos parâmetros geoacústicos exercem baixa inŕuência [\[15,](#page-68-5) [30,](#page-70-2) [31\]](#page-70-3). Essa é uma generalização que, no entanto, deve ser analisada caso a caso, já que os efeitos na propagação acústica a partir de perturbações em parâmetros ambientais reais são difíceis de prever em detalhes [\[32\]](#page-70-4). Os parâmetros geométricos estão relacionados à posição da fonte e do receptor, assim como à geometria do ambiente modelado (batimetria e condições da superfície do mar). Portanto, na tomograőa acústica, a falta de precisão na geometria do problema resulta em prejuízos para a qualidade da inversão obtida.

#### <span id="page-24-1"></span><span id="page-24-0"></span>2.2 Perfil de velocidade do som

O fenômeno da propagação da energia acústica é modelado matematicamente a partir da Equação da Onda em sua forma homogênea:

<span id="page-24-3"></span>
$$
\nabla^2 p - \frac{1}{c^2} \frac{\partial^2 p}{\partial t^2} = 0,\tag{2.1}
$$

em que p é a pressão acústica, c é a velocidade de propagação do som na água do mar e t é o tempo.

Nesta Equação da Onda reduzida, a velocidade do som é o único parâmetro ambiental e varia no tempo e no espaço tridimensional do oceano, estando relacionada diretamente com a densidade e compressibilidade da água [\[33\]](#page-70-5). Considerando a compressibilidade adiabática: [\[34\]](#page-70-6):

<span id="page-24-2"></span>
$$
\beta = \rho_0 \frac{\partial P}{\partial \rho}\Big|_{\rho = \rho_0} \quad \text{e} \quad c^2 = \frac{\beta}{\rho_0} \tag{2.2}
$$

onde β é o módulo de elasticidade volumétrica (módulo de Bulk), P é a pressão, ρ  $\acute{e}$  a densidade da água e  $\rho_0$  é a densidade da água em estado de equilíbrio.

Como no oceano o uso da Equação [2.2](#page-24-2) não se mostra prática e a densidade depende da profundidade z (em metros), temperatura T (em graus Celsius) e salinidade S (em partes por mil), é comum o uso de expressões empíricas para estimar a velocidade do som por meio dessas variáveis [\[8\]](#page-67-10), como a expansão de Mackenzie [\[35\]](#page-70-7):

$$
c(z, S, T) = 1448,96 + 4,591T - 5,304 \times 10^{-2}T^2 + 2,374 \times 10^{-4}T^3 + 1,340(S - 35)
$$
  
+ 1,630 \times 10^{-2}z + 1,675 \times 10^{-7}z^2 - 1,025 \times 10^{-2}T(S - 35) - 7,139 \times 10^{-13}Tz^3, (2.3)

onde pode-se observar que a temperatura é a variável de maior influência sobre a velocidade do som.

O oceano é um guia de ondas limitado pela sua superfície e o fundo submarino. Um modelo de estratiőcação horizontal pode ser considerado, tanto para o guia de ondas quanto para o fundo, visto que a variação vertical de suas propriedades físicas é, geralmente, muito maior que a variação horizontal. Desse modo, com algumas exceções, os fenômenos de refração, difração e espalhamento fora do plano contendo fonte e receptor é minimizado [\[36\]](#page-70-8). Logo, o campo de velocidade do som nesse plano pode, normalmente, ser aproximado para um peről vertical único de velocidade do som. A velocidade do som exerce papel semelhante ao índice de refração na física óptica e o caminho percorrido pelo raio (vetor de direção do deslocamento da onda acústica, perpendicular à frente de onda) pode ser, assim, entendido pela Lei de

<span id="page-25-1"></span>Snell [\[8\]](#page-67-10):

$$
\frac{\cos \theta}{c} = \text{constant},\tag{2.4}
$$

onde  $\theta$  é o ângulo de incidência do raio com a horizontal. Nota-se que essa lei tem como resultado a curvatura do raio para a região de menor velocidade do som no guia de ondas. Além disso, o SSP, juntamente com a densidade, tem influência nas parcelas de energia transmitida e refletida nas interações dos raios com a superfície e o fundo. Portanto, o SSP influencia diretamente nos fenômenos de refração e reflexão da onda sonora, os quais são primordiais para o entendimento da propagação da energia acústica no meio submarino.

Para a inversão de um SSP, uma abordagem direta demandaria calcular todos os pontos do peről, de acordo com a resolução desejada em profundidade, o que seria uma tarefa enorme e complexa. Uma forma eőciente de contornar essa questão é fazer uso da parametrização dos SSPs através da expansão de funções ortogonais empíricas. Com dados históricos de medições de SSPs de uma área, a parametrização levaria a uma convergência mais rápida da inversão, resultando em uma solução com maior unicidade [\[14,](#page-68-4) [17\]](#page-68-8).

#### <span id="page-25-0"></span>2.2.1 Funções ortogonais empíricas

As funções ortogonais empíricas (EOFs) são uma ferramenta originalmente desenvolvida por oceanógrafos como um método eőciente de derivação de um conjunto de dados a uma base ortogonal de funções, amplamente usada na tomografia acústica [\[13,](#page-68-3) [37\]](#page-70-9).

Para a construção das EOFs, por definição, são necessárias medições locais prévias de SSPs na região que se deseja monitorar. É importante obter dados suficientes, com diversidade temporal e espacial, para que as EOFs tenham capacidade de representar toda a complexidade da varição de comportamento dos SSPs dessa região.

Dentro dessa visão, um SSP, c, passaria a ser determinado por K EOFs, pela seguinte expressão:

<span id="page-25-2"></span>
$$
\boldsymbol{c} = \boldsymbol{c_0} + \sum_{k=1}^{K} \alpha_k \boldsymbol{u_k},
$$
\n(2.5)

onde  $c_0$  representa o vetor do SSP médio dos dados históricos e  $\alpha_k$  é o coeficiente, ou peso, atribuído à EOF  $u_k$ .

Dessa forma, determinar um SSP depende, agora, de encontrar os coeficientes correspondes a cada EOF.

As EOFs podem ser calculadas por uma decomposição em valores singulares

<span id="page-26-0"></span>(singular value decomposition, SVD) [\[13,](#page-68-3) [38\]](#page-70-10). Essa decomposição é uma técnica matemática de papel proeminente na análise de dados multidimensionais. É uma forma de representar uma matriz de dados A como combinação linear de vetores singulares à esquerda e à direita, associados a valores singulares que indicam a importância relativa desses vetores. A SVD tem como propriedade a capacidade de reconstruir a matriz de dados original  $A$  por meio de projeções aproximadas  $u_k$  e  $v_k$ , de acordo a expressão[\[39,](#page-70-11) [40\]](#page-71-0):

<span id="page-26-1"></span>
$$
\boldsymbol{A}_{M\times N} = \boldsymbol{U}_{M\times M} \boldsymbol{D}_{M\times N} \boldsymbol{V}_{N\times N}^H = \sum_{k=1}^q \gamma_k \boldsymbol{u}_k \boldsymbol{v}_k^H, \qquad (2.6)
$$

onde:

- $\bullet$   $^H$  é o conjugado transposto (ou operador hermitiano).
- $u_k$  e  $v_k$  são vetores ortonormais;
- a matriz  $\boldsymbol{U}$  é formada pelos autovetores da matriz  $\boldsymbol{A}\boldsymbol{A}^{H}$ ;
- $\bullet$ a matriz  $V$  é formada pelos autovetores da matriz  $A^H A$ ;
- a matriz  $\bm{D}$  é uma matriz diagonal com q valores singulares  $\gamma$  de  $\bm{A}$ , que são iguais aos autovalores de  $\mathbf{A}\mathbf{A}^H$  = autovalores de  $\mathbf{A}^H\mathbf{A}$ ; e
- o número de autovalores diferentes de 0 é o posto  $q \leq min(M, N)$ .

Para cálculo das EOFs, uma matriz de dados X recebe, em cada uma de suas colunas, os N SSPs medidos previamente. Os SSPs devem possuir a mesma resolução em profundidade e o SSP medido com a maior profundidade determina o número de linhas M da matriz  $\boldsymbol{X}_{M\times N}$ . Como as medições de SSP não são feitas, necessariamente, no mesmo local, haverá colunas com dados incompletos em relação à coluna de maior profundidade.

O vetor  $c_0$  possui m linhas e é formado a partir da média dos valores existentes em cada linha de  $X$ . As linhas de  $X$  com dados incompletos são preenchidas com os valores correspondentes em  $c_0$ .

A matriz de valores residuais  $E_{M\times N} = (\epsilon_1, \epsilon_2, ..., \epsilon_N)$  é construída subtraindo  $c_0$  de cada coluna  $x_n$  de  $X$ ,  $1 \leq n \leq N$ :

$$
\epsilon_n = x_n - c_0 \tag{2.7}
$$

Aplica-se em E a SVD, por meio da Equação [2.6.](#page-26-1)

As EOFs, portanto, serão os q autovetores  $u_k$ , com M linhas e norma 1. O uso da SVD permite encontrar a melhor aproximação da reconstrução de  $X$  utilizando um número menor de q EOFs, em comparação com outras bases vetoriais [\[41\]](#page-71-1).

<span id="page-27-1"></span>O valor singular  $\gamma_k$  contém em si a medida de quão bem a EOF correspondente  $u_k$  consegue representar o conjunto de dados. A medida da variância total de  $X$ , também chamada de energia das EOFs, é obtida por  $\sum_{k=1}^{q} \gamma_k^2$ . A energia de cada EOF, em porcentagem, é:

$$
energia(\boldsymbol{u_k}) = \frac{\gamma_k^2}{\sum_{k=1}^q \gamma_k^2}
$$
\n(2.8)

Os N SSPs correspondentes às colunas de  $\boldsymbol{X}$  podem ser reconstruídos integralmente utilizando as q EOFs. Para tal, é necessário calcular os coeficientes  $\alpha$  de cada uma delas,

$$
\alpha_k = \epsilon_k \cdot u_k, \text{ com } 1 \le k \le q,
$$
\n
$$
(2.9)
$$

e aplicá-los na Equação [2.5.](#page-25-2)

#### <span id="page-27-0"></span>2.3 Modelo de traçado de raios

A teoria de raios nasceu a partir da óptica, no estudo da propagação da luz, pelos princípios da reŕexão e refração (Lei de Snell). Sua adaptação para a propagação das ondas acústicas surge a partir do desenvolvimento matemático da Equação de Helmholtz, o que leva à Equação Eikonal, para cálculo da fase, e à Equação de transporte, para cálculo das amplitudes [\[42\]](#page-71-2). A Equação de Helmholtz é a transformada de Fourier da Equação da Onda, [2.1.](#page-24-3)

A onda acústica é assumida como onda plana que, em termos de pressão complexa, no domínio da frequência, é assim descrita:

<span id="page-27-2"></span>
$$
P(\mathbf{r}, \omega) = A(\mathbf{r})e^{-i\omega\tau(\mathbf{r})},\tag{2.10}
$$

onde r é o vetor posição  $(x, y, z)$ , A é a amplitude da onda,  $\omega = (2\pi f)$  é a frequência angular, f é a frequência linear,  $\tau$  é o tempo de percurso (atraso de fase) e  $\omega\tau$  é a função de fase, com a amplitude variando lentamente em relação à fase. As frentes de onda são as superfícies com  $\omega \tau(\mathbf{r}) = constante$  e a trajetória da onda (raio) é ortogonal à sua frente.

Na Equação de Helmholtz, em sua forma homogênea [\[8\]](#page-67-10):

<span id="page-27-3"></span>
$$
\nabla^2 P(\mathbf{r}, \omega) + \kappa^2(\mathbf{r}) P(\mathbf{r}, \omega) = 0,\tag{2.11}
$$

 $\kappa(\mathbf{r}) = \omega/c(\mathbf{r})$  é o vetor número de onda.  $c(\mathbf{r})$  é a velocidade de propagação do som na coluna d'água na posição r.

De acordo com RODRÍGUEZ [\[28\]](#page-70-0), após substituição da Equação [2.10](#page-27-2) na Equa-

<span id="page-28-0"></span>ção [2.11,](#page-27-3) e aplicando-se uma aproximação de alta frequência, dada pela Equação

$$
\nabla^2 A / A \ll \kappa^2,\tag{2.12}
$$

obtém-se o par de equações:

<span id="page-28-1"></span>
$$
\nabla \tau = 1/c,\tag{2.13}
$$

denominada como Equação Eikonal, e

$$
2(\nabla A \cdot \nabla \tau) + A \nabla^2 \tau = 0,\tag{2.14}
$$

denominada como Equação de transporte.

O traçamento da trajetória dos raios é calculado pela integração da Equação [2.13](#page-28-1) e pela aplicação da Lei de Snell, tendo em conta as reflexões nas fronteiras com a superfície e o fundo.

A aproximação de alta frequência limita o domínio da teoria de raios. Uma definição de alta frequência pode ser estabelecida pela relação [\[7\]](#page-67-9):

$$
f > 10\frac{c}{H},\tag{2.15}
$$

o que equivale a  $H/\lambda > 10$ , com H sendo a profundidade do menor duto do guia de ondas e  $\lambda$  o comprimento da onda acústica.

O BELLHOP [\[43\]](#page-71-3) e o TRACEO [\[25\]](#page-69-6) são exemplos dentre os modelos computacionais de traçado de raios. O TRACEO foi desenvolvido na Universidade do Algarve (UAlg), em Portugal, e emprega muitos métodos usados no BELLHOP, porém superando-o nos seguintes casos: em ambientes regidos por um conjunto analítico de perős de velocidade do som; quando há um objeto entre fonte e receptor; quando os limites entre os meios de propagação possuem propriedades dependentes da distância; ou quando os limites são totalmente ou parcialmente refletores ou absorventes. Seu código, escrito originalmente em Fortran 77, pode ser compilado em GNU gfortran e executado em ambiente Linux. Dentre as opções de dados de saída disponíveis estão: o cálculo do traçado de raios e eigenrays (autoraios), do campo de pressão, de amplitudes e tempos de chegada da onda acústica, da perda na transmissão e da velocidade de partícula [\[25\]](#page-69-6).

Dois problemas mais relevantes ocorrem na aplicação deste tipo de modelo de propagação acústica: zonas de sombra e pontos de cáusticas. Pela abordagem de uso da Lei de Snell, os modelos de raios possuem uma incapacidade em lidar com o fenômeno da difração. Eles acabam indicando a existência de regiões nas quais a pressão sonora é zero [\[42\]](#page-71-2). As cáusticas são pontos de singularidade onde a amplitude da pressão calculada tenderia ao inőnito [\[44\]](#page-71-4). São causadas pelo envoltório de trajetórias que se sobrepõem e por pontos de convergência de raios [\[28\]](#page-70-0). Para conseguir uma transição mais suave nas regiões de cáusticas, foi incorporado ao modelo de raios a aproximação por feixes gaussianos [\[45\]](#page-71-5). O método consiste em substituir os raios da abordagem clássica por feixes com decaimento de amplitudes seguindo uma curva gaussiana na direção normal ao eixo de propagação [\[25\]](#page-69-6).

Os modelos de traçado de raios são mais vantajosos quando a incerteza do ambiente impõe restrições mais severas à precisão dos dados de entrada do modelo, quando a batimetria varia com a distância e quando a velocidade de processamento é um quesito relevante. [\[7,](#page-67-9) [8\]](#page-67-10). A Figura [2.1](#page-29-1) demonstra o traçado dos raios emitidos por uma fonte acústica, calculado pelo TRACEO, para um ambiente com batimetria variando com a distância.

<span id="page-29-1"></span>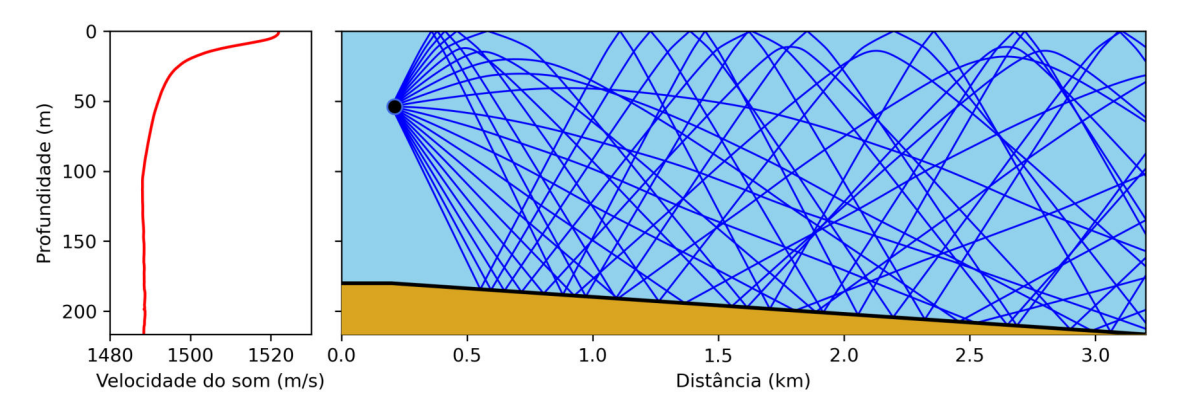

Figura 2.1: Exemplo de traçado de raios calculados pelo TRACEO, à direita, para uma fonte acústica emitindo 21 raios com um ângulo de abertura total de 40◦ , em um ambiente de batimetria variando com a distância, atuando na coluna d'água o SSP à esquerda.

#### <span id="page-29-0"></span>2.4 Processamento por campo casado

O processamento por campo casado (MFP) é uma técnica bastante difundida para a resolução de problemas inversos não lineares em acústica submarina. Sua origem formal nasce através do trabalho de BUCKER [\[46\]](#page-71-6) para localização de fontes, em 1976. O MFP usa um arranjo (array) de hidrofones para amostrar o campo acústico existente no ambiente submarino e compará-lo a previsões (réplicas) calculadas para posições hipotéticas da fonte por um modelo de propagação acústica. É necessário, entretanto, ter suficiente conhecimento dos parâmetros de entrada do modelo, que caracterizam o canal de propagação, de modo a gerar uma réplica de alta correlação com o campo acústico de referência. O modelo precisa estar bem calibrado, bem ajustado, ao ambiente onde se deseja localizar a fonte [\[29\]](#page-70-1).

O MFP explora de forma completa todas as informações da estrutura do campo acústico contidas no sinal recebido, além de captar sua complexidade espacial pela distribuição dos sensores do array no canal de propagação [\[11\]](#page-68-1), apesar de poder

<span id="page-30-0"></span>falhar quando a frequência ou o nível de ruído é muito alto [\[32\]](#page-70-4). Em altas frequências, a falta de homogeneidade do ambiente real leva à perda mais rápida de coerência entre o campo acústico real e o calculado com o modelo de propagação.

O primeiro passo no MFP envolve processar o sinal de frequência f gravado por um *array* de posição conhecida. Para N sensores, o campo de pressão medido  $\hat{\boldsymbol{p}}$ pode ser assim deőnido [\[12\]](#page-68-2):

$$
\hat{\mathbf{p}}(f) = [\hat{p}(f, z_1), \hat{p}(f, z_2), ..., \hat{p}(f, z_n)]^T
$$
\n(2.16)

onde  $\hat{p}(f, z_n)$  é a amplitude complexa da pressão na transformada de Fourier medida no n-ésimo sensor do array, no bin (posição no eixo das abcissas) correspondente à frequência  $f$ , na profundidade  $z_n$ , e  $^T$  é o operador de transposição.

No MFP clássico, para localização de fontes, o objetivo básico é determinar a distância horizontal da fonte e sua profundidade, representados pelos parâmetros  $(range; z_s)$ . Para tal, serão utilizadas L amostras normalizadas do vetor  $\hat{p}$ , denominados vetores  $d$  (snapshots). Uma matriz de covariância  $C$  será calculada para  $\text{cada} \, d$ :

$$
\mathbf{C}(f) = \mathbf{d}(f)\mathbf{d}^H(f) \tag{2.17}
$$

A média da matriz de covariância,  $\hat{C}$ , será usada como forma de reduzir a inŕuência do ruído ambiente sobre o sinal gravado. Omitindo-se a dependência da frequência:

$$
\hat{\mathbf{C}} = \frac{1}{L} \sum_{l=1}^{L} \mathbf{C}_l \tag{2.18}
$$

As réplicas e, geradas pelo modelo de propagação a partir de posições candidatas  $(r; z)$  como solução da inversão, serão comparadas à matriz  $\hat{C}$  por uma função de custo, a qual atingirá seu valor máximo quando  $(r; z) \approx (range^1, z_s)$  $(r; z) \approx (range^1, z_s)$  $(r; z) \approx (range^1, z_s)$ .

O processador linear Bartlett é comumente utilizado como função de custo para o problema inverso da localização de fontes. É expresso por:

$$
B(\boldsymbol{\Theta}) = \boldsymbol{e}^{H}(\boldsymbol{\Theta})\hat{\boldsymbol{C}}\boldsymbol{e}(\boldsymbol{\Theta}),
$$
\n(2.19)

em que  $B(\Theta)$  é valor de correlação entre a réplica calculada pelos parâmetros de busca  $\boldsymbol{\Theta} = (r, z)$  e os vetores **d**. Como todo **e** e **d** são normalizados, implica que  $0 \leq B(\boldsymbol{\Theta}) \leq 1.$ 

Os resultados da inversão podem ser degradados quando os parâmetros de entrada do modelo tem baixa precisão ou são insuőcientes, o que caracteriza o problema de desajuste (mismatch). O desajuste está particularmente relacionado com

<span id="page-30-1"></span><sup>1</sup>distância em metros entre fonte e VLA

as incertezas sobre os dados do ambiente acústico.

BAGGEROER et al. [\[11\]](#page-68-1) e TOLSTOY [\[32\]](#page-70-4) citam outros processadores como função de custo, por exemplo, o Capon - Minimum variance, distortionless filter (MVDF), que possui maior resolução, porém é pouco tolerante a desajustes do modelo. O processador Bartlett, no entanto, possui boa tolerância a descasamento e resolução aceitável, é considerado robusto e de fácil implementação [\[42\]](#page-71-2), o que o fez continuar sendo empregado na atualidade [\[30\]](#page-70-2).

O MFP clássico faz uma busca exaustiva em uma grade de intervalos prédeterminados para as variáveis de Θ, profundidade e distância da fonte. Ao se concluir o processamento de todos os pares ordenados  $(r; z)$ , de posições candidatas, pode-se gerar um mapeamento dos valores de Bartlett encontrados na grade de busca, denominado como superfície de ambiguidade. Nela é destacado o ponto de máximo global encontrado, o que indica o melhor ajuste entre o campo de pressão estimado pelo modelo e os dados de referência, vetores  $d$ . A Figura [2.2](#page-31-0) sintetiza o MFP para a localização de fontes, mencionando o reajuste do modelo por focalização, método que será apresentado na Seção [2.6,](#page-33-0) para otimização do MFP.

<span id="page-31-0"></span>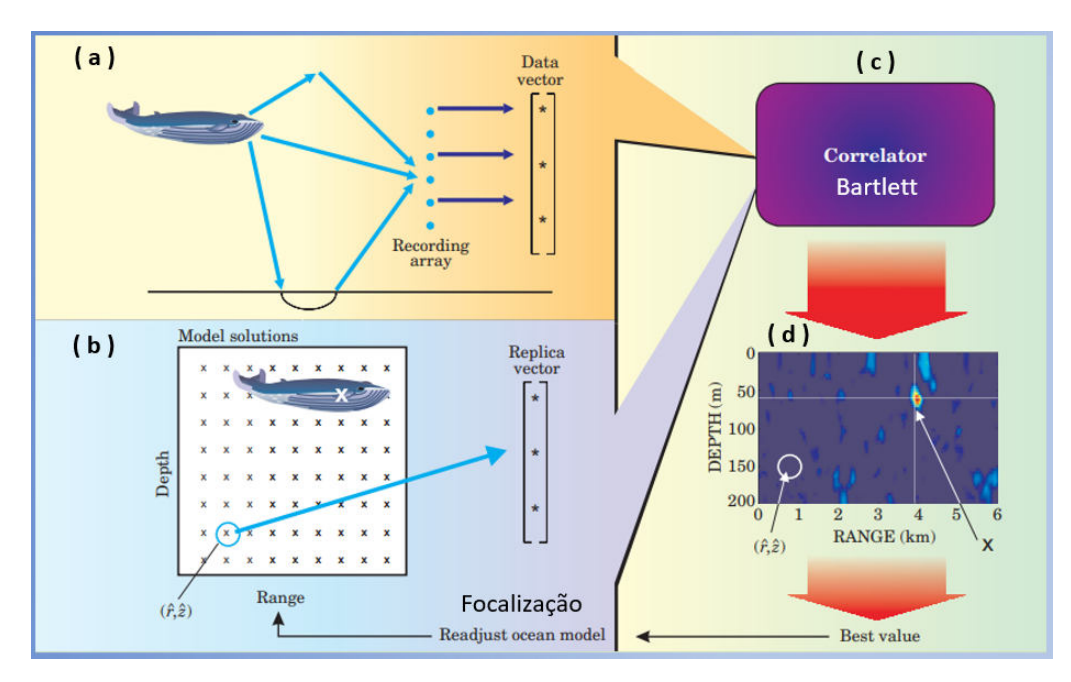

Figura 2.2: Síntese do processamento por campo casado (MFP) para localização de fonte. Em (a), uma fonte emite um sinal e produz um campo acústico que é gravado em um arranjo de hidrofones. A gravação é comparada, em (c) com as réplicas geradas como solução de um modelo de propagação para as diversas posições candidatas da grade de busca, em (b). Os resultados das comparações utilizando o processador Bartlett são apresentados na superfície de ambiguidade (d), que indica a posição X como solução da inversão. Os resultados podem, ainda, ser usados no reajuste do modelo, para sua otimização, por meio da focalização. Fonte: adaptado de KUPERMAN e LYNCH [\[36\]](#page-70-8).

O uso do MFP se estendeu para a inversão de parâmetros geoacústicos, com a

<span id="page-32-1"></span>inversão por campo casado (matched-őeld inversion, MFI) [\[22\]](#page-69-3), e de propriedades do oceano, com a tomograőa por campo casado (matched-őeld tomography, MFT), apresentada na próxima Seção.

#### <span id="page-32-0"></span>2.5 Tomografia por campo casado

A tomograőa por campo casado (MFT) surge como um método alternativo de inversão tomográfica em relação à tomografia por tempo de percurso (travel time tomography, TTT). A TTT baseia-se no cálculo de variações de tempo no percurso das ondas acústicas para obter perturbações em um peről referencial de velocidade do som, usando o conhecimento a priori de dados históricos. Para tal, é necessário distinguir os tempos de percurso dos múltiplos caminhos que a energia acústica pode percorrer, devido às reflexões no fundo e superfície. Assim, depende do número de raios possíveis de serem associados ao seu caminho percorrido, com tempos de chegada bem deőnidos (chegadas resolvidas independentes). O número de chegadas resolvidas é, geralmente, bem menor em águas rasas [\[9\]](#page-67-8).

A MFT clássica é uma adaptação do MFP clássico para a localização de fontes. A inversão tomográőca usando N EOFs torna-se possível com a geração de réplicas para os SSPs candidatos formados a partir de  $\boldsymbol{\Theta} = (\alpha_1, \alpha_2, ..., \alpha_n)$  e a Equação [2.5.](#page-25-2) Espera-se que a função de custo atinja seu máximo valor quando os coeőcientes construírem o SSP candidato que mais se correlaciona com o SSP do campo de pressão acústico medido [\[10\]](#page-68-0).

Comparando-se os dois métodos, a TTT demanda maior precisão no conhecimento das posições da fonte e receptor e uma acurada sincronização entre eles. A MFT consegue absorver uma incerteza maior dos parâmetros geométricos e dispensa a sincronização, além de possuir a vantagem crucial de explorar as informações de fase e amplitude do campo acústico, enquanto o TTT, geralmente, só utiliza informações de fase [\[47\]](#page-71-7). Sua desvantagem está na necessidade de uso de um array com maior número de sensores para amostragem apropriada da coluna d'água e no custo computacional elevado para calculo das inúmeras réplicas necessárias [\[2,](#page-67-3) [28\]](#page-70-0).

A MFT faz uma busca exaustiva em uma grade de N dimensões, dentro de intervalos pré-determinados para N coeficientes. Os demais parâmetros de entrada do modelo de propagação deve ser determinados baseando-se nas informações disponíveis e realizando aproximações para os dados desconhecidos. A MFT também tem sua capacidade de inversão dependente da qualidade das EOFs disponíveis. O SSP buscado deve ter comportamento capaz de se reproduzido pelas EOFs em uso, caso contrário o processador do MFT indicará um valor de correlação muito baixo ou podem ocorrer erros de desajuste.

Na prática, usar uma busca exaustiva para mais de 2 coeficientes torna o custo

computacional muito alto, às vezes inviável. A MFT clássica com uso de somente duas EOFs, ainda que exequível, resulta em valores normalmente mais baixos na correlação calculada pela função de custo. Por isso, passa a ser necessário adotar métodos de busca global, de modo a conseguir atingir valores mais altos de correlação calculando um menor número de réplicas [\[12,](#page-68-2) [14\]](#page-68-4).

#### <span id="page-33-0"></span>2.6 Focalização

O oceano é um ambiente dinâmico em tempo e espaço. Fixar parâmetros de entrada do modelo de propagação e variar somente o vetor Θ, como é realizado no MFP clássico, resulta na perda de eőciência da inversão. Além disso, os dados disponíveis sobre o ambiente são quase sempre incompletos, o que causa a necessidade de inferir diversas aproximações sobre os parâmetros de entrada.

O conceito inicial de focalização foi, então, aplicar um algoritmo adaptativo na localização de fontes acústicas, possibilitando também ajustar parâmetros ambientais ou geométricos, o que reduziria potenciais problemas de desajuste [\[15\]](#page-68-5). O objetivo não é necessariamente determinar todos os parâmetros incluídos em Θ, mas ajustá-los, como se houvesse uma lente acústica, para focalizar a posição estimada da fonte. Parte-se do princípio que o processador utilizado como função de custo no MFP atingirá seu valor máximo global para o conjunto Θ que melhor se correlacionar com os parâmetros do campo acústico medido. No entanto, há de se levar em consideração que, por se tratar de uma solução multidimensional, pode ocorrer a existência de sistemas equivalentes. São soluções com conjunto de parâmetros Θ diferentes mas com valores de função de custo muito semelhantes. Portanto, a solução encontrada deve ser avaliada com cautela quanto a sua validade no problema analisado, devendo-se levar em consideração as limitações físicas do ambiente de interesse, além das informações prévias sobre os parâmetro do vetor  $\boldsymbol{\Theta}$ , a fim de se reduzir seus intervalos de busca [\[18\]](#page-68-7).

A focalização é, então, vista como uma generalização do MFP e possibilitou o desenvolvimento da MFT e da MFI. No caso da tomograőa, permitiu um certo relaxamento quanto à necessidade de precisão no conhecimento prévio do posiciona-mento da fonte [\[14\]](#page-68-4), já que, além dos coeficientes das EOFs, na focalização pode-se também ajustar parâmetros geométricos.

Como se trata de um problema de inversão envolvendo múltiplos parâmetros, é necessário um método eőciente de otimização de busca em um espaço também multidimensional. Isso pode ser feito através do direcionamento do algoritmo de busca para regiões desse campo com maior probabilidade de se encontrar soluções aceitáveis. Dentro das opções para propiciar esse direcionamento existem, como exemplo, as abordagens por recozimento simulado (Simulated Annealing) [\[48\]](#page-71-8), método "RIGS"[\[49\]](#page-71-9) e os algoritmos genéticos (genetic algorithms, GA) [\[50\]](#page-71-10).

O algoritmo genético foi proposto primeiramente por HOLLAND [\[51\]](#page-72-0) e baseia-se nos princípios de evolução das espécies. É uma abordagem eficiente para a MFT, capaz de reduzir consideravelmente o espaço de busca e de convergir mais rápidamente para o valor máximo da função de custo [\[12,](#page-68-2) [14,](#page-68-4) [30\]](#page-70-2). Existem muitos trabalhos utilizando o GA nas três grandes áreas de problemas inversos da acústica submarina: localização de fontes [\[16,](#page-68-6) [50\]](#page-71-10), geoacústica [\[52,](#page-72-1) [53\]](#page-72-2) e tomografia [\[18,](#page-68-7) [21\]](#page-69-2).

O algoritmo escolhe  $n_{pop}$  pontos aleatórios no espaço de busca para formar uma população inicial de vetores Θ, chamados de indivíduos. Os parâmetros de Θ são criados em código binário, cada um contendo  $n_{bits}$ .

Os indivíduos são avaliados quanto à sua adaptação (fitness) como solução ao problema proposto, por meio de uma função de custo. Para tal, os parâmetros de Θ são decodiőcados para um valor dentro do intervalo de busca correspondente, que é determinado de forma especíőca para cada parâmetro e possui uma discretização em  $2^{n_{bits}}$  valores entre seus limites estabelecidos. Esse conjunto de indivíduos, uma geração, passa, então, por três processos de evolução, de modo a atingirem a melhor őtness: seleção, crossover e mutação [\[54,](#page-72-3) [55\]](#page-72-4).

No processo de seleção, os indivíduos são selecionados de forma estocástica, comparados dois a dois e o de melhor *fitness* é eleito como um dos pais da próxima geração. A seleção é realizada por  $n_{pop}$  vezes. Dessa forma, indivíduos menos adaptados podem acabar sendo escolhidos como pais, o que evita que o algoritmo direcione a solução para um ponto de máximo local do espaço de busca.

Cada dois őlhos da próxima geração serão formados a partir de dois pais selecionados, passando pelos processos de crossover e mutação. A Figura [2.3,](#page-35-0) ilustra um exemplo de como ocorre a evolução. No crossover, um ponto de corte no código binário é escolhido aleatoriamente. Esse ponto é o mesmo utilizado nos dois pais. As partes de um indivíduo são combinadas com as partes do outro, de maneira a formar 2 filhos com o mesmo  $n_{bits}$  dos pais. Esse processo ocorre de acordo com a variável estabelecida para controlar a probabilidade de *crossover*  $(P<sub>c</sub>)$ . Após isso, na mutação, cada bit tem a chance de ser trocado, também de acordo com a variável de controle  $(P_m)$ . É importante notar que dois pais podem passar para a próxima geração sem sofrer *crossover* e mutação, de acordo com as variáveis  $P_c$  e  $P_m$ .

Dessa maneira, a geração seguinte mantém o número de indivíduos na população. Estes, no entanto, tem melhor grau de adaptação como solução do problema.

O GA continua evoluindo as gerações até atingir um critério de parada estabelecido. Por exemplo, pode-se estabelecer que ocorram evoluções até atingir um número especíőco de gerações desejadas.

Após atingir o critério de parada, o GA retorna o indivíduo com melhor  $\hat{t}t$ ness encontrado. O vetor  $\boldsymbol{\Theta}$  é decodificado para valores dentro dos intervalos dos <span id="page-35-0"></span>parâmetros buscados.

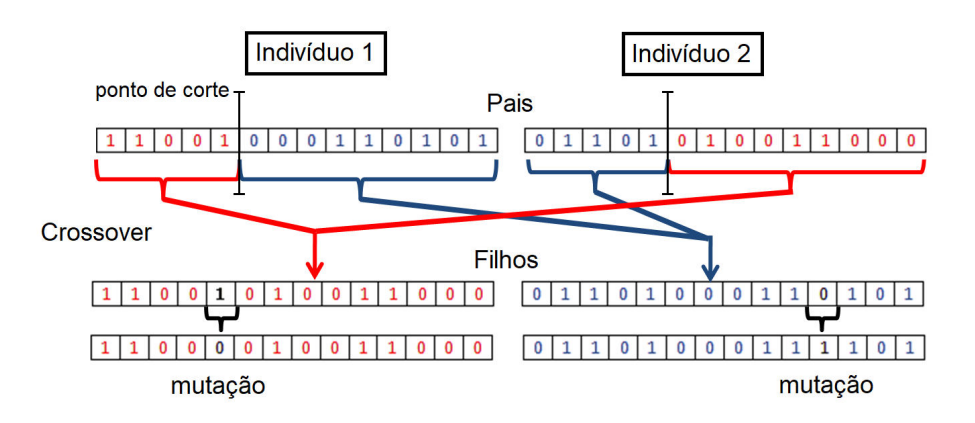

Figura 2.3: Exemplos dos processos de crossover e mutação em 2 indivíduos de uma população evoluindo por GA, gerando dois őlhos da próxima geração.

A Figura [2.4](#page-35-1) apresenta um fluxograma das etapas do algoritmo genético, o qual será empregado na metodologia descrita na Seção [4.4](#page-51-0) para otimizar a inversão tomográfica.

<span id="page-35-1"></span>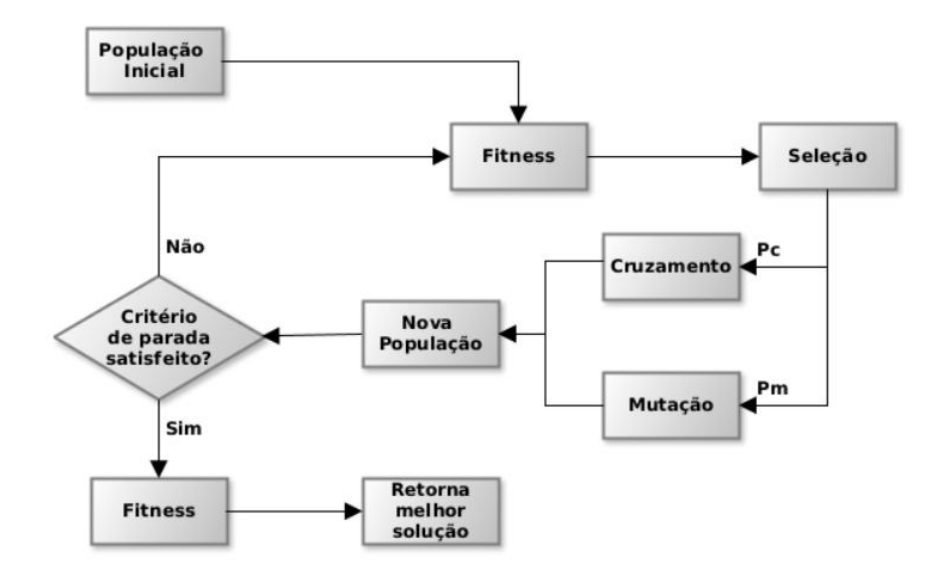

Figura 2.4: Fluxograma das etapas principais de um algoritmo genético no processo de busca e evolução da melhor solução. A *fitness* é um valor de adaptação dos indivíduos, calculado por uma função de custo. Fonte: KATO [\[56\]](#page-72-5).
## Capítulo 3

### Método Proposto

Neste capítulo será apresentada uma abordagem de aplicação da teoria descrita anteriormente para a execução da inversão tomográőca em um modelo de oceano estratiőcado horizontalmente. Serão detalhados os passos dos algoritmos utilizados nas tarefas de construção das EOFs, processamento dos dados gravados em um array, execução da MFT clássica e da MFT com focalização.

#### 3.1 Parametrização dos SSPs com EOFs

As EOFs serão utilizadas como ferramenta para parametrizar os perős de velocidade do som de uma região a qual se pretende monitorar. Para tal, a decomposição em valores singulares deve ser aplicada à matriz de valores residuais E. Uma vez que as estações de CTD podem ser feitas em diferentes profundidades, todas a medições devem ser expandidas para que seu vetor correspondente possua a mesma profundidade da estação de maior profundidade.

O pseudo-código para construção das EOFs é exibido no Algoritmo [1,](#page-37-0) com as respectivas linhas de identificação, onde dois processos principais podem ser observados. O primeiro, linha 2 a linha 8, corresponde à seleção do conjunto de arquivos de CTD e aplicação de máscara nas profundidades onde não existam medições para a criação da matriz  $X$ . A seguir, é calculado o SSP médio  $c_0$ , que serve de base para a construção da matriz de valores residuais  $E$ . O segundo, linha 9 a linha 11, corresponde a aplicação da SVD para cálculo das EOFs e posterior teste de reconstrução do conjunto de SSPs em  $X$ . A Figura [3.1](#page-37-1) apresenta um fluxograma das principais etapas de construção das EOFs.

<span id="page-37-1"></span>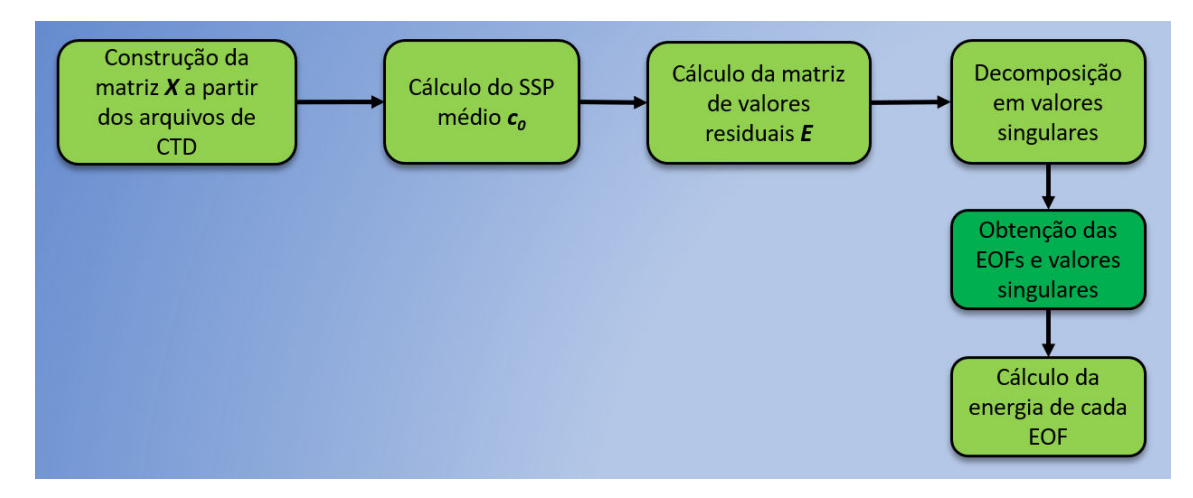

Figura 3.1: Quadro resumo dos processos de construção das EOFs.

#### Algoritmo 1 Passos adotados para a construção das EOFs

- 1: cria uma lista com os arquivos das estações de CTD contendo os SSPs medidos. Cada coluna da matriz corresponde a uma medição de CTD
- 2: lê todos os arquivos para descobrir qual estação possui a maior profundidade
- 3: cria uma matriz  $\boldsymbol{X}$  com o mesmo número de linhas da estação de maior profundidade e com o número de colunas igual ao número total de estações de CTD
- 4: carrega os dados dos arquivos de CTD na matriz  $\boldsymbol{X}$
- 5: aumenta o número de linhas de  $X$  de modo a atingir a profundidade máxima do evento S5 e repete o último valor da coluna com maior número de medições nas linhas acrescentadas nesta coluna
- 6: aplica uma máscara onde não existem medições na  $X$
- 7: calcula a média de cada linha de  $X$  para gerar  $c_0$
- 8: constrói a matriz de valores residuais  $E$  descontando-se o  $c_0$  de cada coluna de X
- 9: realiza a SVD na matriz  $E$ , gerando na saída a matriz  $U$  contendo todas as EOFs, uma por coluna, e o vetor de valores singulares  $v$
- 10: calcula a energia percentual de cada EOF, pela Equação [2.8](#page-27-0) e a soma cumulativa de energia para as K primeiras EOFs
- 11: testa se as EOFs obtidas conseguem reconstruir qualquer SSP contido na  $X$ , através das Equações [2.9](#page-27-1) e [2.5](#page-25-0)
- 12: armazena a  $X$ , o  $c_0$  e as EOFs geradas em um arquivo *mat* para posterior uso na MFT
- <span id="page-37-0"></span>13: calcula todos os coeőcientes para reconstrução dos SSPs de X
- 14: verifica os valores máximos e mínimos encontrados para cada coeficiente no passo anterior

### 3.2 Inversão por MFT

Para a execução da MFT, primeiramente, os dados obtidos a partir do array devem ser processados para que sejam correlacionados com as réplicas geradas pelo modelo de propagação acústico adotado.

O pseudo-código para processamento dos dados gravados é exibido no Algoritmo [2,](#page-38-0) com as respectivas linhas de identiőcação, onde três processos principais podem ser observados. O primeiro, linha 1 a linha 5, corresponde à organização e preparação do conjunto de dados gravados pelo array para, no segundo processo, linhas 6 e 7, aplicar a transformada de Fourier e extrair os dados no bin da frequência de interesse da fonte. O terceiro, linha 8 a 10, calcula a matriz de covariância média.

#### Algoritmo 2 Passos adotados para o processamento dos dados gravados no array

- 1: cria uma lista com os arquivos de gravação do array
- 2: carrega os dados de um arquivo da lista na variável s
- 3: carrega os dados de um trecho de s, no qual se deseja inverter o SSP. Este trecho é dividido em L snapshots
- 4: os L snapshots são gravados na lista data  $s\theta$
- 5: a transformada de Fourier é aplicada em um snapshot da lista data  $s0$  e armazenada na variável Sf
- 6: a variável  $Sw$  armazena a coluna correspondente ao  $bin$  da frequência de interesse da fonte em Sf
- 7: calcula uma matriz de covariância para o Sw normalizado, pela Equação [2.17](#page-30-0)
- 8: repetem-se os passos 6 a 8, para os  $L$  snapshots
- <span id="page-38-0"></span>9: calcula a matriz de covariância média, pela Equação [2.18,](#page-30-1) e armazena o resultado em um arquivo .mat
- 10: repetem-se os passos 2 a 11 para os todos os arquivos de gravação
- 11: salva os 80 arquivos .mat na pasta desejada

A execução da MFT clássica será realizada através da busca dos coeőcientes das duas EOFs mais energéticas. Uma grade de busca desses coeőcientes é determinada e uma réplica será calculada pelo modelo de propagação para cada par ordenado dessa grade.

O pseudo-código para inversão por MFT clássica é exibido no Algoritmo [3,](#page-39-0) com as respectivas linhas de identiőcação, onde três processos principais podem ser observados. O primeiro, linha 1 a linha 5, estabelece os parâmetros de entrada do modelo de propagação e a grade de busca dos coeőcientes para o intervalo de tempo selecionado. A seguir, carrega a matriz de covariância média correspondente. O segundo, linha 6, gera todas as réplicas e calcula os valores do Bartlett. O terceiro, linhas 7 e 8, usa o par de coeőcientes que obtiveram o Bartlett máximo para reconstruir o SSP candidato sugerido como solução da inversão. O quadro da Figura [3.2](#page-39-1) sintetiza as etapas de execução da MFT clássica. As etapas do processamento de dados gravados no array correspondem aos quadros em azul.

<span id="page-39-1"></span>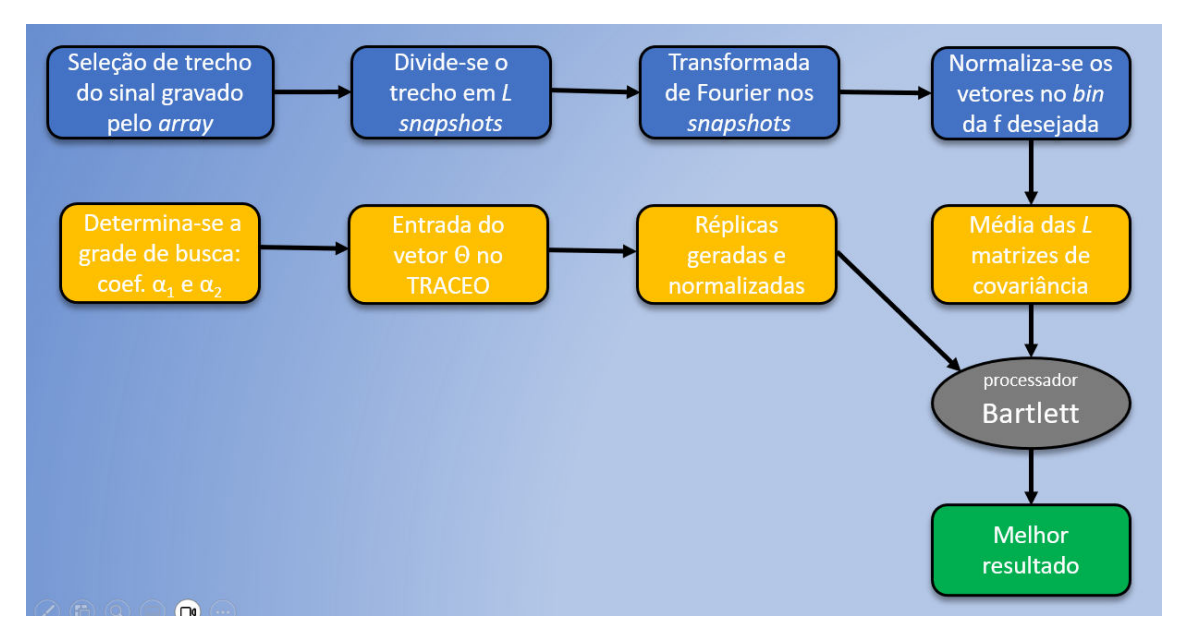

Figura 3.2: Quadro resumo das etapas de execução da MFT clássica e do processamento do sinal gravado no array (em azul).

Algoritmo 3 Passos adotados para a inversão por MFT clássica

- 1: cria uma lista com os arquivos contendo as  $\hat{C}$  calculadas no Algoritmo [2,](#page-38-0) referentes aos instantes da gravação que se deseja inverter o SSP
- 2: escolhe um dos arquivos da lista para processar a inversão
- 3: calcula a *range* para o instante correspondente à  $\hat{C}$  atual
- 4: estabelece os parâmetros já deőnidos para o vetor de entrada do modelo de propagação, os limites da grade de busca dos coeőcientes das duas primeiras EOFs e o número de pontos de suas discretizações
- 5: carrega os dados da matriz  $\ddot{C}$  atual
- 6: gera réplicas normalizadas para cada par  $(\alpha_1; \alpha_2)$  na grade de busca, usando os dados do arquivo armazenado no Algoritmo [1](#page-37-0) e a Equação [2.5,](#page-25-0) e calcula o valor do Bartlett pela Equação [2.19](#page-30-2)
- 7: armazena os valores do par  $(\alpha_1; \alpha_2)$  da réplica com o maior valor de Bartlett obtido
- <span id="page-39-0"></span>8: reconstrói o SSP da inversão pelo par de coeficientes das EOFs encontrados, através da Equação [2.5,](#page-25-0) para visualização
- 9: repete os passos 2 a 8, até que todas as inversões sejam realizadas
- 10: armazena em uma matriz os valores dos parâmetros de todos os indivíduos obtidos nas inversões

#### 3.3 Inversão por MFT com focalização

A execução da MFT com focalização será realizada através de um GA, buscando-se os coeficientes das  $K$  EOFs mais energéticas. A escolha do número  $K$  de EOFs a ser empregado na MFT não é consenso nas pesquisas que discutem o assunto. BEC-KERS e RIXEN [\[13\]](#page-68-0) citam que uma escolha típica é manter um número de EOFs com o qual a energia esteja acima de 95% e SOARES e JESUS [\[14\]](#page-68-1) indica que a

energia acima de 80% seria suőciente. Normalmente, as 2 ou 3 primeiras EOFs já possuem energia para uma boa representação do conjunto de dados, e as últimas pouco contribuem, já que os valores singulares estão em ordem decrescente. Também podem ser incluídos outros parâmetros de entrada do modelo de propagação no campo de busca da MFT, os quais podem necessitar de ajustes por não serem conhecidos com precisão. A inclusão de outros parâmetros deve levar em consideração sua escala hierárquica de influência sobre o campo acústico, conforme mencionado na Seção [2.1.](#page-22-0) Devem ser determinados intervalos de busca para os K coeficientes das EOFs e para cada parâmetro que se deseja ajustar. O GA deve ser conőgurado por meio dos parâmetros de ajuste dos processos de evolução dos indivíduos, descritos na Seção [2.6.](#page-33-0)

O pseudo-código para inversão por MFT com focalização por GA é exibido no Algoritmo [4,](#page-41-0) com as respectivas linhas de identiőcação, onde três processos principais podem ser observados. O primeiro, linha 1 a linha 6, estabelece os parâmetros de entrada do modelo de propagação, os limites dos intervalos de busca dos parâmetros de interesse e as conőgurações do GA, para o intervalo de tempo selecionado. A seguir, carrega a matriz de covariância média correspondente. O segundo, linha 7 a linha 10, executa uma busca global por meio do GA, gerando réplicas e calculando os valores do Bartlett. O terceiro, linha 12, utiliza o indivíduo que obteve o Bartlett máximo para reconstruir o SSP candidato sugerido como solução da inversão. O quadro da Figura [3.3](#page-40-0) sintetiza as etapas de execução da MFT com focalização.

<span id="page-40-0"></span>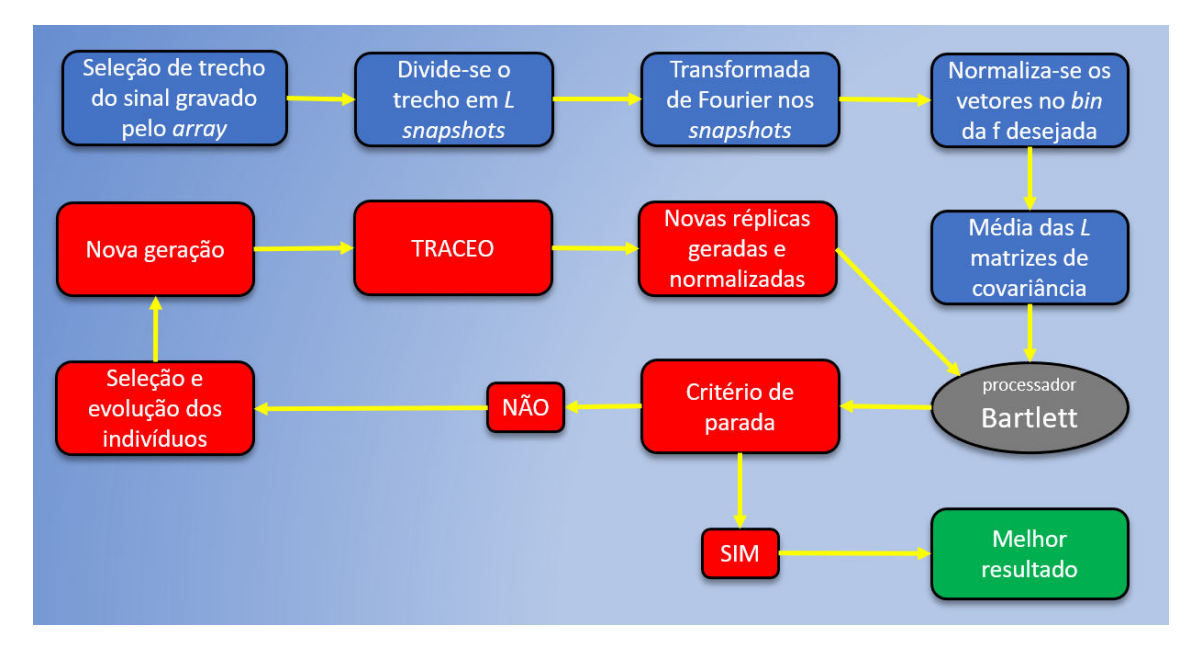

Figura 3.3: Quadro resumo das etapas de execução da MFT com focalização por GA e do processamento do sinal gravado no array (em azul).

#### Algoritmo 4 Passos adotados para a inversão por MFT com focalização por GA

- 1: cria uma lista com os arquivos contendo as  $\hat{C}$  calculadas no Algoritmo [2,](#page-38-0) referentes aos instantes da gravação que se deseja inverter o SSP
- 2: escolhe um dos arquivos da lista para processar a inversão
- 3: calcula a *range* para o instante correspondente à  $\hat{C}$  atual
- 4: estabelece os parâmetros já deőnidos para o vetor de entrada do modelo de propagação e os limites dos intervalos dos coeőcientes das K EOFs e dos parâmetros de interesse
- 5: estabelece os parâmetros de configuração do GA  $(n_{\text{non}}, n_{\text{bits}}, P_m, P_c$  e critério de parada)
- 6: carrega os dados da matriz  $\hat{C}$  atual
- 7: inicia o GA formando a primeira geração de indivíduos
- 8: gera réplicas normalizadas com cada indivíduo, usando os dados do arquivo armazenado no Algoritmo [1](#page-37-0) e a Equação [2.5,](#page-25-0) e calcula o valor do Bartlett pela Equação [2.19](#page-30-2)
- 9: faz a seleção dos pais e gera os őlhos da próxima geração aplicando crossover e mutação
- 10: repete os passos 8 e 9 para que os indivíduos evoluam para uma nova geração, até o número de gerações estabelecido na linha 5
- 11: armazena os valores de todos os parâmetros buscados do indivíduo da última geração com o maior valor de Bartlett obtido
- 12: reconstrói o SSP da inversão pelos coeőcientes das EOFs encontrados no indivíduo armazenado, através da Equação [2.5,](#page-25-0) para visualização
- <span id="page-41-0"></span>13: repete os passos 2 a 12, até que as 74 inversões sejam feitas
- 14: armazena em uma matriz os valores dos parâmetros de todos os 74 indivíduos obtidos nas inversões

## Capítulo 4

### O experimento SWellEx-96

Neste capítulo, a metodologia utilizada nos algoritmos desenvolvidos anteriormente será adaptada para aplicação ao conjunto de dados de um dos eventos do experimento SWellEx-96, buscando-se atingir o objetivo de monitorar o SSP da região do evento em tempo próximo ao real.

#### 4.1 Descrição do experimento

A SWellEx-96 (Shallow Water Evaluation Cell Experiments) ocorreu entre 10 e 18/05/96, nas proximidades de Point Loma, costa de San Diego, CA. Foi um experimento para estudos de MFP, promovido por uma parceria entre o Office of Naval Research (ONR) e a Scripps Institution of Oceanography, da Universidade da Califórnia [\[57,](#page-72-0) [58\]](#page-72-1). Os dados de dois de seus eventos, S5 e S59, estão disponibilizados em seu website[\[59\]](#page-72-2).

Durante o experimento, foram realizadas 51 observações locais da coluna d'água através de estações de CTD, com medições de SSP, nas quais a profundidade foi discretizada em intervalos de 0,5 m. A Figura [4.1](#page-43-0) apresenta a localização das estações de CTD do experimento.

O evento S5 da SWellEx-96 ocorreu em 10/05/96, das 16h15min às 17h30min PST (Pacific Standard Time), com duração de 75 minutos. Uma das fontes foi rebocada a uma velocidade aproximada de 2,5 m/s, emitindo tons de 49 a 400 Hz, a 54 m de profundidade da superfície. Na recepção do sinal empregou-se um arranjo vertical em linha (vertical line array, VLA) com 21 hidrofones, fundeado na posição 32º40,254' N e 117º21,635' W, na profundidade de 216,5 m. Os sensores estão posicionados na coluna d'água de 94 a 212 m de profundidade, com aproximadamente 5,6 m de distância entre eles, e a frequência de amostragem é de 1500 Hz. A Figura [4.2](#page-43-1) apresenta as posições do VLA e da fonte durante o evento S5. A maior parte da trajetória da fonte ocorreu em águas com profundidade entre 180 m e 220 m, e em sua segunda metade, seguiu ao longo da isobatimétrica de 180 m.

<span id="page-43-0"></span>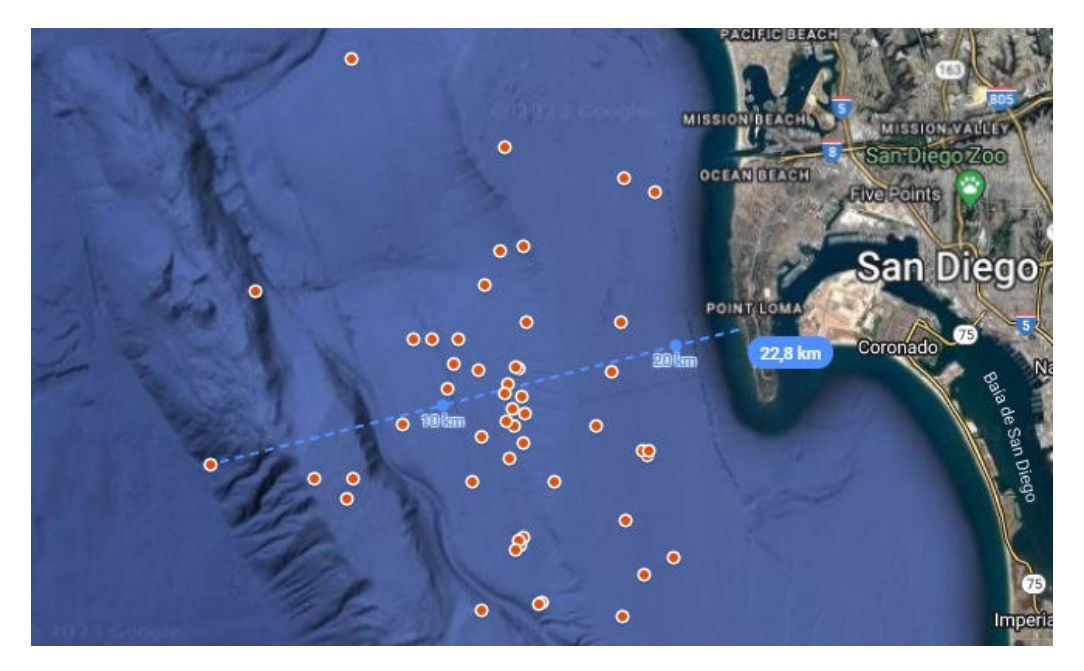

Figura 4.1: Área do experimento SWellEx-96 e a posição das 51 estações de CTD realizadas, representadas pelos pontos vermelhos, nas proximidades de Point Loma, costa de San Diego, CA. As estações encontram-se dentro da distância máxima de 22,8 km da costa, correspondente a linha azul tracejada. Fonte: adaptado de GOOGLE MAPS [\[60\]](#page-72-3).

<span id="page-43-1"></span>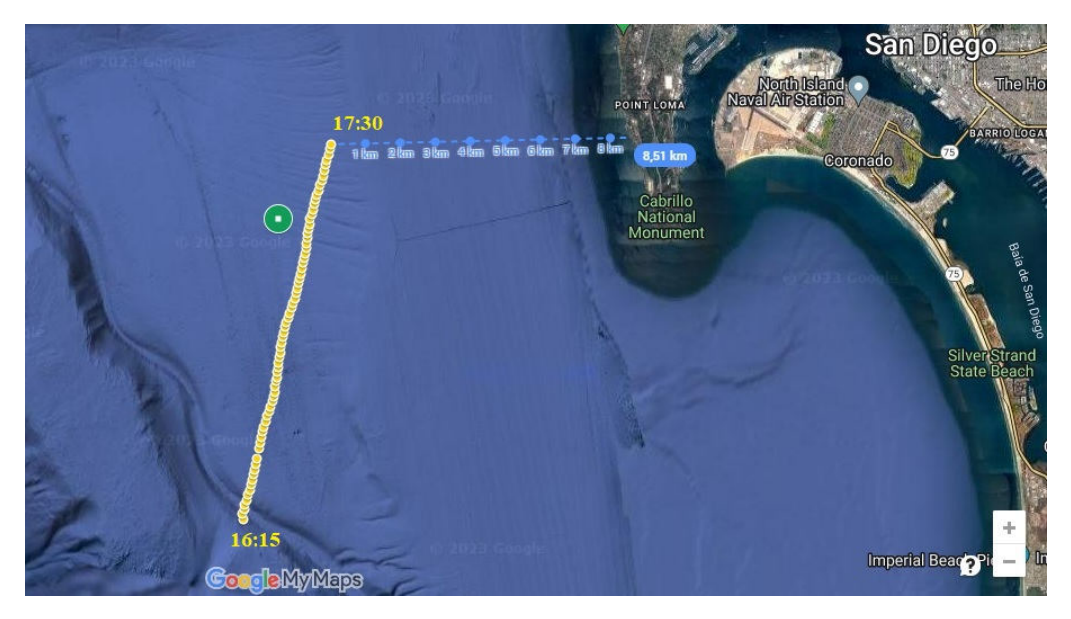

Figura 4.2: Posição do VLA, representada pelo ponto verde, e a trajetória da fonte, representada pelos pontos amarelos, entre 16:15 e 17:30 PST, durante o evento S5 da SWellEx-96. A linha tracejada azul indica a distância, cerca de 8,51 km, da fonte à costa, ao őnal do evento. Fonte: adaptado de GOOGLE MAPS [\[60\]](#page-72-3).

A metodologia descrita no início deste capítulo será aplicada, a partir de agora, para inverter o peről de velocidade do som durante o evento S5.

Do conjunto de tons emitidos pela fonte com o maior nível sonoro, a frequência de 388 Hz foi escolhida como base de cálculos para inversão dos SSPs por ser a

<span id="page-44-0"></span>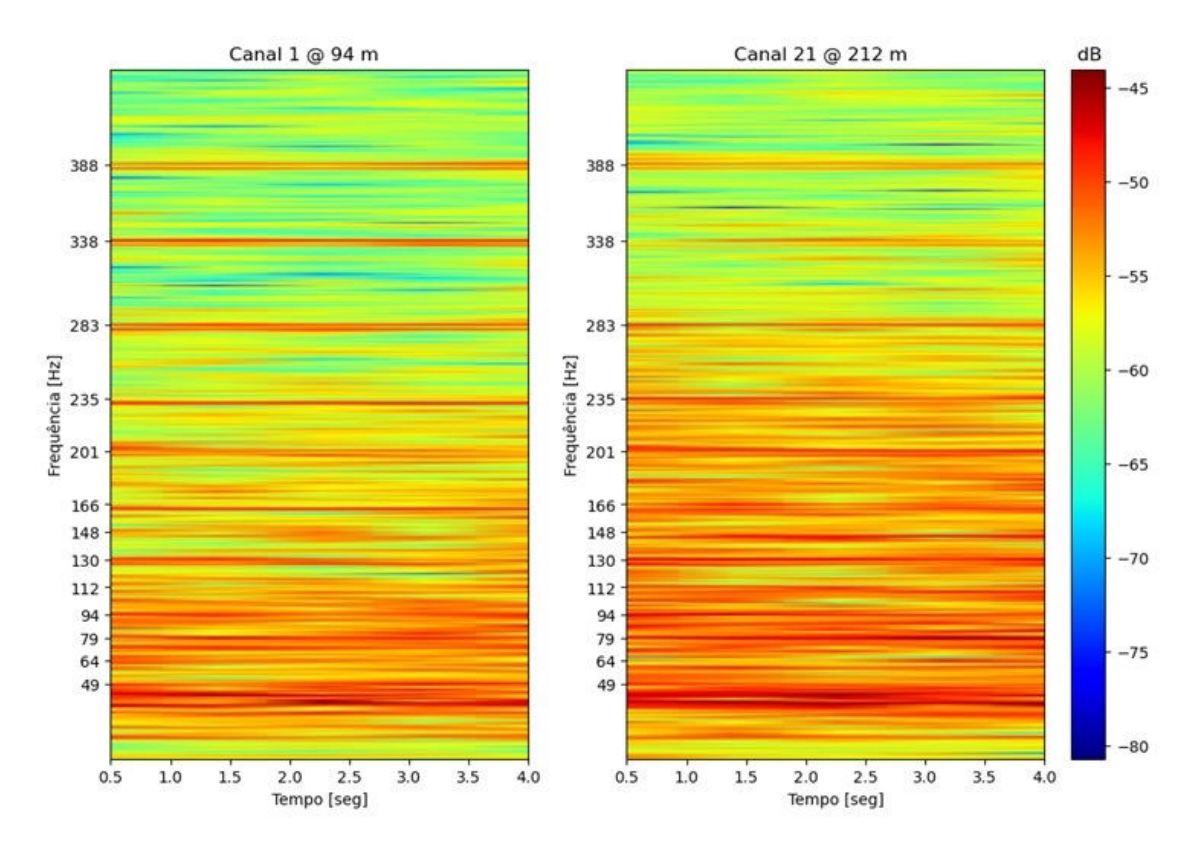

Figura 4.3: Espectrograma dos 5 primeiros segundos do minuto 43 do sinal gravado, destacados os 13 tons de maior nível sonoro emitidos pela fonte.

maior disponível e por apresentar menor nível de ruídos presentes, conforme mostra a Figura [4.3.](#page-44-0) A escolha desta frequência, dentre os tons disponíveis, também é apropriada pois este trabalho utiliza o modelo de raios para cálculo das réplicas, além de ser uma maneira de aumentar a unicidade do campo acústico, uma propriedade importante para a focalização [\[14\]](#page-68-1). A relação entre a menor profundidade do evento e o comprimento da onda de 388 Hz é de, aproximadamente, 45 vezes, o que indica atender à aproximação de altas frequências para o uso do modelo de raios [\[12\]](#page-68-2).

Este trabalho está centrado nos dados da segunda metade do evento S5, no qual a fonte navegava sobre uma isobatimétrica de 180 m. Antes disso a profundidade apresentava variação, o que, pela falta de dados, prejudica a inversão tomográfica. Um transecto do modelo do ambiente do evento está representado na Figura [4.4,](#page-45-0) no qual o fundo é modelado através de 3 parâmetros: densidade, ρ, velocidade compressional de propagação da onda,  $c_p$ , e atenuação compressional,  $\alpha_p$ .

### <span id="page-44-1"></span>4.2 Processamento dos dados

O conjunto de dados utilizados da SWellEx-96 é constituído de 51 arquivos das estações de CTD realizadas, 1 arquivo com as posições obtidas por GPS do navio rebocador da fonte a cada minuto e 15 arquivos com 5 minutos de gravações do VLA

<span id="page-45-0"></span>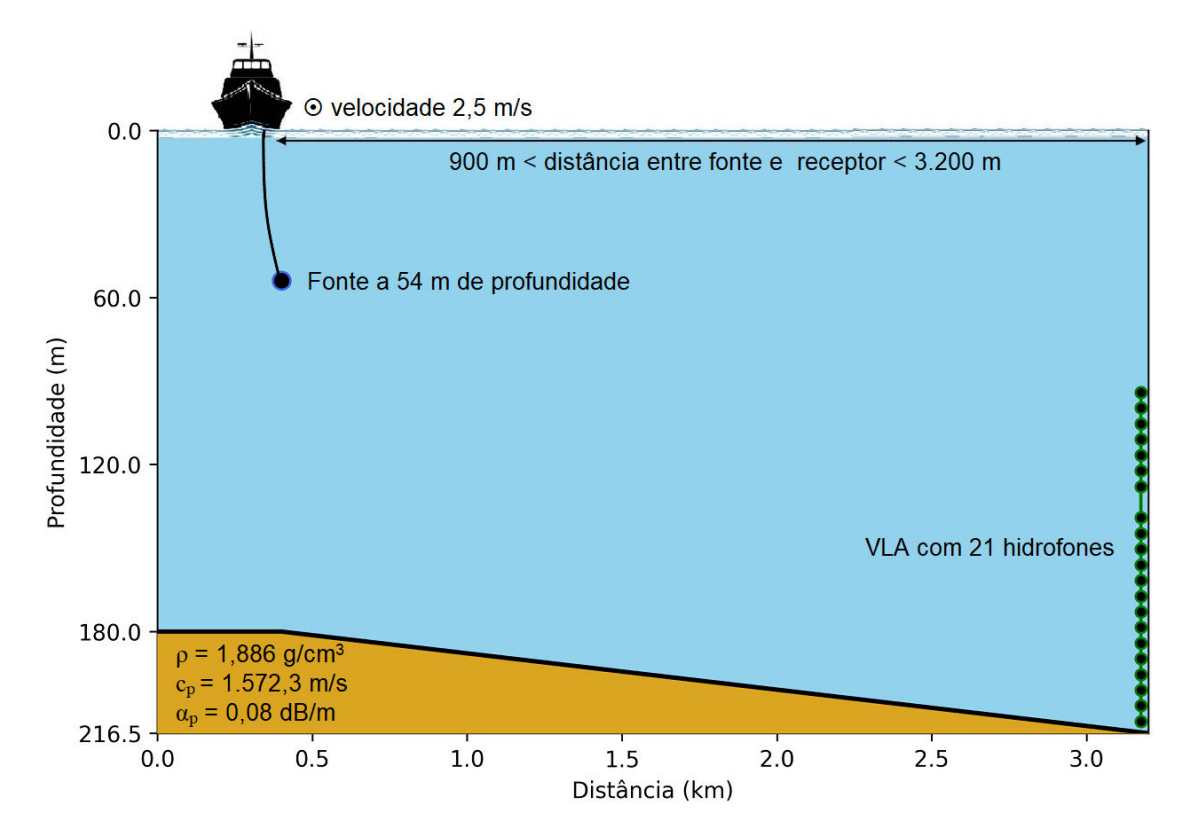

Figura 4.4: Transecto do ambiente modelado para a segunda metade do evento S5. A fonte segue uma trajetória sobre a isobatimétrica de 180 m, com velocidade aproximada de 2,5 m/s, na profundidade de 54 m. A distância inicial entre fonte e VLA era de, aproximadamente, 3.200 m no minuto 37,5, 900 m no minuto no minuto 59 e 2.600 m no minuto 75. Os dados foram gravados por um VLA com 21 hidrofones posicionados entre 94 e 212 m de profundidade.

no evento S5, totalizando 75 minutos [\[59\]](#page-72-2).

Dos 51 arquivos de CTD foram extraídos os SSPs medidos e cada um deles inserido como coluna na matriz  $\boldsymbol{X}$  para aplicação da SVD, conforme descrito em [2.2.1.](#page-25-1) Como cada estação foi feita em uma posição diferente, a maior profundidade delas será utilizada como referência para as demais, tendo esta ocorrido na estação CTD nº 31, com 212,5 m. Com a discretização adotada de 0,5 m em profundidade,  $\boldsymbol{X}$  foi construída com 426 linhas e 51 colunas. O SSP médio,  $\boldsymbol{c}_0$ , é obtido com a média das velocidades em cada linha de  $X$ , considerando-se somente as estações CTD com medições registradas na profundidade referente à linha de cálculo. As lacunas nas colunas de X são completadas com os valores do SSP médio. Após isso, como a profundidade no VLA é 216,5 m,  $X e c_0$  serão expandidos a mais 4 m, ambos passando a ter 434 linhas, preenchidas pelo valor da última linha anteriormente, a 426.

A SVD será aplicada, de acordo com a Equação [2.6,](#page-26-0) na matriz de valores residuais  $E$ , calculada subtraindo  $c_0$  de cada coluna de  $X$ . Assim, são geradas 51 EOFs e 51 valores singulares  $\gamma$ . A Figura [4.5](#page-46-0) apresenta um quadro com as principais entradas e saídas da SVD, em (a) o conjunto de SSPs que é utilizado para calculo da SVD e suas saídas, em (b) os perős residuais e em (c) as EOFs mais representativas que serão utilizadas na inversão tomográfica.

<span id="page-46-0"></span>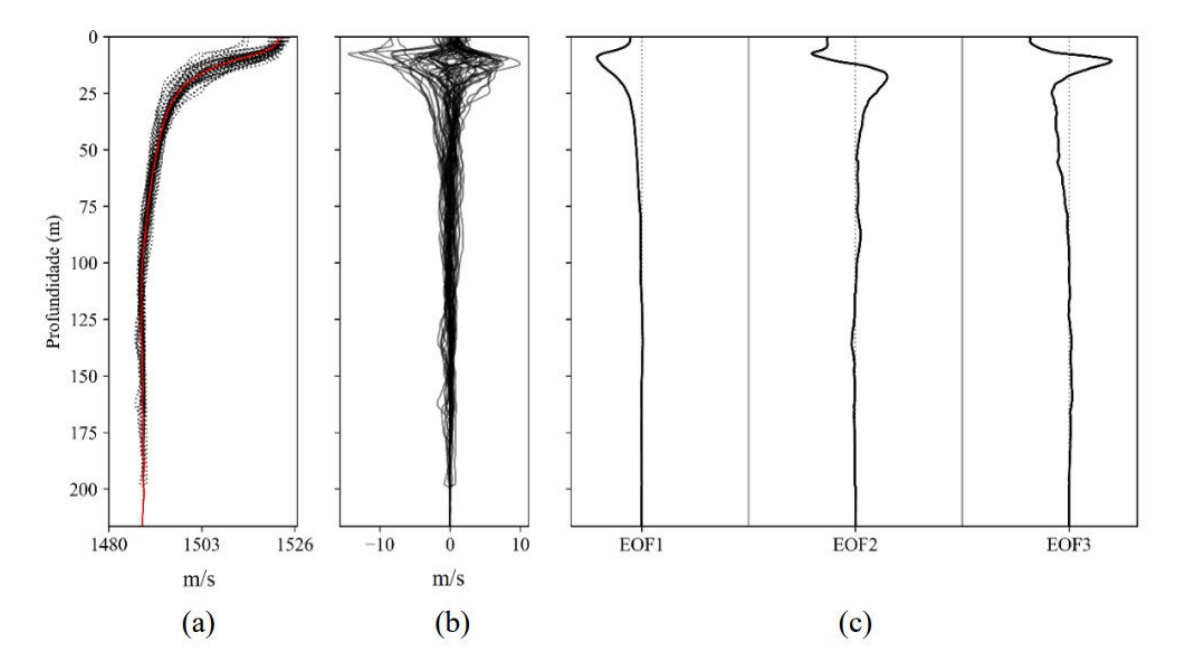

Figura 4.5: Processamento dos dados das estações de CTD realizadas durante a SWellEx-96. (a) SSPs das 51 estações e  $c_0$ , em vermelho; (b) 51 perfis residuais  $\epsilon$ ; (c) 3 EOFs mais representativas na parametrização do conjunto de SSPs.

A representatividade de cada EOF é proporcional aos seus respectivos valores singulares, e como estes apresentam-se em ordem decrescente, as primeiras EOFs são as mais representativas do conjunto de dados CTD.

As EOFs resultantes da SVD devem ser capazes de reconstruir integralmente, com os coeficientes adequados, cada um dos SSPs das 51 estações de CTD que as geraram, conforme descrito em [2.2.1,](#page-25-1) utilizando a equação [2.9.](#page-27-1) A Tabela [4.1](#page-47-0) apresenta os valores máximos e mínimos encontrados em cada uma das 51 reconstruções para os coeőcientes das 7 primeiras EOFs, juntamente com a energia correspondente a cada EOF. Estes limites serão posteriormente utilizados para estabelecer os intervalos de busca de cada coeficiente na MFT. Observa-se que mais de 95% da energia está concentrada até a  $eof_7$ . As 44 EOFs que se seguem acumulam menos de 5% de representatividade do conjunto de dados da matriz  $\boldsymbol{X}$ .

No Apêndice [A](#page-74-0) é apresentado o script [A.1,](#page-74-1) escrito em linguagem Python, referente aos passos apresentados no Algoritmo [1,](#page-37-0) aplicados ao conjunto de dados das 51 estações de CTD da SWellEx-96.

Do arquivo com as posições GPS foi verificado o comportamento do deslocamento da fonte em relação ao VLA (receptor), admitindo-se uma aproximação da posição da fonte para a posição do navio rebocador. A Figura [4.6](#page-47-1) apresenta a variação da distância entre fonte e receptor durante a segunda metade do evento S5, após o

| <b>EOF</b>       | energia | coeficientes | mínimo    | máximo |
|------------------|---------|--------------|-----------|--------|
| $eof_1$          | 69,292  | $\alpha_1$   | $-36,689$ | 56,623 |
| eof <sub>2</sub> | 10,805  | $\alpha_2$   | $-23,509$ | 16,864 |
| $eof_3$          | 6,513   | $\alpha_3$   | $-11,957$ | 19,613 |
| $eof_4$          | 4,004   | $\alpha_4$   | $-15,459$ | 10,251 |
| $eof_5$          | 2,197   | $\alpha_5$   | $-6,392$  | 14,592 |
| $eof_6$          | 1,596   | $\alpha_6$   | $-5,940$  | 10,545 |
| $eof_7$          | 1,060   | $\alpha_7$   | $-6,417$  | 6,158  |

<span id="page-47-0"></span>Tabela 4.1: Energia correspondente às 7 primeiras EOFs e os valores máximos e mínimos encontrados para seus coeficientes  $\alpha$  na reconstrução dos SSPs de  $X$ .

<span id="page-47-1"></span>minuto 38 (16:53 PST), com as posições da fonte interpoladas linearmente a cada 0.1 minuto.

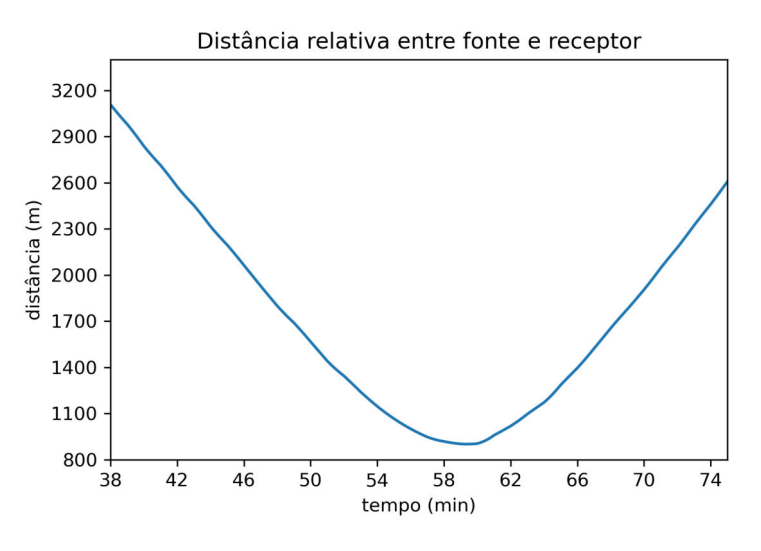

Figura 4.6: Variação da distância entre fonte e VLA na segunda metade do evento S5.

Os arquivos com os dados do VLA foram analisados em 74 instantes, a cada intervalo de 30 segundos, do minuto 38 ao 74,5. Nesse período considera-se que a fonte se desloca sobre a isobatimétrica de 180 m.

Seguindo-se o exposto nas Seções [2.4](#page-29-0) e [2.5,](#page-32-0) em cada um destes intervalos, os primeiros 5 s foram divididos em 10 snapshots. Aplicou-se a transformada de Fourier a cada snapshot e tomando-se o número complexo no bin correspondente à frequência de interesse, 388 Hz, nos 21 canais do VLA, obtém-se o vetor de dados medidos, e após ser normalizado, se torna o vetor  $d$ .

O efeito Doppler na frequência de 388 Hz emitida pela fonte, devido a sua velocidade de deslocamento em relação ao receptor, foi calculado utilizando a Equação [4.1](#page-47-2) [\[34\]](#page-70-0).

<span id="page-47-2"></span>
$$
\Delta f = f \frac{(c + v_r)}{(c - v_s)} - f,\tag{4.1}
$$

onde a velocidade do receptor é  $v_r = 0$  e a velocidade relativa da fonte ao receptor é  $v_s$ , obtida pela derivada do gráfico da Figura [4.6.](#page-47-1)

É importante ressaltar que, apesar da variação de frequência de ±0.6 Hz causada pelo efeito Doppler, conforme apresentado na Figura [4.7,](#page-48-0) foi adotada uma discretização de 2 Hz para o eixo das frequências na transformada de Fourier, garantindo que toda a energia em torno de  $388 \pm 0.6$  Hz seja sempre considerada no bin de 388 Hz.

<span id="page-48-0"></span>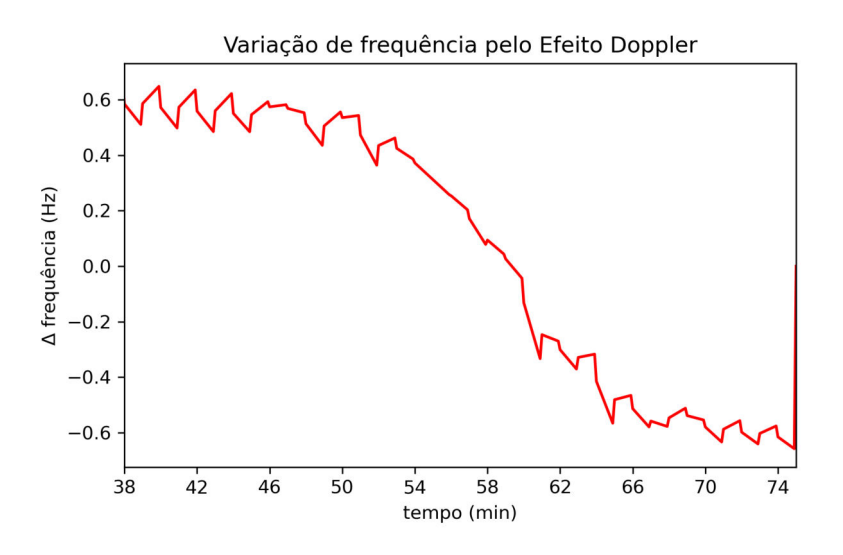

Figura 4.7: Análise do efeito Doppler na frequência de 388 Hz causado pelo movimento da fonte em relação ao VLA, na segunda metade do evento S5.

Uma matriz de covariância, C , é calculada a partir de cada d, pela Equação [2.17,](#page-30-0) nos 10 snapshots. A média das matrizes de covariância,  $\hat{C}$ , é empregada de modo a reduzir a contribuição do ruído ambiente presente nos vetores  $d$ , conforme a Equação [2.18.](#page-30-1)  $\hat{C}$  é o resultado armazenado, em cada uma das 74 análises, para posterior uso nas inversões de SSP pela MFT.

No Apêndice [A](#page-74-0) é apresentado o script [A.2,](#page-78-0) escrito em linguagem Python, referente aos passos apresentados no Algoritmo [2,](#page-38-0) aplicados ao conjunto de dados gravados pelo VLA durante o evento S5.

#### <span id="page-48-1"></span>4.3 Tomografia por campo casado clássica

Nesta e na próxima seção, foram realizadas um total de 74 inversões de SSPs, uma inversão a cada 30 segundos, do minuto 38 ao 74,5 das gravações do evento S5 do VLA, com as seguintes aproximações:

- A superfície do mar foi considerada plana, homogênea e com vácuo sobre ela;
- A fonte está sendo rebocada e sua posição teve como referência a interpolação linear da posição do navio rebocador, gravada minuto a minuto;
- A batimetria do fundo foi considerada variando linearmente com a distância, com uma diferença de profundidade constante de 36,5 m entre fonte e receptor ao longo da segunda metade do evento. Desse modo, a inclinação do fundo aumenta à medida em que a distância entre a fonte e o receptor diminui, o que é ilustrado pela Figura [4.8;](#page-50-0)
- O fundo foi modelado como um meio espaço equivalente único, descrito por  $\rho = 1,886, c_p = 1.572, 3 \text{ m/s e } \alpha_p = 0,08 \text{ dB/m};$
- O modelo de propagação acústica de traçado de raios TRACEO foi escolhido para o cálculo das réplicas, uma vez que possui maior velocidade de processamento em ambientes range-dependent e lida melhor com incertezas no conhecimento do ambiente [\[8\]](#page-67-0).

O TRACEO tem a limitação de tratar o fundo submarino como um fundo único e, portanto, foi necessário abordar uma metodologia para que a influência das multicamadas fossem reduzidas a um fundo equivalente único. Baseando-se no trabalho de BARROSO et al. [\[61\]](#page-72-4), os parâmetros geoacústicos  $\rho$ ,  $c_p$  e  $\alpha_p$ , foram ajustados por um GA, de modo que o campo de pressão resultante tivesse a máxima correlação com o campo obtido pelo mesmo fundo modelado, porém descrito de forma completa, com 2 camadas e um meio espaço [\[59\]](#page-72-2), no KRAKEN [\[62\]](#page-73-0), um modelo de propagação acústica de modos normais. O modelo do ambiente aqui empregado era similar ao do evento S5, da Figura [4.4,](#page-45-0) diferindo por ter batimetria constante de 216,5 m e a distância entre fonte e VLA ser de 3.200 m.

O KRAKEN também foi testado em modos adiabáticos para gerar réplicas com parâmetros de entrada similares aos parâmetros do evento S5. Para uma simulação em ambiente range-independent, demonstrou um custo computacional 1,73 vezes maior que o TRACEO para 3.200 m de distância entre fonte e receptor, 2,59 vezes maior para 2.000 m e 4,89 vezes maior para 900 m. Para uma simulação em ambiente range-dependent, demonstrou um custo computacional 97,5 vezes maior para 3.200 m, 82,5 vezes maior para 2.000 m e 87,6 vezes maior para 900 m. Dessa forma, o tempo para cada inversões em ambiente *range-dependent* seria na escala de horas, o que prejudicaria realizar o monitoramento o mais próximo possível do tempo real.

Inicialmente, as inversões foram realizadas através da MFT clássica, com a busca dos coeficientes das duas primeiras EOFs ( $\approx 80\%$  de energia), tratando-se, portanto, de um problema de 2 dimensões, com solução no R 2 . A grade de busca estabelecida baseou-se nos intervalos encontrados para  $\alpha_1$  e  $\alpha_2$ , descritos na Tabela [4.1,](#page-47-0) discretizando-os em 101 pontos cada. Note-se que, nestas circunstâncias, serão calculadas 10.201 réplicas para cada uma das 74 inversões realizadas.

No cálculo das réplicas, o vetor  $\Theta$  inclui os coeficientes  $\alpha_1$  e  $\alpha_2$ , que são os parâmetros de interesse. Os outros parâmetros de entrada do TRACEO, incluindo

<span id="page-50-0"></span>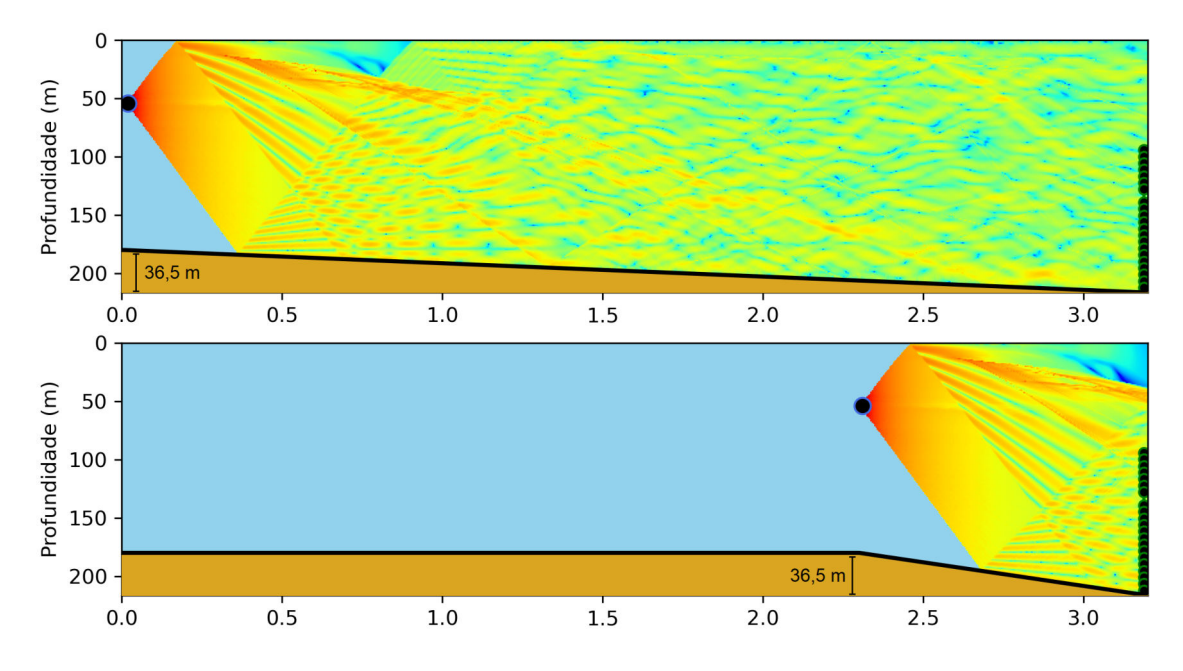

Figura 4.8: Inclinação do fundo com a fonte a 3.200 m do VLA e inclinação do fundo com a fonte a 900 m do VLA. Nas duas situações, a diferença de 36,5 m entre a pronfundidade na fonte e no VLA é mantida, o que proporciona maior inclinação do fundo a uma menor distância entre fonte e VLA.

a frequência de interesse 388 Hz, são őxados, com base no modelo de ambiente da Figura [4.4,](#page-45-0) a exceção da posição da fonte, que varia a cada instante e é calculada através da interpolação linear dos dados de GPS fornecidos. Em cada inversão, foram considerados os dados do trecho contendo os 5 primeiros segundos do segmento de 30 s. Devido a isso, a posição determinada para a fonte foi a interpolada para o instante central desses 5 s.

Ao se realizar uma inversão para um determinado trecho de 5 s, portanto, são gerados 10.201 SSPs candidatos. Cada SSP candidato, originado de um par  $(\alpha_1; \alpha_2)$ da grade de busca estabelecida com 101x101 pontos, gera uma réplica no TRACEO, vetor e, que será comparada com o vetor de dados medidos pelo VLA naquele trecho (no domínio da frequência), d, através do processador Bartlett,  $B(\Theta)$ , conforme a Equação [2.19.](#page-30-2) O maior resultado encontrado é apontado como a melhor solução para a inversão. Com o par de coeficientes  $(\alpha_1;\alpha_2)$  correspondente à solução, é possível reconstruir o SSP que melhor representa o ambiente nesse momento, pela Equação [2.5.](#page-25-0)

No Apêndice [A](#page-74-0) é apresentado o script [A.3,](#page-80-0) escrito em linguagem Python, referente aos passos apresentados no Algoritmo [3,](#page-39-0) aplicados ao conjunto de dados gravados pelo VLA durante o evento S5.

#### <span id="page-51-0"></span>4.4 Tomografia por campo casado com focalização

A MFT com focalização foi realizada testando-se diversas conőgurações de variáveis a serem determinadas. Além da busca dos coeőcientes das EOFs, incluiu-se variáveis para ajuste dos parâmetros geométricos do problema, já que não existem dados precisos disponíveis. O posicionamento da fonte tem como referência a posição interpolada para o instante central dos primeiros 5 s de cada intervalo de inversão. Além disso, existe a falta de informações mais precisas sobre a variação da profundidade da fonte e do VLA ao longo do evento. Como descrito na Seção [2.1,](#page-22-0) a inversão do SSP depende do conhecimento mais preciso sobre a geometria e os dados geoacústicos do ambiente. Conforme apresentado em [\[15,](#page-68-3) [63\]](#page-73-1), os parâmetros geométricos exercem uma maior influência para o ajuste do campo de pressão e consequentemente do Barttlet. Assim, foram incluídas mais três dimensões de busca na MFT por focalização, para ajuste da geometria do problema, utilizando os parâmetros  $range$ , distância entre fonte e VLA,  $z_s$ , distância da superfície na qual a fonte está sendo rebocada (profundidade da fonte), e  $\Delta z$ , variação de batimetria causada tanto por marés quanto por ondas.

O intervalo de busca da range őcou estabelecido para uma diferença de até ±80 m da distância calculada pela interpolação linear das posições de GPS. Para a profundidade da fonte,  $z_s$ , foi utilizado um intervalo de até  $\pm 15$  m em relação à informação existente de 54 m. Por fim, para  $\Delta z$  adotou-se uma variação do nível do mar entre -5 m e 10 m, já que os dados de batimetria de uma carta náutica correspondem às médias das baixa-mares de sizígia [\[64\]](#page-73-2). O valor de ∆z é somado à profundidade na fonte, de 180 m, à profundidade no VLA, de 216,5 m e à profundidade de cada hidrofone do VLA. Como o GA ajusta o posicionamento da fonte e do VLA, isso deve ser suőciente também para absorver pequenas variações de inclinação do VLA (tilt) em sua posição (mencionada no website do experimento entre 2 e 3 graus da vertical para oeste). Os intervalos de busca dos coeficientes baseiam-se em seus valores máximos e mínimos registrados na Tabela [4.1,](#page-47-0) já que é a única informação prévia disponível da área do experimento. A Tabela [4.2](#page-52-0) compila todos os intervalos de busca considerados na MFT com focalização por GA.

Em cada uma das 74 inversões, o GA foi configurado para iniciar gerando uma população de 100 indivíduos de forma aleatória dentro do intervalo de busca dos parâmetros a serem encontrados. Cada intervalo de busca foi discretizado em 1024 valores possíveis, com a escolha do número de bits  $(n-bits)$  igual 10. Cada indivíduo produz uma réplica calculada pelo TRACEO e é comparada pelo processador Bartlett com a matriz  $\hat{C}$  correspondente. Os filhos da próxima geração serão formados com as taxas de crossover e de mutação a 90% e 2%, respectivamente. Normalmente é escolhida uma taxa entre 80% e 90% para crossover [\[55\]](#page-72-5) e a taxa de mutação re-

<span id="page-52-0"></span>

| variável                  | limite inferior | limite superior |
|---------------------------|-----------------|-----------------|
| range                     | $range - 80$    | $range + 80$    |
| $\mathcal{Z}_\mathcal{S}$ | 39              | 69              |
| $\Delta z$                | $-5$            | 10              |
| $\alpha_1$                | $-36.689$       | 56.623          |
| $\alpha_2$                | $-23.509$       | 16.864          |
| $\alpha_3$                | $-11.957$       | 19.613          |
| $\alpha_4$                | $-15.459$       | 10.251          |
| $\alpha_5$                | $-6.392$        | 14.592          |
| $\alpha_6$                | $-5.940$        | 10.545          |
| $\alpha_7$                | $-6.417$        | 6.158           |

Tabela 4.2: Intervalos de busca dos parâmetros geométricos e coeficientes das EOFs utilizados na MFT com focalização por algoritmo genético.

comendada é estimada por  $1/(n \text{ bits } x \text{ n}^{\Omega})$  de dimensões de busca) [\[65\]](#page-73-3).

O GA continuará evoluindo os indivíduos por 50 gerações. O critério de parada adotado baseou-se na observação do número mínimo de gerações necessárias para a convergência do valor do Bartlett a seu máximo valor na inversão do minuto 43, usado como referência. Notou-se que 25 gerações seriam suficientes, porém optou-se por dobrar essa quantidade de forma a garantir a convergência do Bartlett em todas as inversões. Esse critério foi utilizado devido à variação constante da distância fonte-receptor e da batimetria.

Após a evolução de todas as gerações, é armazenado como solução o indivíduo com o maior valor calculado pelo processador Bartlett na última geração, com o valor de todos os parâmetros que o descrevem. Através dos valores dos coeőcientes das EOFs encontrados neste indivíduo, é possível reconstruir o SSP para o trecho analisado.

Foram realizadas inversões com as seguintes conőgurações de número de dimensões de busca: 2 dimensões (coeőcientes das 2 primeiras EOFs - 80% de energia); 3 dimensões (coeőcientes das 3 primeiras EOFs - 86, 6% de energia); 5 dimensões (coeőcientes das 5 primeiras EOFs - 92, 8% de energia); 5 dimensões (coeőcientes das 2 primeiras EOFs,  $range, z_s \in \Delta z$ ); 6 dimensões (coeficientes das 3 primeiras EOFs, range,  $z_s$  e  $\Delta z$ ); 7 dimensões (coeficientes das 7 primeiras EOFs - 95,5% de energia); 8 dimensões (coeficientes das 5 primeiras EOFs,  $range, z_s \in \Delta z$ ); e 10 dimensões (coeficientes das 7 primeiras EOFs, range,  $z_s$  e  $\Delta z$ ).

No Apêndice [A](#page-74-0) é apresentado o script [A.4,](#page-87-0) escrito em linguagem Python, referente aos passos apresentados no Algoritmo [4,](#page-41-0) aplicados ao conjunto de dados gravados pelo VLA durante o evento S5. O pacote TRACEOTOOLS [\[66\]](#page-73-4) foi empregado nas MFT clássica e com focalização. O algoritmo da MFT com focalização por GA foi uma adaptação de BROWNLEE [\[67\]](#page-73-5).

## Capítulo 5

## Resultados e Discussões

Neste capítulo, a TAO por MFT será aplicada a dados sintéticos e a dados experimentais do evento S5 coletados durante o experimento SWellEx-96.

Os dados disponibilizados do experimento foram selecionados em virtude do uso de um VLA com diversos sensores, o que aumenta a resolução espacial e a robustez do processamento por campo casado [\[68\]](#page-73-6). Além disso, as várias estações de CTD realizadas são uma vantagem para a parametrização dos SSPs por meio das EOFs [\[4,](#page-67-1) [12\]](#page-68-2).

O experimento SWellEx-96 foi elaborado para estudos do MFP. Assim, ele apresenta restrições para a MFT, uma vez que a fonte se movimenta de maneira que o transecto fonte-receptor se altera a cada momento, implicando no aumento das incertezas pela variabilidade do peről de batimetria e das propriedades do fundo.

As características apontadas fazem do conjunto de dados do experimento um desaőo interessante para o emprego da MFT e a discussão dos seus resultados, já que as incertezas do problema são um ponto de aplicação do método de focalização.

### 5.1 MFT utilizando dados sintéticos

### 5.1.1 Ambiente de simulação gerado a partir de um SSP construído por 2 EOFs

Para őns de validação dos algoritmos desenvolvidos utilizando a linguagem Python, foi construído um ambiente de simulação com base nas mesmas aproximações citadas na Seção [4.3](#page-48-1) e no ambiente da Figura [4.4.](#page-45-0) A fonte estava estática, a 2.400 m do VLA, emitindo um sinal de 388 Hz, sem ruídos adicionados, e o SSP foi construído para a profundidade máxima de 216,5 m, por meio da Equação [2.5,](#page-25-0) utilizando as duas primeiras EOFs geradas pela SVD na Seção [4.2,](#page-44-1) com os coeficientes  $\alpha_1 = -9, 33$  e  $\alpha_2 = 2,52$ . O vetor  $\Theta$  é formado a partir desse ambiente, processado pelo TRACEO, e o campo de pressão é medido pelo VLA, obtendo-se o vetor  $d$ , de referência.

Ao executar a MFT clássica, foram geradas réplicas com os mesmos parâmetros de entrada do ambiente de simulação, exceto pelos SSPs, os quais foram construídos a partir de cada par  $(\alpha_1;\alpha_2)$  em uma grade de 102x102 pontos, com valores entre -20 e 20 para cada coeőciente. Como o par (−9, 33; 2, 52) estava incluído na grade de busca, o Bartlett máximo de valor igual a 1 foi encontrado. Esse era o resultado desejado e esperado para a validação do script de MFT, já que havia a possibilidade do casamento perfeito entre réplica e ambiente de simulação.

A Figura [5.1](#page-54-0) apresenta a superfície de ambiguidade resultante da MFT clássica na situação descrita, e a Figura [5.2](#page-55-0) mostra o SSP resultante da inversão coincidindo com o SSP do ambiente de simulação.

<span id="page-54-0"></span>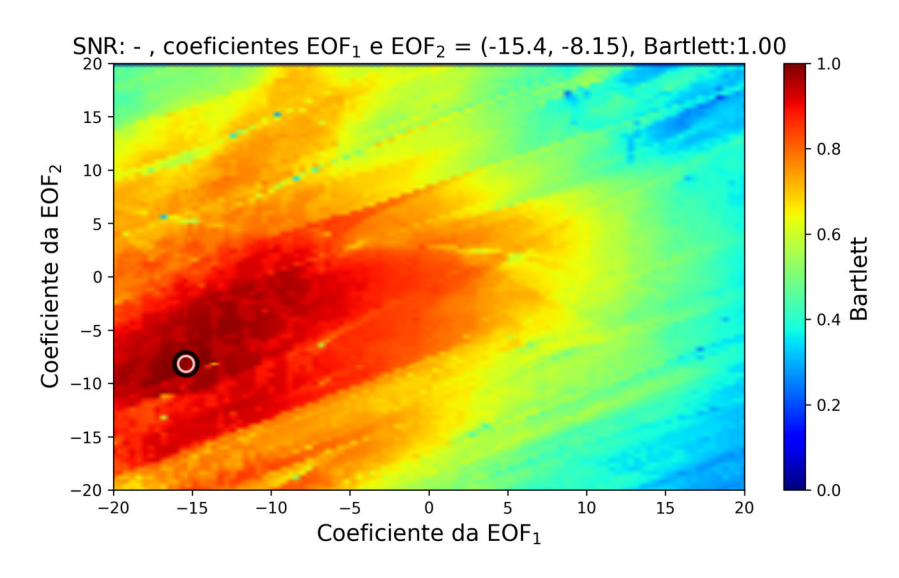

Figura 5.1: Superfície de ambiguidade para a MFT clássica aplicada a um ambiente de simulação com SSP construído a partir de 2 EOFs. O ponto destacado pelo círculo branco representa o par de coeőcientes das 2 EOFs utilizadas na construção do SSP do ambiente de simulação. O ponto destacado pelo círculo preto representa o par sugerido como resultado da inversão, determinado pelo maior valor de Bartlett encontrado na MFT, 1,00.

É importante mencionar que, enquanto a discretização não foi suőciente para que os valores exatos de  $(\alpha_1;\alpha_2)$  do ambiente de simulação estivessem contidos na grade de busca, o Bartlett aproximava-se do resultado esperado, porém não atingia valor 1. Por isso optou-se por incluir o par (−9, 33; 2, 52) na grade de busca da MFT. Uma das causas de *mismatch* na MFT é adotar uma discretização inadequada para o espaço de busca dos coeőcientes [\[32\]](#page-70-1), porém a velocidade de processamento é proporcional à resolução escolhida.

<span id="page-55-0"></span>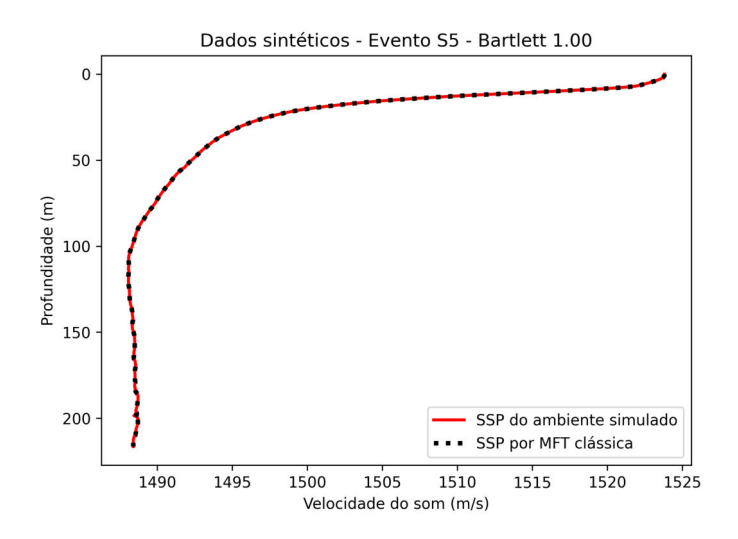

Figura 5.2: Representação do SSP do ambiente de simulação, construído com 2 EOFs, e do SSP invertido por MFT clássica, com resultado de Bartlett 1,00.

### 5.1.2 Ambiente de simulação gerado a partir de um SSP medido por CTD

O ambiente de simulação da subseção anterior teve seus parâmetros modificados para o SSP medido na estação de CTD nº 05 da SWellEx-96. O objetivo era verificar qual seria a melhor correlação da MFT ao se ter o modelo de propagação perfeitamente ajustado ao ambiente em que se deseja efetuar a inversão tomográőca. As réplicas foram geradas utilizando os mesmos parâmetros de entrada do ambiente de simulação, exceto pelos dados de SSP, que foram também construídos a partir da variação dos coeficientes das duas EOFs de maior energia, dentro da mesma grade de busca do teste anterior. O Bartlett máximo encontrado nessa situação foi 0,89 e o SSP sugerido como solução obteve comportamento próximo do SSP buscado, como observado nas Figuras [5.3](#page-56-0) e [5.4.](#page-56-1) Este resultado reŕete a perda da capacidade de detalhamento do peről reconstruído em relação ao peről procurado, já que somente duas EOFs estão sendo utilizadas na MFT clássica. Neste método de MFT, para atingir o perfeito casamento, seria necessário utilizar as 51 EOFs na contrução dos SSPs das réplicas, o que exigiria executar o TRACEO em um número de vezes da ordem de  $10^{52}$ , inviabilizando o tempo de processamento.

Neste caso, o TRACEO está conőgurado com um alto grau de ajuste ao ambiente de simulação. Portando, espera-se que nas inversões utilizando dados experimentais, com um grau de ajuste menor, ocorram valores de Bartlett abaixo do 0,89 aqui encontrado.

<span id="page-56-0"></span>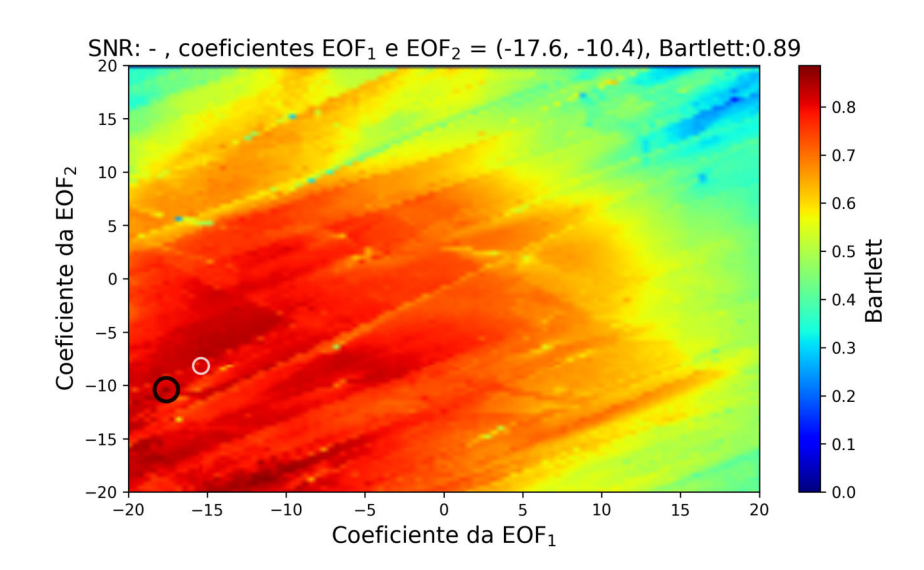

Figura 5.3: Superfície de ambiguidade para a MFT clássica aplicada a um ambiente de simulação com SSP construído a partir de uma medição de CTD da SWellEx-96. O ponto destacado pelo círculo branco representa o par de coeőcientes das 2 primeiras EOFs que formam o SSP do ambiente de simulação, medido por CTD. O ponto destacado pelo círculo preto representa o par sugerido como resultado da inversão, determinado pelo maior valor de Bartlett encontrado na MFT, 0,89.

<span id="page-56-1"></span>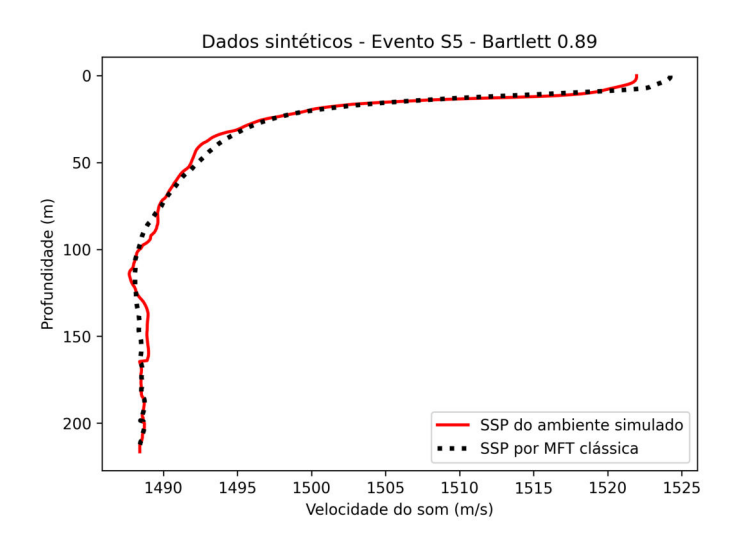

Figura 5.4: Representação do SSP do ambiente de simulação, medido por CTD, e do SSP invertido por MFT clássica, com resultado de Bartlett 0,89.

### 5.2 MFT utilizando dados experimentais

#### 5.2.1 MFT clássica

Seguindo o método descrito na Seção [4.3,](#page-48-1) foram realizadas 74 inversões de SSP no conjunto de dados experimentais do evento S5. Os valores de Bartlett obtidos variaram entre 0,04 e 0,75, como ilustrado na Figura [5.5.](#page-57-0)

Nota-se que os melhores resultados de Bartlett foram encontrados nos instantes em torno do minuto 43, no qual a fonte estava a 2.400 m do receptor. Isso pode

<span id="page-57-0"></span>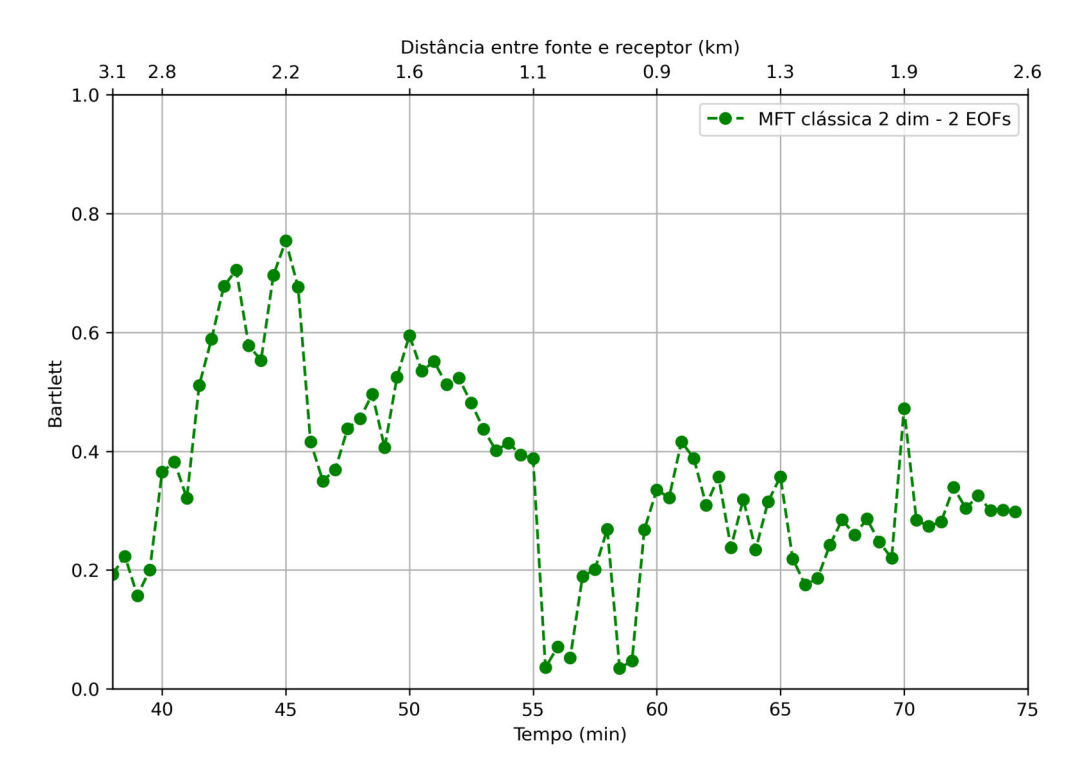

Figura 5.5: Resultados do Bartlett utilizando a MFT clássica, com 2 EOFs, para o conjunto de dados do evento S5. Na parte superior há um eixo indicando a distância aproximada da fonte ao receptor em cada instante.

ter sido ocasionado pelo fato de ter-se escolhido o instante do minuto 43 como base para realizar o ajuste inicial dos parâmetros de entrada do TRACEO. Nesse ajuste foram deőnidos o ângulo de abertura da fonte em relação à horizontal (thetamax) e o número de raios irradiados (nthetas), de modo que o resultado do modelo de propagação se ajustasse ao resultado experimental com o maior valor possível do Bartlett naquele instante. No TRACEO, a fonte emite energia acústica com ângulos de lançamento acima e abaixo da horizontal, até o valor do thetamax determinado. O melhor ajuste obtido no minuto 43, Bartlett 0,70, ocorreu ao adotar  $ntheta = 51$ e thetamax = 20°. Percebeu-se que o TRACEO, nesta análise, apresentava maior sensibilidade ao ajuste de thetamax, e uma variação mais brusca do Bartlett,  $+0.20$ , ocorreu quando foi atribuído a este parâmetro o valor de 20◦ .

De acordo com BARROSO [\[42\]](#page-71-0), a geometria do feixe irradiado pela fonte tem influencia relevante no campo acústico calculado por um modelo de traçado de raios. Além disso, a energia acústica emitida com ângulos de lançamento acima do ângulo crítico de reflexão,  $\theta_c$ , é parcialmente transmitida para o fundo, ocorrendo uma grande perda dessa energia em distância.

 $O \theta_c$ , para um ambiente de batimetria constante pode ser estimado pela expressão:

$$
\theta_c = \arccos\left(\frac{c}{c_p}\right) \approx \arccos\left(\frac{1488.4}{1572.3}\right) \approx 18.8^\circ \tag{5.1}
$$

O valor de c utilizado na equação é a velocidade considerada na profundidade máxima de 216,5 m do  $c_0$  calculado na Seção [4.2.](#page-44-1)

O melhor ajuste de thetamax, 20◦ , para o minuto 43, foi muito próximo do  $\theta_c$  estimado, 18,8°. É possível que isso tenha ocorrido devido à grande absorção da energia acústica transmitida para o fundo, a qual foi emitida com ângulos de lançamento maiores que o  $\theta_c$ . Como o ambiente é de águas rasas, mesmo que uma parte dessa energia transmitida ao fundo consiga retornar ao guia de ondas, ela sofreria maiores perdas em outras interações com a superfície e o fundo, sendo provavelmente não percebida pelo receptor. Além disso, ao analisar a Figura [5.6,](#page-58-0) observa-se como a inclinação do fundo,  $\varphi$ , justifica que se tenha encontrado um thetamax maior que o  $\theta_c$ .

<span id="page-58-0"></span>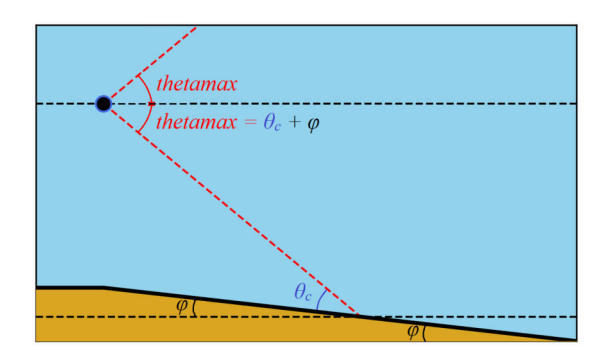

Figura 5.6: Diferença entre o ângulo de abertura da fonte e o  $\theta_c$ , para um fundo com inclinação igual a  $\varphi$ .

A deterioração dos resultados a partir do minuto 55 pode ter sido causada pelo aumento da proximidade entre fonte e receptor e pelo aumento do desajuste do TRACEO. A proximidade pode fazer com que o erros de parâmetros geométricos e geoacústicos sejam mais relevantes, por se tornarem proporcionalmente maiores. As aproximações consideradas no início da Seção [4.3](#page-48-1) podem estar contribuindo para um maior desajuste do modelo, além do ajuste inicial ter sido realizado especiőcamente para o minuto 43. A inclinação aumenta a medida que a distância entre fonte e receptor diminui, como demonstrado na Figura [4.8.](#page-50-0) Isso possibilita que uma faixa maior de energia emitida acima do ângulo crítico estimado, calculado para batimetria constante, alcance o receptor. Assim, o valor dos parâmetros do modelo ambiental deveriam ser corrigidos conforme a geometria e outras características físicas do guia de ondas apresentem variações ao longo do tempo.

Para superar essa diőculdade, pode ser utilizada a MFT com focalização de forma a realizar o ajuste do modelo ambiental em cada instante e assim, obter resultados melhores. Esse método será abordado na Seção [5.2.2.](#page-59-0)

A Figura [5.7](#page-59-1) apresenta o histograma para as 74 inversões utilizando a MFT clássica, onde é possível observar que 33, 8% das inversões apresentaram resultados de Bartlett acima de 0,4, com um total de 25 ocorrências.

<span id="page-59-1"></span>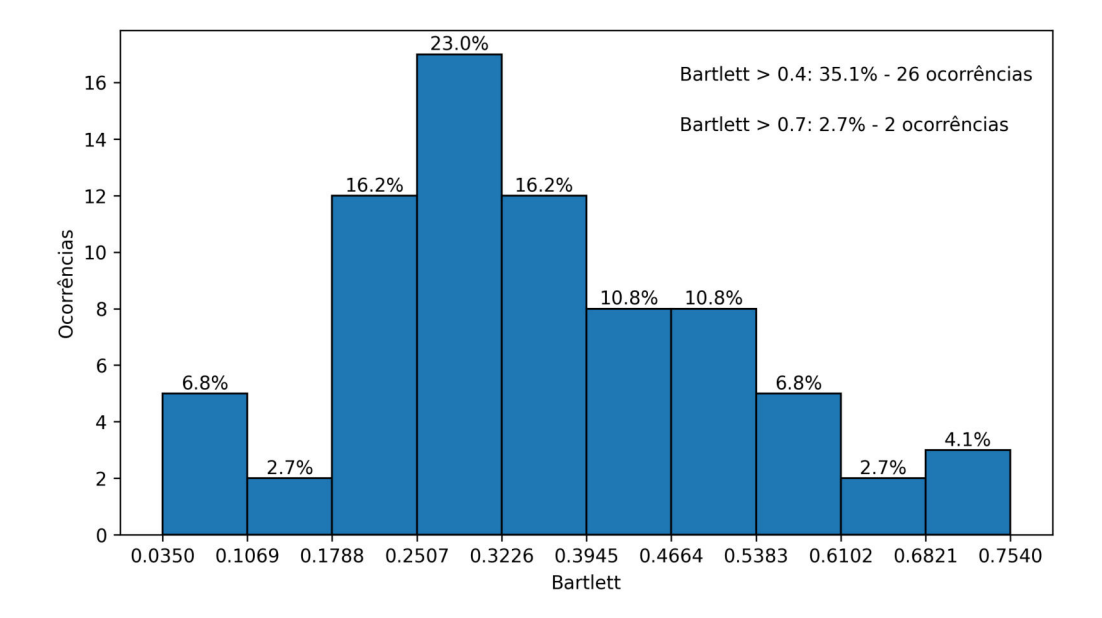

Figura 5.7: Distribuição dos 74 resultados de inversão com a MFT clássica, utilizando 2 EOFs, para o conjunto de dados do evento S5. Acima de cada coluna é descrita a frequência relativa dentro do intervalo de sua base.

O tempo total de processamento das 74 inversões, utilizando MFT clássica, foi de aproximadamente 23 horas, em um notebook em ambiente Linux, com processador Intel i5-1135G7, placa de video integrada, 16 GB de memória RAM e SSD de 256 GB. O tempo de processamento por inversão, gerando 10.201 réplicas, ficou entre 33 e 12 min, sendo proporcional à distância entre fonte e VLA.

#### <span id="page-59-0"></span>5.2.2 MFT com focalização

Seguindo o método descrito na Seção [4.4,](#page-51-0) no início da implementação da MFT com focalização por GA, repetiu-se a conőguração de busca de somente dois coeőcientes de EOFs para permitir comparação com os resultados da MFT clássica. A MFT com focalização obteve resultados de Bartlett similares à MFT clássica nas 74 inversões, porém com a metade do número de réplicas calculadas, no mesmo espaço de busca dos coeőcientes. Em seguida, foram realizados os testes de inversões com o uso de mais dimensões de busca, mantendo-se somente coeőcientes de EOFs como váriáveis a serem determinadas.

A Figura [5.8](#page-60-0) apresenta uma comparação de resultados de Bartlett utilizando MFT com focalização para 2, 3, 5 e 7 EOFs. O resultado apresenta uma melhoria mais perceptiva do Bartlett, de modo geral, com uso de 5 e 7 EOFs nas inversões. Os SSPs reconstruídos são coerentes com os SSPs medidos por CTD antes e depois do evento S5, e notou-se que a reconstrução com mais EOFs possui maior capacidade de detalhamento, como esperado. Por exemplo, a Figura [5.9](#page-60-1) apresenta uma comparação

<span id="page-60-0"></span>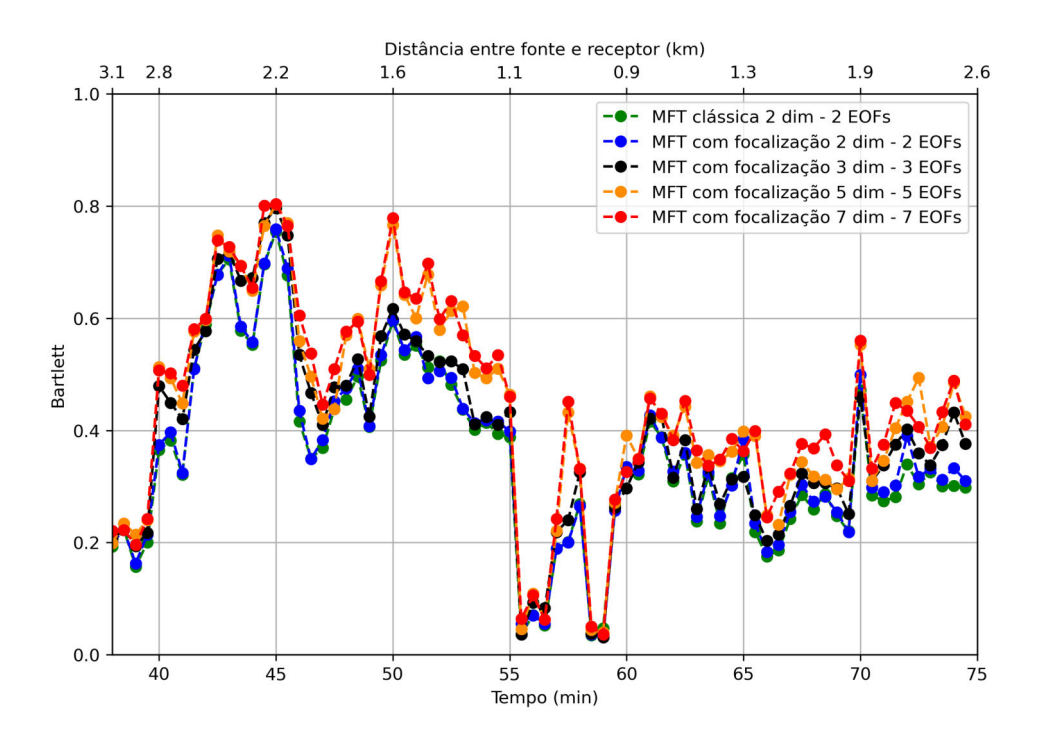

Figura 5.8: Resultados do Bartlett utilizando a MFT com focalização para diferentes números de EOFs, no conjunto de dados do evento S5. O número de dimensões de busca é igual ao número de EOFs em uso. Na parte superior há um eixo indicando a distância aproximada da fonte ao receptor em cada instante.

dos resultados de inversão de SSP no minuto 42. A curva reconstruída com 2 EOFs é mais suavizada em relação à curva reconstruída com 5 EOFs, embora tenham valores de Bartlett muito próximos,  $0.59$  e  $0.60$ . É possível verificar que o comportamento das inversões é condizente com os SSPs das medições por CTD antes e depois do evento S5.

<span id="page-60-1"></span>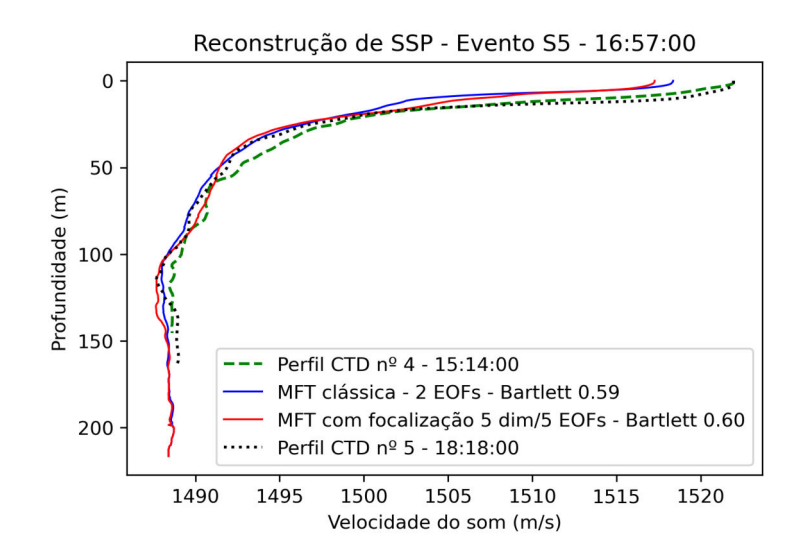

Figura 5.9: Comparação dos resultados de inversão por MFT clássica e MFT com focalização para 5 EOFs, no minuto 42, com os SSPs medidos por CTD antes e depois do evento S5.

As 74 inversões foram recalculadas após a implementação de mais 3 dimensões de busca, para o ajuste da geometria do problema, na MFT com focalização: pela inclusão dos parâmetros *range*,  $z_s$  e  $\Delta z$ . Tentou-se, ainda, acrescentar mais uma variável como parâmetro a ser ajustado, a abertura da fonte, thetamax, com intervalo de busca entre 10<sup>°</sup> e 45<sup>°</sup>. Essa alteração não trouxe melhorias aos resultados, o que indica que o ajuste de *range*,  $z_s$  e  $\Delta z$  é suficiente para absorver a variação do thetamax ao longo do evento S5. Dessa forma, essa variável foi fixada em  $20^{\circ}$ , como estabelecido nas etapas anteriores.

Na Figura [5.10,](#page-61-0) são apresentados os resultados das inversões antes e após a inclusão dos parâmetros para ajuste da geometria. Observou-se uma melhoria signiőcativa, de forma geral, nos valores de Bartlett encontrados, especialmente nos instantes com os resultados mais baixos obtidos até então. Alguns instantes, entre o minuto 55 e 60, apresentaram 200% de aumento do Bartlett (0,2 para 0,6). Poucos instantes, tiveram resultados inalterados, os mesmos que já apresentavam-se mais baixos na MFT clássica. O descasamento pode ter sido causado por inúmeros fatores, entre eles, falhas na fonte ou no receptor, ou algum evento oceanográőco que altere a coerência do sinal medido pelo VLA.

<span id="page-61-0"></span>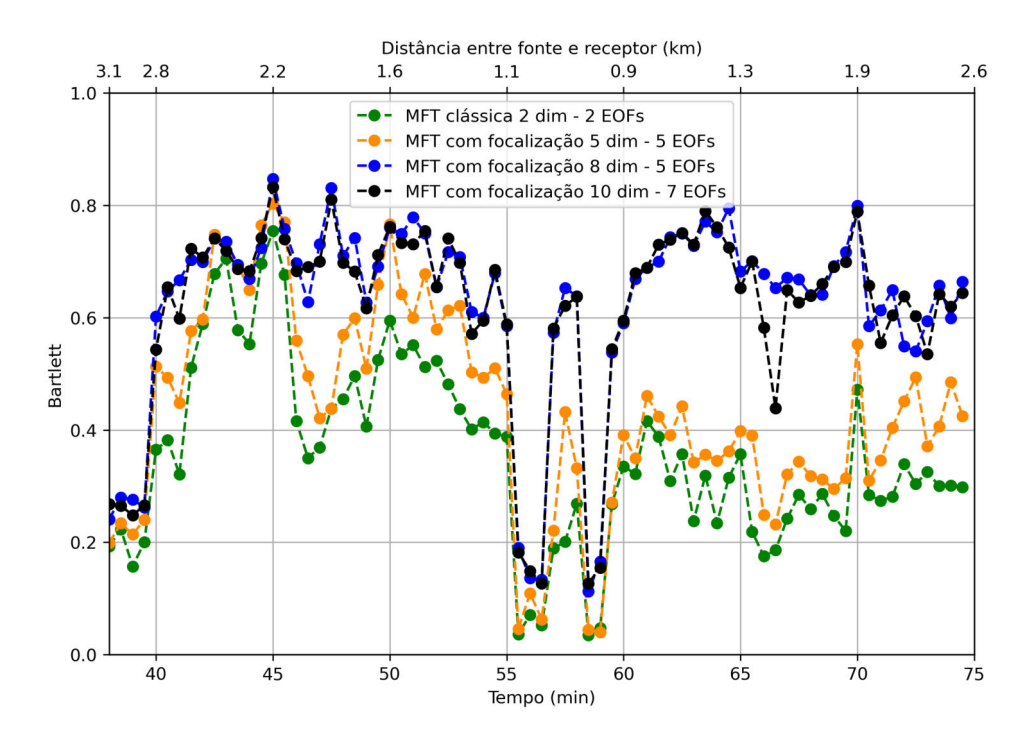

Figura 5.10: Comparação dos resultados de Bartlett utilizando a MFT com focalização, antes da inclusão dos parâmetros geométricos (em verde e laranja) e depois da inclusão (em azul e preto), para o conjunto de dados do evento S5. A diferença entre o número de dimensões de busca e o número de EOFs em uso indica o número de parâmetros geométricos ajustados. Na parte superior há um eixo indicando a distância aproximada da fonte ao receptor em cada instante.

A Figura [5.11](#page-62-0) apresenta o histograma para as 74 inversões utilizando a MFT

com focalização em 8 dimensões de busca (3 geométricas e 5 EOFs), onde é possível observar que 87, 8% das inversões apresentaram resultados de Bartlett acima de 0,4, com um total de 65 ocorrências. Mais de 30% dos resultados ficaram acima de 0.7, enquanto na MFT clássica, o percentual acima deste nível foi de 6, 8%.

<span id="page-62-0"></span>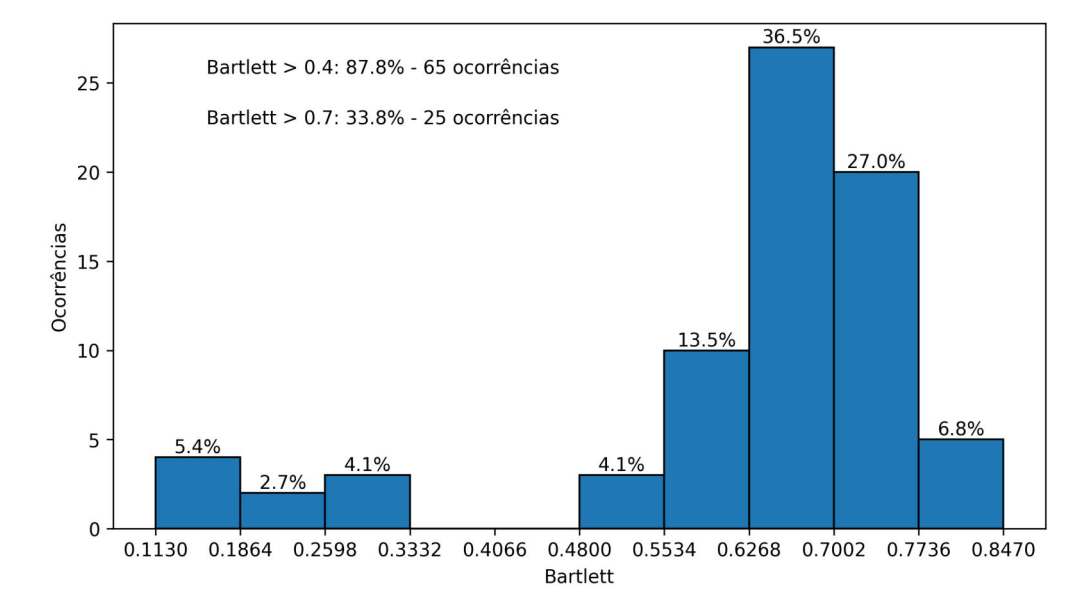

Figura 5.11: Distribuição dos 74 resultados de inversão utilizando a MFT com focalização em 8 dimensões - 5 coeficientes de EOFs, para o conjunto de dados do evento S5. Acima de cada coluna é descrita a frequência relativa dentro do intervalo de sua base.

Este resultado foi um dos melhores obtidos pela MFT, trouxe a melhor relação entre a média dos valores do Bartlett e o número de dimensões de busca envolvido na inversão, além de contar com o nível de energia das EOFs acima de 90%. A Tabela [5.1](#page-63-0) apresenta os resultados dos valores de Barttlet e o nível de energia das EOFs para diferentes abordagens de MFT. A escolha de um número mais baixo de dimensões de busca se justiőca por aumentar a unicidade do campo acústico [\[14\]](#page-68-1).

A Tabela [5.1](#page-63-0) mostra que os resultados dos métodos utilizados até aqui podem ser divididos em 3 conjuntos: resultado da MFT clássica, resultados da MFT com focalização envolvendo busca de EOFs somente e resultados da MFT com focalização para EOFs e parâmetros geométricos (range,  $z_s$  e  $\Delta z$ ). Comparando a MFT clássica e a focalizada para EOFs, as médias do Bartlett são próximas, no entanto existe a diferença no número de réplicas empregadas para a inversão, 10.201 e 5.000, respectivamente. Entre a MFT com focalização para EOFs e a que usa o ajuste geométrico, há uma diferença de acréscimo de aproximadamente 0,2 na média do Bartlett, uma melhoria média de 50%. A MFT com focalização para 10 dimensões, 6 EOFs e 4 parâmetros de ajuste geométrico, incluiu a variável thetamax, porém não apresentou melhores valores de Bartlett em relação ao ajuste feito com três parâmetros geométricos.

<span id="page-63-0"></span>

| <b>MFT</b>      | dim | $n^{\circ}$ de | energia das | média do        | desvio | <b>Bartlett</b> | <b>Bartlett</b> |
|-----------------|-----|----------------|-------------|-----------------|--------|-----------------|-----------------|
|                 |     | <b>EOFs</b>    | <b>EOFs</b> | <b>Bartlett</b> | padrão | > 0.4           | > 0.7           |
| clássica        | 2   |                | 80,10%      | 0,356           | 0,161  | 35,1%           | 2,7%            |
| com focalização | 3   | 3              | 86,61%      | 0,392           | 0,170  | 48,6%           | 6,8%            |
| com focalização | 5   | 5              | 92,81%      | 0,435           | 0,180  | 56,8%           | 8,1%            |
| com focalização | 7   |                | 95,47%      | 0,444           | 0,180  | 56,8%           | 8,1%            |
| com focalização | 5   | 2              | 80,10%      | 0,609           | 0,167  | 87,8%           | 25,7%           |
| com focalização | 6   | 3              | 86,61%      | 0,623           | 0,171  | 87,8%           | 36,5%           |
| com focalização | 8   | 5              | 92,81%      | 0,623           | 0,171  | 87,8%           | 33,8%           |
| com focalização | 10  | 7              | 95,47%      | 0,614           | 0,171  | 87,8%           | 29,7%           |
| com focalização | 10  | 6              | 94,41%      | 0,600           | 0,162  | 87,8%           | 28,4%           |

Tabela 5.1: Comparativo entre os valores de Bartlett das 74 inversões realizadas pelos diferentes métodos de MFT aplicados ao conjunto de dados do evento S5.

O tempo total de processamento das 74 inversões, utilizando MFT com focalização, foi de aproximadamente 11 horas, utilizando o mesmo hardware citado na Seção anterior. Houve uma redução de aproximadamente 52% no tempo de processamento em relação à MFT clássica, apesar de existirem até 8 dimensões de busca a mais. O tempo de processamento por inversão, gerando 5.000 réplicas, őcou entre 5 e 16 min, sendo proporcional à distância entre fonte e VLA.

Apesar dos SSPs invertidos não possuírem medições in situ para comparação, eles apresentam comportamento coerente com as medições realizadas por meio de CTD antes e depois do evento S5. Mesmo que existissem medições de CTD, estas seriam medições de SSP de um ponto específico no mar, enquanto que o SSP invertido tenta representar toda a região entre fonte e receptor. É esperado que o SSP invertido apresente um comportamento semelhante ao medido localmente, porém, é improvável que se igualem completamente.

Algumas curvas apresentaram comportamentos destoantes, com picos de variação de velocidade, principalmente na região da camada de mistura, o que pode ter explicação pela Oceanograőa, em falhas dos equipamentos utilizados no experimento ou na metodologia utilizada. Ressalta-se que cada curva corresponde a um transecto diferente, com uma inclinação diferente do fundo. Todas as 74 inversões por MFT clássica e focalizada, comparadas com as medições de SSP por CTD antes e depois do evento S5, encontram-se no Apêndice [B.](#page-98-0) A Figura [5.12](#page-64-0) apresenta a variação no tempo dos SSPs reconstruídos por MFT com focalização em 8 dimensões de busca (3 geométricas e 5 EOFs) e a variação dos SSPs medidos na SWellEx-96 por CTD, até os primeiros 40 m de profundidade. É possível observar que os SSPs invertidos utilizando a MFT com focalização acompanham o padrão geral dos SSPs coletados durante o experimento, indicando a validade do método apresentado.

<span id="page-64-0"></span>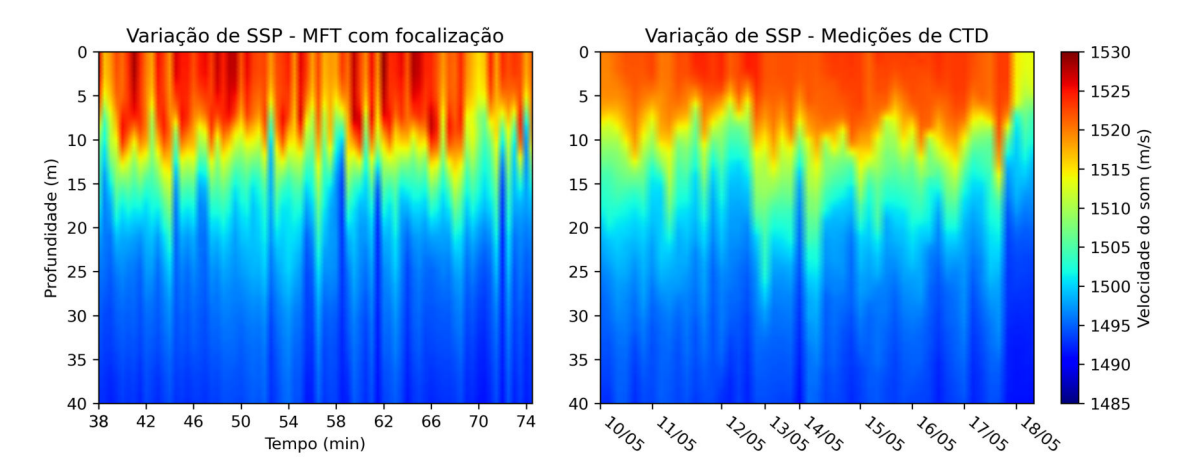

Figura 5.12: Comparativo de comportamento entre SSPs medidos nas estações de CTD (9 dias) e os invertidos por MFT com focalização (36,5 minutos). no dia 10/05.

## Capítulo 6

# Conclusão e sugestões para trabalhos futuros

Esta dissertação apresentou duas abordagens de implementação da tomograőa por campo casado (MFT), como método de inversão para a tomograőa acústica oceânica (TAO), utilizando funções ortogonais empíricas. A primeira abordagem foi empregada com o MFT em sua forma clássica, com busca exaustiva, em uma grade preestabelecida de intervalos para coeőcientes de 2 EOFs. A segunda abordagem utilizou o MFT com focalização por algoritmo genético com o objetivo de incluir mais dimensões no campo de busca e possibilitar a obtenção de melhores resultados.

Inicialmente, a MFT clássica foi executada em um ambiente de simulação, utilizando dados sintéticos para testes preliminares. Posteriormente, foi empregado o conjunto de dados do experimento SWellEx-96 para validação e avaliação das duas abordagens. Por não ser um experimento construído especificamente com o objetivo de conduzir a tomograőa acústica e pelas incertezas apresentadas no seu conjunto de dados para o uso da MFT, a SWellEx-96 torna-se interessante para a análise do emprego da focalização.

A MFT clássica nos dados do evento S5 teve os parâmetros de entrada do TRA-CEO ajustados com base nos dados do minuto 43. Essa abordagem apresentou resultados dos valores de Bartlett acima de 0,4 para 33, 8% das inversões e acima de 0,7 para 6, 8% delas. A MFT com focalização, usando 7 EOFs, apresentou resultados de Bartlett acima de 0,4 para 56, 8% das inversões e acima de 0,7 para 8, 1% delas.

Após a inclusão dos parâmetros geométricos no ajuste da MFT com focalização, houve uma melhora de 75% na média dos valores de Bartlett em relação à média da MFT clássica. Essa melhoria pode ser explicada devido a falta de precisão nos dados de posicionamento da fonte e também relacionado ao fundo que possuía batimetria variando com a distância entre fonte e receptor. Porém, para este caso, foi considerado o fundo variando linearmente no modelo. Comparando à MFT com focalização sem o ajuste de parâmetros geométricos, houve uma melhora de 40% na média do Bartlett. De uma maneira geral, os resultados estiveram acima de 0,4 em 87, 8% das inversões e acima de 0,7 para 33, 8% delas, utilizando 5 EOFs (90% de energia) e ajustando-se 3 parâmetros geométricos (range,  $z_s$  e  $\Delta z$ ). Em algumas inversões, entre o minuto 55 e o minuto 60, o valor do Bartlett obteve um aumento de 200% em comparação com o obtido na MFT clássica. Adicionalmente, o tempo de processamento de todo o conjunto de dados também foi reduzido em cerca de 50% quando empregada a MFT com focalização. As inversões de SSPs da MFT com focalização apresentaram comportamento coerente com as medições realizadas por CTD antes e após o evento S5. Apesar de não existirem medições de CTD durante o evento para melhor comparação, os valores de Bartlett médio de 0,623, com desvio padrão de 0,171, indicam que as inversões possuem boa correlação com os SSPs esperados nos instantes analisados do evento. Ressalta-se que a inversão da TAO estima SSPs correspondentes à região entre fonte e receptor como um todo, podendo diferir de uma medição de CTD local em um dos pontos da mesma região.

Assim sendo, a MFT mostra-se promissora como ferramenta a ser implementada no LABMMAR, incrementando os métodos oceanográőcos no acompanhamento dos fenômenos da ressurgência e de mudanças climáticas oceânicas em Arraial do Cabo, e podendo fornecer informações sinóticas com atualizações em tempo quase real.

Sugere-se para trabalhos futuros realizar novo experimento para coleta de dados acústicos, visando especiőcamente a tomograőa acústica, em Arraial do Cabo, em proveito do LABMMAR. Para tal, é necessária maior investigação sobre o número de sensores necessários no *array*, que sejam suficientes para proporcionar a TAO na profundidade requerida. O ideal seria realizar medições de CTD por um período de tempo que consiga captar a maior variabilidade possível no comportamento dos SSPs da região, de modo que as EOFs construídas possam ter validade dentro de um maior espaço de tempo.

Pode-se também avaliar nesse experimento o uso de tons com frequências maiores na MFT, uma vez que fontes acústicas eőcientes para sinais de frequências abaixo de 1 KHz são de difícil aquisição, tanto pelo custo quanto pela disponibilidade. Usar frequências maiores que 388 Hz pode beneőciar a unicidade de resultados mas reduzir a área monitorada, especialmente em águas rasas. Uma opção é tentar fazer uso dos ruídos de embarcações de lazer na região de Arraial do Cabo como fontes de oportunidade de sinal acústico para a MFT. Outra sugestão é utilizar o KRAKEN na MFT com focalização, para comparação com os resultados obtidos pelo TRACEO. Em testes iniciais, o KRAKEN demonstrou inviabilidade pelo elevado tempo de processamento necessário na geração de réplicas em modos acoplados, principalmente devido à variação da batimetria com a distância durante o evento S5 da SWellEx-96. Contudo, seu uso pode se tornar viável para casos em que a batimetria permita ser considerada como constante.

### Referências Bibliográficas

- [1] URICK, R. J. Principles of Underwater Sound. 3 ed. USA, McGraw-Hill, 1983.
- [2] TAROUDAKIS, M. I. "Ocean acoustic tomography", Lecture Notes of the Tutorial Course for Young Acousticians from Europe Countries.-Poland: Gdansk, pp. 77–95, 2002.
- [3] HARARI, J. Noções de Oceanografia. Universidade de São Paulo, Brasil, Instituto Oceanográfico, 2021.
- <span id="page-67-1"></span>[4] MARIN, F. O. Tomograőa Acústica Oceânica por Tempo de Percurso Modal em Águas Rasas. Tese de Doutorado, COPPE/UFRJ, 5 2015. Disponível em: <<https://www.siplab.fct.ualg.pt/pubs/fmarin1.15.pdf>>. Acessado em: 20/06/2022.
- [5] MUNK, W., WUNSCH, C. "Ocean acoustic tomography: a scheme for large scale monitoring", Deep Sea Research Part A. Oceanographic Research Papers, v. 26, pp. 123–161, 2 1979. ISSN: 01980149. doi: 10.1016/0198-0149(79) 90073-6.
- [6] SPINDEL, R. C. "Ocean acoustic tomography". In: Medwin, H. (Ed.), Sounds in the Sea: From Ocean Acoustics to Acoustical Oceanography, cap. 18, pp. 461–480, New York, NY, USA, Cambridge University Press, 2005. ISBN: 9780521829502.
- [7] ETTER, P. C. Underwater Acoustic Modeling and Simulation. USA, CRC Press, 4 2018. ISBN: 9780429225383. doi: 10.1201/9781315166346.
- <span id="page-67-0"></span>[8] JENSEN, F. B., KUPERMAN, W. A., PORTER, M. B., et al. Computational Ocean Acoustics, v. 794. USA, Springer New York, 2011. ISBN: 978-1- 4419-8677-1. doi: 10.1007/978-1-4419-8678-8. Disponível em: <[https:](https://link.springer.com/10.1007/978-1-4419-8678-8) [//link.springer.com/10.1007/978-1-4419-8678-8](https://link.springer.com/10.1007/978-1-4419-8678-8)>.
- [9] RODRÍGUEZ, O. C., JESUS, S. M. "Physical limitations of travel-timebased shallow water tomography", The Journal of the Acoustical Soci-

ety of America, v. 108, pp. 2816–2822, 12 2000. ISSN: 0001-4966. doi: 10.1121/1.1322019.

- [10] TOLSTOY, A., DIACHOK, O., FRAZER, L. N. "Acoustic tomography via matched field processing", The Journal of the Acoustical Society of America, v. 89, pp. 1119–1127, 3 1991. ISSN: 0001-4966. doi:  $10.1121/1$ . 400647.
- [11] BAGGEROER, A., KUPERMAN, W., MIKHALEVSKY, P. "An overview of matched field methods in ocean acoustics", IEEE Journal of Oceanic Engineering, v. 18, pp. 401–424, 1993. ISSN: 03649059. doi:  $10.1109/48$ . 262292.
- <span id="page-68-2"></span>[12] RODRÍGUEZ, O. C. Tomografia Acústica Oceanográfica com vista à estimação de marés internas na plataforma continental. Tese de Doutorado, Universidade do Algarve, Faro, Portugal, 12 2000.
- <span id="page-68-0"></span>[13] BECKERS, J.-M., RIXEN, M. "EOF calculations and data filling from incomplete oceanographic datasets", Journal of Atmospheric and Oceanic  $Technology, v. 20, pp. 1839-1856, 2003.$
- <span id="page-68-1"></span>[14] SOARES, C., JESUS, S. M. "Processamento por ajuste de campo em acústica" submarina e aplicações", Jornadas do Mar, 2004.
- <span id="page-68-3"></span>[15] COLLINS, M. D., KUPERMAN, W. A. "Focalization: Environmental focusing and source localization", The Journal of the Acoustical Society of America, v. 90, pp. 1410-1422, 9 1991. ISSN: 0001-4966. doi: 10.1121/1.401933.
- [16] DINIZ, P. M., VIO, R. P., XAVIER, F. C., et al. "Source localization based on matched őeld processing focalization using shallow-water experimental dataž. In: Anais do 12º Congresso Iberoamericano de Acústica. Florianópolis, Brasil, 2022.
- [17] GERSTOFT, P., GINGRAS, D. F. "Parameter estimation using multifrequency range-dependent acoustic data in shallow water", The Journal of the Acoustical Society of America, v. 99, pp.  $2839-2850$ , 5 1996. ISSN: 0001-4966. doi: 10.1121/1.414818.
- [18] TAROUDAKIS, M. I., SMARAGDAKIS, C. "Tomographic and bottom geoacoustic inversions using genetic algorithms and a statistical characterization of the acoustic signal", Acta Acustica united with Acustica, v. 95, pp. 814-822, 2009.
- [19] GINGRAS, D. F., GERSTOFT, P. "Inversion for geometric and geoacoustic parameters in shallow water: Experimental results", The Journal of the Acoustical Society of America, v. 97, pp. 3589–3598, 6 1995. ISSN: 0001-4966. doi: 10.1121/1.412442.
- [20] JENSEN, F. B., FERLA, M. C. SNAP: The SACLANTCEN normal-mode acoustic propagation model. Italy, SACLANT ASW Research Centre La Spezia, 1979.
- [21] TAROUDAKIS, M. I., MARKAKI, M. G. "Matched Field Ocean Acoustic Tomography Using Genetic Algorithms". In: Acoustical Imaging, pp. 601– 606, Boston, MA, Springer US, 1996. ISBN: 978-1-4419-8772-3. doi: 10.1007/978-1-4419-8772-3\_97.
- [22] MUSIL, M., CHAPMAN, N. R., WILMUT, M. J. "Range-dependent matchedfield inversion of SWellEX-96 data using the downhill simplex algorithm<sup>"</sup>, The Journal of the Acoustical Society of America, v. 106, pp. 3270–3281, 12 1999. ISSN: 0001-4966. doi: 10.1121/1.428180.
- [23] NELDER, J. A., MEAD, R. "A Simplex Method for Function Minimization", The Computer Journal, v. 7, pp. 308–313, 1 1965. ISSN: 0010-4620. doi: 10.1093/comjnl/7.4.308.
- [24] MICHALOPOULOU, Z.-H. "Matched-impulse-response processing for shallowwater localization and geoacoustic inversion", The Journal of the Acoustical Society of America, v. 108, pp. 2082–2090, 11 2000. ISSN: 0001-4966. doi: 10.1121/1.1289669.
- [25] RODRÍGUEZ, O. C. The TRACEO Ray Tracing Program. Faro, Portugal, SiPLAB, FCT, Universidade do Algarve, 2011. Disponível em: <[http:](http://www.siplab.fct.ualg.pt/) [//www.siplab.fct.ualg.pt/](http://www.siplab.fct.ualg.pt/)>. Acessado em: 18/08/2022.
- [26] INSTITUTO DE ESTUDOS DO MAR ALMIRANTE PAULO MO-REIRA - IEAPM. *"LABMMAR (Laboratório de Monito*ramento por Métodos Acústicos da Ressurgência)". Disponível em: <[https://www.marinha.mil.br/ieapm/content/](https://www.marinha.mil.br/ieapm/content/labmmar-laborat%C3%B3rio-de-monitoramento-por-m%C3%A9todos-ac%C3%BAsticos-da-ressurg%C3%AAncia) [labmmar-laborat%C3%B3rio-de-monitoramento-por-m%C3%](https://www.marinha.mil.br/ieapm/content/labmmar-laborat%C3%B3rio-de-monitoramento-por-m%C3%A9todos-ac%C3%BAsticos-da-ressurg%C3%AAncia) [A9todos-ac%C3%BAsticos-da-ressurg%C3%AAncia](https://www.marinha.mil.br/ieapm/content/labmmar-laborat%C3%B3rio-de-monitoramento-por-m%C3%A9todos-ac%C3%BAsticos-da-ressurg%C3%AAncia)>, 2023. Acessado em: 14/01/2023.
- [27] TARANTOLA, A. Inverse problem theory and methods for model parameter estimation. USA, SIAM, 2004.
- [28] RODRÍGUEZ, O. C. Fundamentos de acústica submarina. Faro, Portugal, Universidade do Algarve Editora, 2021. ISBN: 978-989-9023-58. doi: 10.34623/3pgq-1448. Disponível em: <[https://sapientia.ualg.pt/](https://sapientia.ualg.pt/handle/10400.1/16847) [handle/10400.1/16847](https://sapientia.ualg.pt/handle/10400.1/16847)>.
- [29] CHAPMAN, N. R. Inverse Problems in Underwater Acoustics. USA, Springer New York, 2008. doi: 10.1007/978-0-387-30441-0\_95.
- [30] DINIZ, P. M. LOCALIZAÇÃO DE FONTES SUBMARINAS POR PRO-CESSAMENTO DE CAMPO CASADO, FOCALIZAÇÃO E APREN-DIZAGEM DE MÁQUINA. Dissertação de Mestrado, PPGAS/IE-APM, 3 2023. Disponível em: <[https://www.repositorio.mar.mil.](https://www.repositorio.mar.mil.br/handle/ripcmb/846116) [br/handle/ripcmb/846116](https://www.repositorio.mar.mil.br/handle/ripcmb/846116)>. Acessado em: 22/05/2023.
- [31] MARTINS, N., FELISBERTO, P., JESUS, S. M. "Acoustic field calibration for noise prediction: The CALCOM' 10 data set". In: *OCEANS 2011 IEEE*  $-$  Spain, pp. 1–6. IEEE, 2011. doi: 10.1109/Oceans-Spain.2011.6003539.
- <span id="page-70-1"></span>[32] TOLSTOY, A. Matched field processing for underwater acoustics. Singapore, World Scientific, 1993.
- [33] DE SOUZA, L. A. "Princípios de SONAR", *Instituto de Pesquisas da Marinha-*IPqM, Ilha do Governador, Rio de Janeiro, Brazil, IPqM-013-0177- ET/97, 1997.
- <span id="page-70-0"></span>[34] KINSLER, L. E., FREY, A. R., COPPENS, A. B., et al. Fundamentals of acoustics. USA, John Wiley & Sons, 2000.
- [35] MACKENZIE, K. V. "Nine-term equation for sound speed in the oceans", The Journal of the Acoustical Society of America, v. 70, n. 3, pp. 807–812, 1981.
- [36] KUPERMAN, W. A., LYNCH, J. F. "Shallow-water acoustics", *Physics Today*, v. 57, pp. 55–61, 2004.
- [37] DAVIS, R. E. "Predictability of Sea Surface Temperature and Sea Level Pressure Anomalies over the North Pacific Ocean<sup>"</sup>, Journal of Physical Oceanography, v. 6, pp. 249–266, 5 1976. ISSN: 0022-3670. doi: 10.1175/1520-0485(1976)006<0249:POSSTA>2.0.CO;2.
- [38] BJÖRNSSON, H., VENEGAS, S. A. "A manual for EOF and SVD analyses of climatic data",  $CCGCR$  Report, v. 97, pp. 112–134, 1997.
- [39] ANTON, H., RORRES, C. Álgebra linear com aplicações. Porto Alegre/RS, Brasil, Bookman, 2012.
- [40] GOLUB, G. H., LOAN, C. F. V. Matrix Computations. 4 ed. USA, Johns Hopkins University Press Baltimore, MD, 2013.
- [41] PREISENDORFER, R. "Principal component analysis in meteorology and oceanography", *Elsevier Sci. Publ.*, v. 17, pp. 425, 1988.
- <span id="page-71-0"></span>[42] BARROSO, V. J. Localização de fontes sonoras em águas rasas com uso de um único arranjo de hidrofones em linha por meio de modelagem acústica tridimensional. Tese de Doutorado, COPPE/UFRJ, 3 2018. Disponível em: <<http://hdl.handle.net/11422/12784>>. Acessado em: 18/05/2022.
- [43] PORTER, M. B. "The BELLHOP Manual and User's Guide: PRELIMINARY DRAFT", Heat, Light, and Sound Research, Inc., La Jolla, CA, USA, Tech. Rep, v. 260, 2011.
- [44] MEDWIN, H., CLAY, C. S. Fundamentals of acoustical oceanography. USA, Academic Press, 1998.
- [45] PORTER, M. B., BUCKER, H. P. "Gaussian beam tracing for computing ocean acoustic fields", The Journal of the Acoustical Society of America, v. 82, pp. 1349–1359, 10 1987. ISSN: 0001-4966. doi: 10.1121/1.395269.
- [46] BUCKER, H. P. "Use of calculated sound fields and matched-field detection to locate sound sources in shallow water", The Journal of the Acoustical Society of America, v. 59, pp. 368–373, 2 1976. ISSN: 0001-4966. doi: 10.1121/1.380872.
- [47] TOLSTOY, A. "REVIEW OF MATCHED FIELD PROCESSING FOR EN-VIRONMENTAL INVERSE PROBLEMS", International Journal of Modern Physics C, v. 03, pp. 691–708, 8 1992. ISSN: 0129-1831. doi: 10.1142/S0129183192000439.
- [48] BASU, A., FRAZER, L. N. "Rapid Determination of the Critical Temperature in Simulated Annealing Inversion",  $Science$ , v. 249, pp. 1409–1412, 9 1990. ISSN: 0036-8075. doi: 10.1126/science.249.4975.1409.
- [49] TOLSTOY, A. "MFP Benchmark Inversions via the RIGS Method", Journal of  $Computational \, A \, counts, \, v. \, 06, \, pp. \, 185-203, \, 3 \, 1998. \, 1SSN: \, 0218-396X.$ doi: 10.1142/S0218396X98000144.
- [50] GERSTOFT, P. "Global inversion by genetic algorithms for both source position and environmental parameters", Journal of Computational Acoustics, v. 02, pp. 251–266, 9 1994. ISSN: 0218-396X. doi:  $10.1142/$ S0218396X94000178.
- [51] HOLLAND, J. H. "Adaptation in natural and artificial systems". University of Michigan Press, 1975.
- [52] GERSTOFT, P. "Inversion of seismoacoustic data using genetic algorithms and a posteriori probability distributions", The Journal of the Acoustical Society of America, v. 95, pp. 770–782, 2 1994. ISSN: 0001-4966. doi: 10.1121/1.408387.
- [53] LOTSBERG, O., JESUS, S. M. "Matched-field inversion of geoacoustic properties from towed array data in shallow water". In: 3rd European Conference Underwater Acoustics, pp.  $601-606$ , 1996.
- [54] HOLLAND, J. H. Adaptation in natural and artificial systems: an introductory analysis with applications to biology, control, and artificial intelligence. USA, MIT press, 1992.
- [55] GOLDBERG, D. E. Genetic Algorithms in Search, Optimization, and Machine Learning. The University of Alabama, USA, Addison-Wesley, 1989. ISBN: 9780201157673.
- [56] KATO, R. "Algoritmos Genéticos". Disponível em: <[https://bioinfo.com.](https://bioinfo.com.br/algoritmos-geneticos/) [br/algoritmos-geneticos/](https://bioinfo.com.br/algoritmos-geneticos/)>, 2021. Acessado em: 14/06/2023.
- [57] PREMUS, V. "PASSIVE SURFACE/SUBMERGED DISCRIMINATION IN A SHALLOW WATER WAVEGUIDE: SWELLEX-96 EXPERIMENTAL RESULTS". In: Proceedings of the Adaptative Sensor Array Processing  $(ASAP)$  Workshop 10-11 March 1999, pp. 33-38. Lincoln Laboratory, Massachusetts Institute of Technology, 7 1999.
- [58] D'SPAIN, G. L., MURRAY, J. J., HODGKISS, W. S., et al. "Mirages in shallow water matched field processing", The Journal of the Acoustical Society of America, v. 105, pp. 3245–3265, 1999.
- [59] MARINE PHYSICAL LABORATORY UCSD. "The SWellEx-96 Experiment". Disponível em: <<http://swellex96.ucsd.edu/index.htm>>, 1996. Acessado em: 14/07/2022.
- [60] GOOGLE MAPS. "Costa de San Diego, Califórnia, EUA". Disponível em: <[https://www.google.com.br/maps/@32.6590365,-117.](https://www.google.com.br/maps/@32.6590365,-117.2673012,33783m/data=!3m1!1e3) [2673012,33783m/data=!3m1!1e3](https://www.google.com.br/maps/@32.6590365,-117.2673012,33783m/data=!3m1!1e3)>, 2023. Acessado em: 02/05/2023.
- [61] BARROSO, V. J., RODRIGUEZ, O. C., RIBEIRO, C. E. P., et al. "Use of Ray Tracing Modeling in Shallow Water Acoustic Source Localization

Combined with Matched-Field Processing Techniques", Revista Brasileira de Geofísica, v. 34, pp. 327–340, 2016. doi: 10.22564/rbgf.v34i3.830.

- [62] PORTER, M. B. The KRAKEN Normal Mode Program. Washington, DC, USA, SACLANT Undersea Research Centre: La Spezia, Itália / Naval Research Laboratory: Washington, DC, USA, 1992. Disponível em: <[https://oalib-acoustics.org/models-and-software/](https://oalib-acoustics.org/models-and-software/normal-modes/) [normal-modes/](https://oalib-acoustics.org/models-and-software/normal-modes/)>. Acessado em: 18/02/2023.
- [63] DINIZ, P., CALAZAN, R. "Integrating modeled environmental variability into neural network training for underwater source localization", The Journal of the Acoustical Society of America, v. 153, pp. 3201, 6 2023. ISSN: 0001-4966. doi: 10.1121/10.0019632.
- [64] CENTRO DE HIDROGRAFIA DA MARINHA CHM. "Sondagem Batimétrica". Disponível em: <[https://www.marinha.mil.br/chm/](https://www.marinha.mil.br/chm/dados-do-segnav-lev-hidro/sondagem-batimetrica) [dados-do-segnav-lev-hidro/sondagem-batimetrica](https://www.marinha.mil.br/chm/dados-do-segnav-lev-hidro/sondagem-batimetrica)>, 2023. Acessado em: 05/06/2023.
- [65] KOCHENDERFER, M. J., WHEELER, T. A. Algorithms for optimization. USA, The MIT Press, 2019.
- [66] DINIZ, P. M. "TRACEOTOOLS: Python plotting package and auxiliary functions for TRACEO ray tracing model." Disponível em: <[https://github.](https://github.com/PedroMDiniz/traceotools) [com/PedroMDiniz/traceotools](https://github.com/PedroMDiniz/traceotools)>, 2022. Acessado em: 02/12/2022.
- [67] BROWNLEE, J. "Simple Genetic Algorithm From Scratch in Python". Disponível em: <[https://machinelearningmastery.com/](https://machinelearningmastery.com/simple-genetic-algorithm-from-scratch-in-python) [simple-genetic-algorithm-from-scratch-in-python](https://machinelearningmastery.com/simple-genetic-algorithm-from-scratch-in-python)>, 2021. Acessado em: 02/06/2022.
- [68] HAMSON, R. M., HEITMEYER, R. M. "Environmental and system effects on source localization in shallow water by the matched-field processing of a vertical array", The Journal of the Acoustical Society of America, v. 86, pp. 1950–1959, 11 1989. ISSN: 0001-4966. doi: 10.1121/1.398573.

# Apêndice A

# Scripts desenvolvidos em Python

### A.1 Funções Ortogonais Empíricas

```
import os
import numpy as np
import matplotlib.pyplot as plt
from scipy.io import savemat
# Cria lista com todos os arquivos de ctd
Dir = "/mnt/1C1866141865ECE8/SWellEx-96/eofs/ctds"
ctd_file_list = []
for file in os.listdir(Dir):
    if file.endswith('.prn'):
        ctd_file_list.append(file)
ctd_file_list.sort()
# Carrega arquivos para checar a estação com mais pontos
nobs = 0for file in ctd_file_list:
    depths = np.loadtxt(Dir+'/'+file, usecols=0)if len(depths) > nobs:
        nobs = len(depths)# Cria a matriz de dados com todas as medições de SSP, expandindo-a
# até a profundidade máxima do evento S5
z = np \cdot zeros(nobs)C_matrix = np.zeros([nobs, len(ctd_file_list)])for i, file in enumerate(ctd_file_list):
```

```
ssp = np.loadtxt(Dir+'/'+file, usecols=[0,3])C_matrix[0:len(ssp[:,0]),i] = ssp[:,1]if len(ssp[:,0]) == nobs:
        z = ssp[:, 0]Dmax = 216.5 # profundidade do VLA no experimento
step = z[1]-z[0]z2 = np.\text{concatenate}([z, np.\text{arange}(z[-1]+\text{step},Dmax+0.01,\text{step})])C_matrix2 = np.zeros([len(z2), len(ctd_file_list)])C_matrix2[:nobs] += C_matrixC_matrix2[-(len(z2)-len(z)):,:]=C_matrix[-1,:]C_matrix = C_matrixz = z2nobs = len(z)#%%
# Aplica uma máscara onde não há medições para permitir os cálculos
c_{\text{mask}} = np \cdot ma \cdot masked_{\text{array}}(C_{\text{matrix}};mask = np \cdot where(C_{\text{matrix}} = 0,True,False))
# Calcula o perfil médio e resíduais
c_mean = np.mean(c_mask,axis=1) # axis=1, média em cada profundidade,
                                   # média em linha
C_{res} = np.zeros\_like(C_matrix)for i in range(len(ctd_file_list)):
    C_{res}[:,i] = c_{mask}[:,i] - c_{mean}# Decomposição por SVD da matriz de dados
U, v = np.linalg.svd(C,res)# v são os valores singulares
# u é matriz com os autovetores de C_res*(np.conj(C_res.T))
# \neq é a matriz com os autovetores de (np.com/(C\_res.T))*C\_res#%% "Energia" de cada EOF
# Energia total:
exp = 2 # expoente para cálculo da energia
ve = 0for i in range(len(v)):
    ve += abs(v[i])**exp
```

```
# Energia percentual de cada EOF
energy = np{\text{ zeros}}(len(v))for i in range(len(v)):
    energy[i] = abs(v[i])**exp / ve * 100
sum_energy = np.cumsum(energy)
#%% Verificando a congruencia das EOFs para uma medição
nEOFs = 2 # Número de EOFs usada na reconstrução do SSP (1 - 51)
n_med = 5 # Perfil que se deseja reconstruir: (1 - 51)
coeffs = np{\cdot}zeros(nE0Fs)for i in range(nEOFs):
    coeffs[i] = C,res[:, n\_med-1] \cup U[:, i]c_e = np.zeros(nobs)for i in range(nEOFs):
    c_e = t = \text{coeff}[i] * U[:, i]c_eof + c_mean
# stop_mask elimina os zeros para plotar só os valores medidos
stop_mask = np.where(C_matrix[:,n_med-1]==0,False,True)
fig1, ax1 = plt.subplots()ax1.plot(c_eof[stop_mask],z[stop_mask],'r', label = 'Reconstrução \
         com EOF', linewidth=1, alpha=0.75)
ax1.plot(C_matrix[:,n_med-1][stop_mask],z[stop_mask],'k:',
         label = 'Perfil medido')
ax1.set_title('Reconstrução com {} EOFs'.format(nEOFs)+
               ' - Perfil CTD n^{\Omega} {}'.format(n_med))
ax1.set_xlabel('Velocidade do som (m/s)')
ax1.set_ylabel('Profundidade (m)')
ax1.legend(loc='lower right')
ax1.invert_yaxis()
#%% Plotando SSPs e as 3 primeiras EOFs
fig2, ax2 = plt.subplots(1,3,sharey=True,gridspec_kw={'width_ratios': [1, 1, 3]})
for i in range(len(ctd_file_list)):
```

```
stop\_mask = np.where(C\_matrix[:, i] == 0, False, True)ax2[0].plot(C_matrix[:,i][stop_mask],z[stop_mask],'k:',
                linewidth=1,alpha=0.75)
    ax2[1].plot(C,res[:,i],z,'k-'], linewidth=1,alpha=0.5)ax2[0].plot(c_mean,z,'r',linewidth=1,alpha=1)
ax2[2].plot(U[:,0],z,'k-')ax2[2].plot(U[:, 1]+1, z,'k-')ax2[2].plot(U[:, 2]+2, z,'k-')# Separadores
ax2[2].plot(0.5*np.ones(nobs),z,'k-',linewidth=1,alpha=0.5)ax2[2].plot(1.5*np.ones(nobs),z,'k-',linewidth=1,alpha=0.5)
# Linhas centrais
ax2[2].plot(0*np.ones(nobs),z,'k:',linewidth=1,alpha=0.5)
ax2[2].plot(np.ones(nobs),z,'k:',linewidth=1,alpha=0.5)
ax2[2].plot(2*np.ones(nobs),z,'k:',linewidth=1,alpha=0.5)
ax2[0].set_ylim([0,max(z)])ax2[0].invert_yaxis()
ax2[0].set_title('(a) Measurements')
ax2[0].set_xticks([1480,1503,1526])
ax2[1].set_title('(b) Residuals')
ax2[2].set_title('(c) EOFs')
ax2[0].set_ylabel('Depth (m)')
ax2[0].set_xlabel('Sound speed (m/s)')
ax2[0].xaxis.set_label_coords(1.2, -0.07)
ax2[2].set_xticks([0,1,2])
ax2[2].set_xticklabels(['EOF1','EOF2','EOF3'])
fig2.set_size_inches(10,5)
fig2.tight_layout()
#%% Salvando em dicionário
eof_swellex = {}
eof\_swellex['z'] = zeof\_sweller['n\_med'] = n\_medeof\_sweller['c\_med'] = C_matrix
```

```
eof\_sweller['c_mean'] = c_meaneof\_sweller['c\_eof_{\cdot}{}]'.format(n\_med)] = c\_eofeof swellex['nE0Fs'] = nE0Fseof_swellex['eofs'] = U[:, 0: len(v)]eof_swellex['coefs_ref'] = coefs
savemat('eof_swellex.mat',eof_swellex)
```
### #%%

```
# Compila todos os coeficiêntes calculados nas 51 recontruções
coeficientes = np \cdot zeros([len(C_matrix[0,:]), len(C_matrix[0,:]))for j in range(len(C_m^{\text{matrix}[0,:]})):
    for i in range(len(C_m^{\text{matrix}[0,:]})):
         coeficientes[i,j] = C,res[:,j] \otimes U[:,i]maximos = coefficientes.max(1)minimos = coefficientes.min(1)
```
## A.2 Processamento de dados

```
import os
from scipy.io import loadmat, savemat
import numpy as np
# carrega somente os dados da segunda metade do evento S5
ti_list=np.arange(35,75,5)
for i in range(len(ti_list)):
    # carrega cada arquivo com 5 min de gravação
   ti=ti_list[i]
   Dir = "/mnt/1C1866141865ECE8/SWellEx-96/vla_data"file = ("vla_data_{}+5min.max").format(ti)
   s = loadmat(os.path.join(Dir,file))['xdata'].T
   fs = 1500 # frequência de amostragem dos 21 hidrofones do VLA
    # tempo de cada trecho selecionado e de cada snapshot (segundos)
   t_trecho = 5
```

```
t_seg = 0.5# ajuste para que a análise seja feita a cada 30 s dos 5 min
# de gravação
ni_list = np.arange(0, len(s[0]), t_trecho*6*fs)for i in range(len(ni_list)):
   ni = ni_list[i]
   nf = t_trecho*fs+ni
    inst = ti+ni/fs*1/60inst\_seg = int(np.rund((inst-int(int))*60))s0 = s:.ni:nfl
    # frequência de interesse, em Hz
   freq = 388# número de snapshots
   nL = int(t_t_t)data_s0 = []for i in range(nL):
        data_s0 = data_s0 + [s0[:, int(i*t_seg*fs): int((i+1))*t_seg*fs)]]
#%%
    # Aplicando a transformada de Fourier para obter a matriz
    # de covariância média e guardá-la em um arquivo
   nfft = len(data_s0[0][1])xf = np.fft.fftfreq(nfft,d=1/fs)R = np{\text{ zeros}}([len(s0), len(s0)], dtype={complex})for i in range(nL):
        Sf = np.fft.fft(data_s0[i],nfft,axis=-1)fn = freq/fsibin = int(nfft*fn)Sw = Sf[:,ibin].reshape(21,1)
        n = np.sqrt(np.sum(np(abs(SW)**2)) # norma de d# vetor d normalizado
        dn = Sw/nR = R + dn * np.config(dn). T
```

```
R = R/nLreal_data = \{ "R": R, "segments": nL, "t_segr": t_segr, "SNR":'-',"ti":ti,"inst":inst,"t_trecho":t_trecho}
savemat(Dir+'/'+'real_d'+'/'+'real_d_{}min{:02}seg.mat'
        .format(int(inst),inst_seg),real_data)
```
## A.3 MFT clássica

```
# tempo de execução: 23 horas
#===================================================================
# MFT PARAMETERS DEFINITION
# Define source data:
#===================================================================
import time
import os
from scipy.io import loadmat
import matplotlib.pyplot as plt
import numpy as np
# traceopath = 'C:/at/bin/traceo.exe'# from traceotoolswin import *
traceopath = '/home/rodrigo/bin/'
from traceotoolslinux import *
from scipy.interpolate import interp1d
# carrega dados do GPS
pos = np.loadtxt("0 - SproulToVLAS5.txt",skiprows=1,usecols=3)*1000
Dir = '/mnt/1C1866141865ECE8/SWellEx-96/vla_data/real_d'
real_d_file_list = []
for file in os.listdir(Dir):
    if file.endswith('.mat'):
        real_d_file_list.append(file)
real_d_file_list.sort()
case_title = "MFT clássico - 2 eofs"
fname = 'mft'
```

```
start\_totaltime = time.time()for file in real_d_file_list[6:]: # 6 para iniciar no min 38
   print(file)
   data = loadmat(os.path.join(Dir,file))
   start_time = time.time()minuto = int(file[7:9])+15segundos = file[12:14]if minuto>59:
       hora = 16+1minuto = minuto-60
   else:
       hora = 16freq = 388Rmaxkm = 3.2Rmax = Rmaxkm*1000Dmax = 216.5ray_step = 10zs = 54
```

```
#Interpolação linear para estimar a posição da fonte no instante
#considerado no sinal somando (tempo de cada trecho)/2 segundos
inst = data['inst'][0][0]
t_trecho=data['t_trecho'][0][0]
t = np.arange(0, 75 + 1, 1)f=interp1d(t,pos)
range = f(inst+(t_trecho/2)/60)
```

```
# distância para a origem da rbox
rs = Rmax-rnge
```

```
# ângulo crítico de 18.8 graus
thetamax = 20nthetas = 51theta = npu. linspace(-thetamar,thetamar, nthetas)
```

```
source_data = \{\}
```

```
source_data['ds'] = ray\_stepsource_data['position'] = [rs,zs]
source_data['rbox'] = [-2, Rmax+20]source data['f'] = freqsource_data['thetas'] = thetas
#===============================================================
# Define altimetry data:
#===============================================================
alti = [-2, Rmax+20]altimetry = np.array([alti, [0, 0]])surface\_data = \{\}surface\_data['type'] = "V" # %surface\_data['ptype'] = "H" # % Homogeneoussurface_data['units'] = "W" # % (Attenuation Units) Wavelenght
surface_data['itype'] = "FL"
\text{surface\_data['x']} = altimetry # % Surface coordinates
surface\_data['properties'] = [0.0, 0.0, 0.0, 0.0, 0.0]#===============================================================
# Define sound speed data:
#===============================================================
data_eofs = loadmat("eof_swellex")
eof = data_eofs['eofs']
n_{med} = np. squeeze(data_eofs['n_{med}'])
z = data_e eofs['z'][0]
c_mean = np.squeeze(data_eofs['c_mean'])
c_med = np.squeeze(data_eofs['c_med'])
c_{\text{mask}} = np \cdot ma \cdot masked_{\text{array}}(c_{\text{med}}, \text{mask}=np \cdot where (c_{\text{med}} == 0,True,False))
ssp_data = \{\}ssp_data['cdist'] = "c(z, z)"ssp_data['cclass'] = "TABL"
ssp_data['z'] = zssp_data['r'] = []#===============================================================
```

```
# Define object data:
#===============================================================
object_data = \{\}object_data['nobjects'] = 0 # % No objects
#===============================================================
# Define bathymetry data:
#===============================================================
bati = [-2, rs, Rmax, Rmax+20]D src = 180bathymetry = np.array([bati, [D_src,D_src,Dmax,Dmax]])
bottom_data = \{\}bottom\_data['type'] = "E"bottom_data['ptype'] = "H" # % Homogeneous bottom
bottom_data['units'] = "M" # % Attenuation Units
bottom_data['itype'] = "2P" # % Bottom interpolation type
bottom\_data['x'] = bathymetry # % Bottom coordinates
bottom_data['properties'] = [1572.3,0.0,1.88656,0.07753,0.0]
# Bottom properties [cp, cs, rho, alfap, alfas]
#===============================================================
# Define output data:
#===============================================================
nra = 1
rarray = np.array([Rmax])nza = 21D_vla = Dmaxzarray = np.array([94.125,99.755,105.38,111,116.62,122.25,127.88,
                   139.12,144.74,150.38,155.99,161.62,167.26,
                   172.88,178.49,184.12,189.76,195.38,200.99,
                   206.62,212.25])
zarray = zarrow + D_vla-Dmax\text{tilt}_\text{deg} = 0tilt = tilt_deg*np.pi/180
rarray = rarray + (Dmax-zarray) * np.tan(tilt)
```

```
output_data={}
output_data['ctype'] = "CPR" \#''';
output_data['array_shape'] = "VRY" \#''';
output_data['r'] = rarray
output_data['z'] = zarray
output_data['miss'] = 1
#===============================================================
# Loading R, Covariance Matrix
#===============================================================
SNR = data['SNR"]R = data['R"]#===============================================================
# Preparando o campo de busca dos pesos
#===============================================================
n_{p}eso0 = 101pesoO\_min = -36.7pesoO_max = 56.7peso0_b = np.linspace(peso0_min,peso0_max,n_peso0)
n_{p}eso1 = 101peso1\_min = -23.6peso1_max = 16.9pesol_b = npuinspace(pesol\_min,pesol\_max,n_pesol)nEOFs = 2
nobs = len(eof[:, 0])pesos = np.zeros(nEOFs,dtype=complex)
#===============================================================
# MFP Computation
# Compute "g", the Green's function, using TRACEO.
#===============================================================
ssp_replicas = np.zeros([n_peso1, n_peso0, len(z)], dtype=complex)Q = np \tvert zeros([n_pes01, n_pes00, nza], dtype=complex)B = np{\text{ zeros}}((n_{p}ps01, n_{p}ps00))#%%
```

```
for j in range(n_peso1):
    pesos[1]=peso1_b[j]
    for i in range(n_peso0):
        pesos[0]=peso0_b[i]
        c_mfp = np{\text{ zeros}(nobs, dtype=complex)}for k in range(nEOFs):
            c_mfp += pess[k] * cof[:,k]c_mfp += c_meanc_mfp = c_mfp.readssp_data['c'] = c_mfpwtraceoinfil(fname,case_title,source_data,surface_data,
                 ssp_data,object_data,bottom_data,output_data)
        runtraceo(traceopath,fname)
        replica = loadmat('cpr.math')ei = replica['pressure']
        # Compute the field
        q = ein = np.sqrt(np.sum(np(abs(q)**2))qn = q/n# B = |d*e(r, z)|^{2} = e*dd*e = e*ReB[j,i] = np.abs(np.comj(qn). T © R © qn)
        ssp_replicas[j,i,:] = ssp_data['c']Q[j,i,:] = np \tsquare squeeze(qn)
B = np.zeros((len(peso1_b), len(peso0_b)))for j in range(len(peso1_b)):
    for i in range(len(peso0_b)):
        qn = Q[i, i, :]B[j,i] = np.abs(np.comj(qn) .T @ R @ qn)print('Melhor Bartlett: '+str(np.max(B)))
print("--- \frac{1}{6} minutes ---\ln" \frac{1}{6} ((time.time() - start_time)/60))
li = np. where (B == np.max(B))result = [rnge,rs,zs,D_vla,D_src,tilt_deg,
```

```
bottom_data['properties'][0],peso0_b[li[1][0]],
             peso1_b[li[0][0]]]
   Dir2 = os.getcwd()+'/resultados'
   np.savetxt(Dir2+'/'+'MFT '+file[7:-4]+' {:05}.txt'
               format(int(np.max(B)*100000)),np.append(result,
                                          np.max(B)), fmt='%. 3f')#%%
   # Plotando superfície de ambiguidade:
   peso0, peso1 = np.meshgrid(peso0_b,peso1_b)
   fig1, ax1 = plt.subplots()fig1.set_size_inches(9, 5)
   bartlett = ax1.pcolormesh(peso0, peso1, B, camp='jet',shading='gouraud',vmin=B.min(), vmax=B.max())
   fig1.colorbar(bartlett).set_label('Bartlett')
   ax1.plot(peso0_b[li[1][0]],peso1_b[li[0][0]],'ko',
       markersize=15,markeredgewidth=2.5,fillstyle='none',alpha=0.9)
   ax1.set_ylabel('Coeficiente da EOF$_2$',fontsize='x-large')
   ax1.set_title('SNR: '+SNR[0]+' , coeficientes EOF$_1$ e EOF$_2$ \
           = ( + str(np.round(peso0_b[li[1][0]],2)) + ',+ str(np.round(peso1_b[li[0][0]],2))+'), Bartlett:{:.2f}'
            .format(np.max(B)), fontsize='x-large')
   ax1.set_xlabel('Coeficiente da EOF$_1$',fontsize='x-large')
   bartlett.set_clim(0,np.max(B))
   fig1.savefig(Dir2+'/'+'sup_amb '+file[7:-4]+' {:05}.png'
                 .format(int(np.max(B)*100000)),bbox_inches='tight')
   plt.close()
    # Plotando reconstrução com resultado obtido:
   fig2, ax1 = plt.subplots()fig2.set_size_inches(8,6)
    # ax1.plot(c_mean,z, label = 'Perfil médio')
   ax1.invert_yaxis()
   ax1.plot(c\_mask[:,n\_med-2],z[:len(c\_mask[:,n\_med-2])),'r',
       label = 'SSP do CTD n^{\circ} {} - 15:14:00'.format(n_med-1),
       linewidth=1.5,alpha=1)
   ax1.plot(ssp_replicas[li[0][0],li[1][0],:].real,z,'k:',
```

```
label = 'MFT clássica - \{\}:\{:02\}:\}'.format(hora,
                            minuto,segundos),linewidth=2.5,alpha=1)
    ax1.plot(c\_mask[:,n\_med-1],z[:len(c\_mask[:,n\_med-1]), 'g',label = 'SSP do CTD n^{\circ} {} - 18:18:00'.format(n_med),
             linewidth=1.5,alpha=1)
    ax1.set_title('Dados experimentais - Evento S5 - Bartlett \
                  {:.3f}'.format(np.max(B)),fontsize='x-large')
    ax1.set_xlabel('Velocidade do som (m/s)',fontsize='x-large')
    ax1.set_ylabel('Profundidade (m)',fontsize='x-large')
    ax1.legend()
    fig2.savefig(Dir2+'/'+'recon_mft_class '+file[7:-4]+' {:05}.png'
                  .format(int(np.max(B)*100000)),bbox_inches='tight')
   plt.close()
print("--- \%s minutes in total ---" \% ((time.time()
                                         - start totaltime)/(60))
```
### #%%

```
MFT file list = []for file in os.listdir(Dir2):
    if file.startswith('MFT '):
        MFT_file_list.append(file)
MFT_file_list.sort()
results_matrix=np.zeros([len(np.loadtxt(Dir2+'/'+MFT_file_list[0])),
                         len(MFT_file_list)])
for i, file in enumerate(MFT_file_list):
   results = np.loadtxt(Dir2+'/'+file)results_matrix[:,i] = results
```
## A.4 MFT com focalização

```
# tempo total de execução: 633,24 min
#===================================================================
# Algorítmo Genético para MFT por focaliação
#===================================================================
import time
import os
```

```
from scipy.io import loadmat
import matplotlib.pyplot as plt
import numpy as np
from numpy.random import randint, rand
traceopath = '/home/rodrigo/bin/'
from traceotoolslinux import *
from scipy.interpolate import interp1d
#===================================================================
# Funções utilizadas
#===================================================================
def bartlett(e, C):
    B = abs(np.compile(e) . T @ C @ e)# print(B)
   return B
def replica_cpr(params, filename):
    e = np{\text{ zeros}}([nza, 1], dtype = complex)range = params[0]zs = params[1]delta_bat = params[2]; D_vla=Dmax+delta_bat; D_src=180+delta_bat
    "''"''"c_e = params[3]
    c_e = params [4]c_e eof3 = params[5]c_e = params[6]
    c_e = params [7]
    c_e eof6 = params[8]
    c_eeof7 = params[9]
    \bar{n} \bar{n} \bar{n}rs = Rmax-rnge # distância para a origem da rooxbati = [-2, rs, Rmax, Rmax+20]bathymetry = np.array([bati, [D_src, D_src, D_vla, D_vla, D_vla]])rarray = np.array([Rmax])zarray = np.array([94.125,99.755,105.38,111,116.62,122.25,
                       127.88,139.12,144.74,150.38,155.99,161.62,
                       167.26,172.88,178.49,184.12,189.76,195.38,
```

```
200.99,206.62,212.25])
   ssp = c_mean.copy()for j in range(nEOF):
       ssp += params[j+3]*eofs[:,j] # [j+indice de params na eof1]
   source_data['position'] = [rs,zs]
   source_data['rbox'] = [rs-2, Rmax+20]source\_data['f'] = freqalti = [rs-2, Rmax+20]altimetry = np.array([alti, [0, 0]])surface\_data['x'] = altimetry
   fac = 1ssp\_data['z'] = z[:fac]\text{ssp\_data}['c'] = \text{ssp}[:fac]bottom\_data['x'] = bathymetry
   output_data['z'] = zarray+delta_bat
   output_data['r'] = rarray+(Dmax-zarray)*np.tan(tilt)
   wtraceoinfil(fname,case_title,source_data,surface_data,
                ssp_data,object_data,bottom_data,output_data)
   runtraceo(traceopath,fname)
   try:
       e = np.squeeze(loadmat('cpr.mat')['pressure'])
       e /= np.linalg.norm(e)
       e[np.isnan(e)] = 0return e
   except Exception:
       return np.zeros(nza)
# decode bitstring to numbers
def decode(bounds, n_bits, bitstring):
   decoded = \lceillargest = 2**n\_bits
```

```
for i in range(len(bounds)):
        # extract the substring
        start, end = i * n_b bits, (i * n_b) + n_bsubstring = bitstring[start:end]
                # convert bitstring to a string
        chars = 11for s in substring:
            chars += str(s)
        # convert string to integer
        integer = int(chars, 2)# scale integer to desired range
        value = bounds[i] [0] + (integer/largest)*(bounds[i] [1]- bounds [i][0])# store
        decoded.append(value)
   return decoded
# seleção aleatória de indivíduos para comparação
def selection(pop, scores, k=3):
    # first random selection
    selection_ix = randint(len(pop))for ix in randint(0, len (pop), k-1):
        if scores[ix] > scores[selection_ix]:
            selection_ix = ixreturn pop[selection_ix]
# seleção dos melhores indivíduos
def elite_selection(pop,scores):
    indexed = np.argsort(scores)
   mid = int(len(scores)/2)sorted_pop = np.array(pop)[indexed][-mid::]sorted_scores = np.array(scores)[indexed][-mid::]
   return sorted_pop, sorted_scores
def crossover(p1, p2, r_cross):
    # children are copies of parents by default
    c1, c2 = p1.copy(), p2.copy()
```

```
# check for recombination
    if rand() < r_cross:
        # select crossover point, not on the end of the string
        pt = randint(1, len(p1)-2)# perform crossover
        c1 = p1[:pt] + p2[pt:]c1 = p2[:pt] + p1[pt:]return [c1, c2]
def mutation(bitstring, r_mut):
    mutated = bitstring.copy()for i in range(len(bitstring)):
        # check for mutation
        if rand() \leq r_mut:
            # flip the bit
            mutated[i] = 1 - bitstring[i]return mutated
def genetic_algorithm(bounds,n_bits,n_iter,n_pop,r_cross,r_mut):
    # Initial population
    pop = []for _ in range(n_pop):
        pop.append(randint(0, 2, n_bits*len(bounds)).tolist())
    e0 = replica_cpr(decode(bounds,n_bits,pop[0]),fname)
    best, best_eval = pop[0], bartlett(e0,R)
    for gen in range(n_iter):
        # decode population
        decoded = [decode(bounds, n_bits, p) for p in pop]# evaluate all candidates in the population
        scores = [bartlet(replica_cpr(d,frame),R) for d in decoded]# check for new best solution
        for i in range(n_pop):
            if scores[i] > best_eval:
                best, best<sub>e</sub>val = pop[i], scores[i]
                print('NEW BEST \{\}^{\circ} gen: \{:.4f\}, \{:.2f\}, \{:.2f\},\{:.2f}'.format(gen+1,best_eval,decode(bounds,
```

```
n_bits,best)[0],decode(bounds,n_bits,best)[1],
                    decode(bounds,n_bits,best)[2]))
        # select parents
        selected = [selection(pop, scores) for _ in range(n_pop)]
        parents = selected
        # selected, selected_scores = elite_selection(pop,scores)
        # parents = np.concatenate([selected,selected]).tolist()
        np.random.shuffle(parents)
        # create next generation
        children = []for i in range(0,n_pop,2):
            # get parents in pairs
            p1, p2 = parents[i], parents[i+1]
            for c in crossover(p1,p2,r_cross):
                # mutation
                c_mut = mutation(c, r_mut)
                # store for next generation
                children.append(c_mut)
        pop = children
   return decode(bounds,n_bits,best),best_eval
#===================================================================
# Carregando dados:
#===================================================================
data_eofs = loadmat("eof_swellex")pos = np.loadtxt("0 - SproulToVLAS5.txt",skiprows=1,usecols=3)*1000
Dir = '/mnt/1C1866141865ECE8/SWellEx-96/vla_data/real_d'
real_d_file_list = []for file in os.listdir(Dir):
    if file.endswith('.mat'):
        real_d_file_list.append(file)
real_d_file_list.sort()
#===================================================================
```

```
# Configuração do TRACEO
```

```
#===================================================================
case-title = "MFT"
fname = 'mfp'start_totaltime = time.time()
for file in real_d_file_list[6:]: # [6:] para início no min 38
   print(file)
   data = loadmat(os.path.join(Dir,file))
   minuto = int(file[7:9])+15segundos = file[12:14]if minuto>59:
       hora = 16+1minuto = minuto-60else:
       hora = 16freq = 388Rmaxkm = 3.21Rmax = Rmaxkm*1000Dmax = 216.5 # profundidade informada na posição do VLA
   ray_step = 10zs = 54#Interpolação para estimar a posição da fonte no instante
    #considerado no sinal somando (tempo de cada trecho)/2 segundos
   inst = data['inst'][0][0]
   t_trecho=data['t_trecho'][0][0]
   t = np. arange(0, 75+1, 1) # interpolação linear
   f=interp1d(t,pos)
   rnge = f(int + (t_t + recho/2) / 60)thetamax = 20nthetas = 51thetas = npu. linspace(-thetamax, thetamax, nthetas)
   source_data = \{\}source_data['ds'] = ray\_stepsource_data['thetas'] = thetas
```

```
#===============================================================
# Define altimetry data:
#===============================================================
surface\_data = \{\}surface\_data['type'] = "V" #; %surface\_data['ptype'] = "H" #; % Homogeneoussurface_data['units'] = W''#; % (Attenuation Units) Wavelenght
surface\_data['itype'] = "FL"#;surface_data['properties'] = [0.0, 0.0, 0.0, 0.0, 0.0]#===============================================================
# Define sound speed data:
#===============================================================
eofs = data_eofs['eofs']n_{med} = np. squeeze(data_eofs['n_{med}'])
z = np \tsquaresqueeze(data_eofs['z'])
c_mean = np.squeeze(data_eofs['c_mean'])c_med = np.squeeze(data_eofs['c_med'])
c_{\text{mask}} = np.max.maked_{\text{array}}(c_{\text{med}},mask =np.where(c_med==0,True,False))
ssp_data = \{\}ssp_data['clist'] = "c(z,z)" # Sound speed profilessp_data['cclass'] = "TABL"
ssp_data['r'] = []#===============================================================
# Define object data:
#===============================================================
object_data = \{\}object_data['nobjects'] = 0 # % No objects
#===============================================================
# Define bathymetry data:
#===============================================================
bottom_data = \{\}bottom\_data['type'] = "E"
```

```
78
```

```
bottom_data['ptype'] = "H" \# % Homogeneous bottom
bottom_data['units'] = "M" # % (Attention Units) Wavelengthbottom_data['itype'] = "2P" # % Bottom interpolation type
bottom_data['properties'] = [1572.3,0.0,1.88656,0.07753,0.0]
# Bottom properties [cp, cs, rho, alfap, alfas]
#===============================================================
# Define output data:
#===============================================================
nra = 1nza = 21tilt = 0output_data={}
output_data['ctype'] = "CPR" \#''';
output_data['array_shape'] = "VRY" \#''';
output_data['miss'] = 1
#===============================================================
# Loading R, Covariance Matrix
#===============================================================
R = data['R"]#===============================================================
# Definição dos parâmetros de busca:
#===============================================================
rnge = [rnge-80,rnge+80] # distância da fonte
zs = [zs-15, zs+15] # profundidade da fonte
delta_bat = [-5, 10] # variação de maré no local
c_eof1 = [-36.7, 56.7]c_e = [-23.6, 16.9]c_e = [-12, 19.7]c_eof4 = [-15.5, 10.3]c_e = [-6.4, 14.6]# c_e = [-6, 10.6]# c_e = [ -6.5, 6.2]
```

```
nEOF = 5bounds = [rnge,zs,delta_bat,c_eof1,c_eof2,c_eof3,c_eof4,c_eof5]
n\_bits = 10n\_iter\_ga = 50n\_pop = 100r\_cross = 0.9r_mut = 0.02 # referência: 1.0 / (n_bits * len(bounds))
```
#### #%%

```
#===================================================================
# Execução do Algoritmo Genético
#===================================================================
   vezes = 1 # int(input('digite quantas vezes deseja rodar:'))
   for k in range(vezes):
        print(\lbrace \rbrace^{\mathcal{Q}} vez'.format(k+1))
        start_time = time.time()result, result_eval = genetic_algorithm(bounds,n_bits,
                                 n_iter_ga, n_pop, r_cross, r_mut)
        #% SAVING RESULTS
        Dir2 = os.getcwd()+'/resultados/'
        np.savetxt(Dir2+'GA '+file[7:-4]+' {:05}.txt'
                .format(int(result_eval*100000)),np.append(result,
                                            result_eval),fmt='%.3f')
        print("--- %s minutes --- % ((time.time().start_time)/60))print("--- \%s minutes in total ---" \% ((time.time()
                                             - start_totaltime)/60))
        print('Melhor Bartlett: {} \n'.format(result_eval))
        pessos = result[-(nE0F):]pesos = pesos[:nEOF]ssp\_recon = np.zeros(len(c_mean))for i in range(nEOF):
```

```
ssp\_recon += pesos[i] * eofs[:, i]
```

```
ssp\_recon += c_meanfig1, ax1 = plt.subplots()ax1.invert_yaxis()
ax1.plot(c\_mask[:,n\_med-2],z[:len(c\_mask[:,n\_med-2])),'r',
    label = 'SSP do CTD n^{\circ} {}-15:14:00'.format(n_med-1),
    linewidth=1.5,alpha=1)
ax1.plot(ssp_recon,z,'k:',label='SSP por MFT/GA-{}:{:02}:{}'
        .format(hora,minuto,segundos),linewidth=2.5,alpha=1)
ax1.plot(c\_mask[:,n\_med-1],z[:len(c\_mask[:,n\_med-1])),'g',
         label = 'SSP do CTD n^{\circ} {}-18:18:00'.format(n_med),
         linewidth=1.5,alpha=1)
ax1.set_title('Reconstrução com {} EOFs - Evento S5 - \
         Bartlett \{\}'.format(nEOF,np.round(result_eval,3)))
ax1.set_xlabel('Velocidade do som (m/s)')
ax1.set_ylabel('Profundidade (m)')
ax1.legend()
fig1.savefig(Dir2+'recon_mft_ga '+file[7:-4]+' {:05}.png'
      .format(int(result_eval*100000)),bbox_inches='tight')
plt.close()
```

```
#%%
```

```
#===================================================================
# Compilando dados dos resultados
#===================================================================
GA file list = []for file in os.listdir(Dir2):
    if file.startswith('GA '):
        GA_file_list.append(file)
GA_file_list.sort()
results_matrix=np.zeros([len(np.loadtxt(Dir2+'/'+GA_file_list[0])),
                                                len(GA_file_list)])
for i, file in enumerate(GA_file_list):
   results = np.loadtxt(Dir2+file)
```
# Apêndice B

## SSPs reconstruídos no evento S5

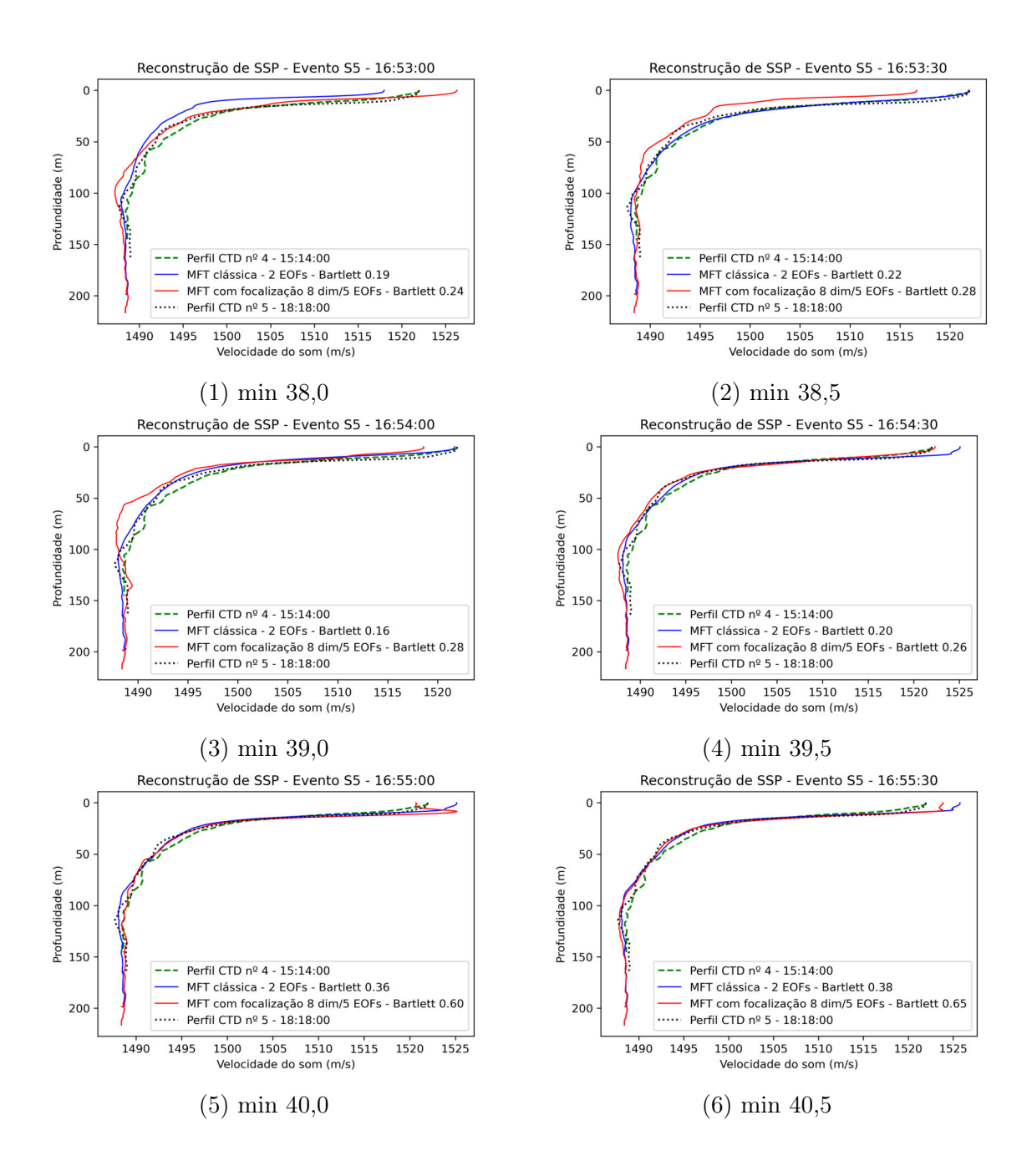

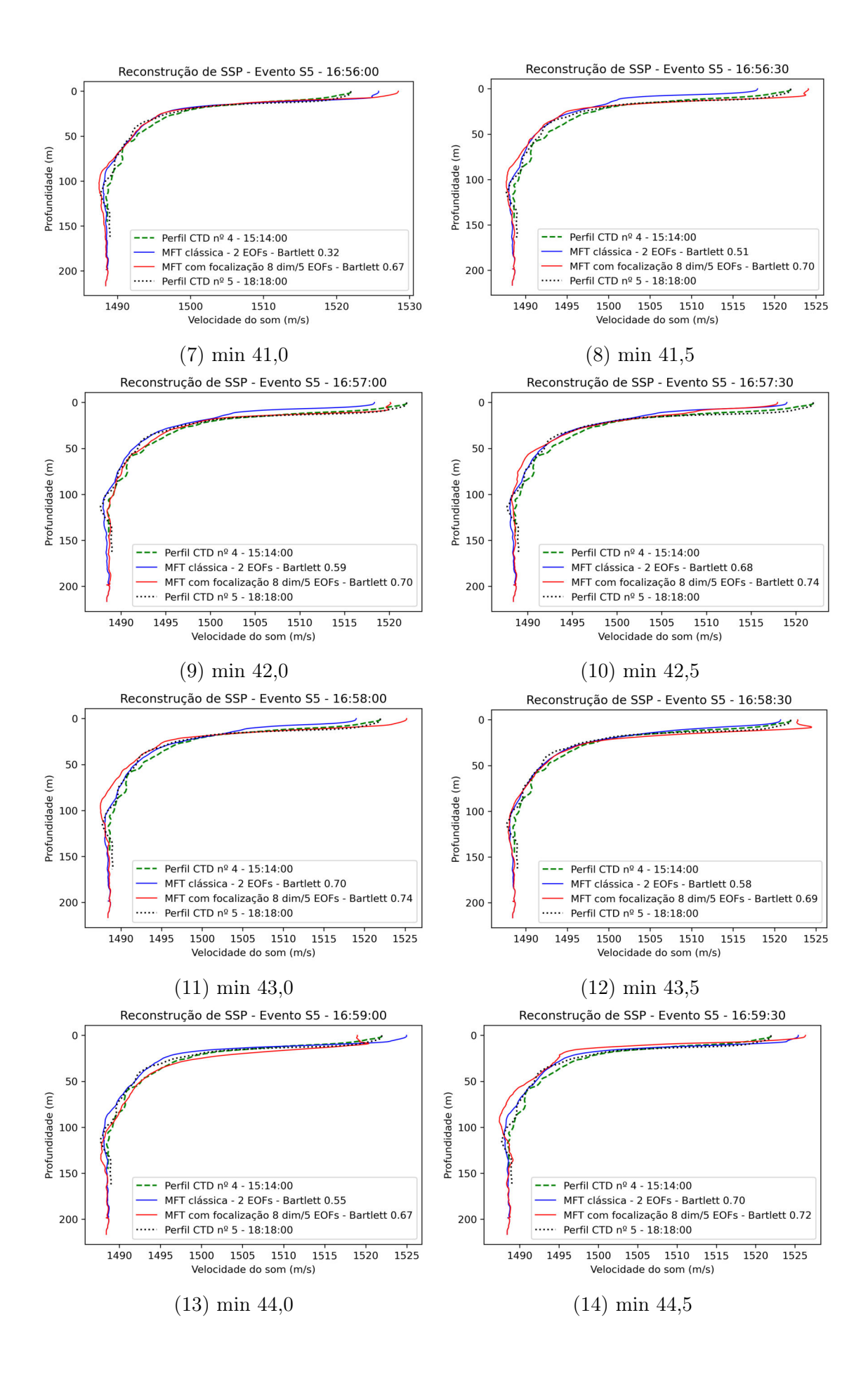

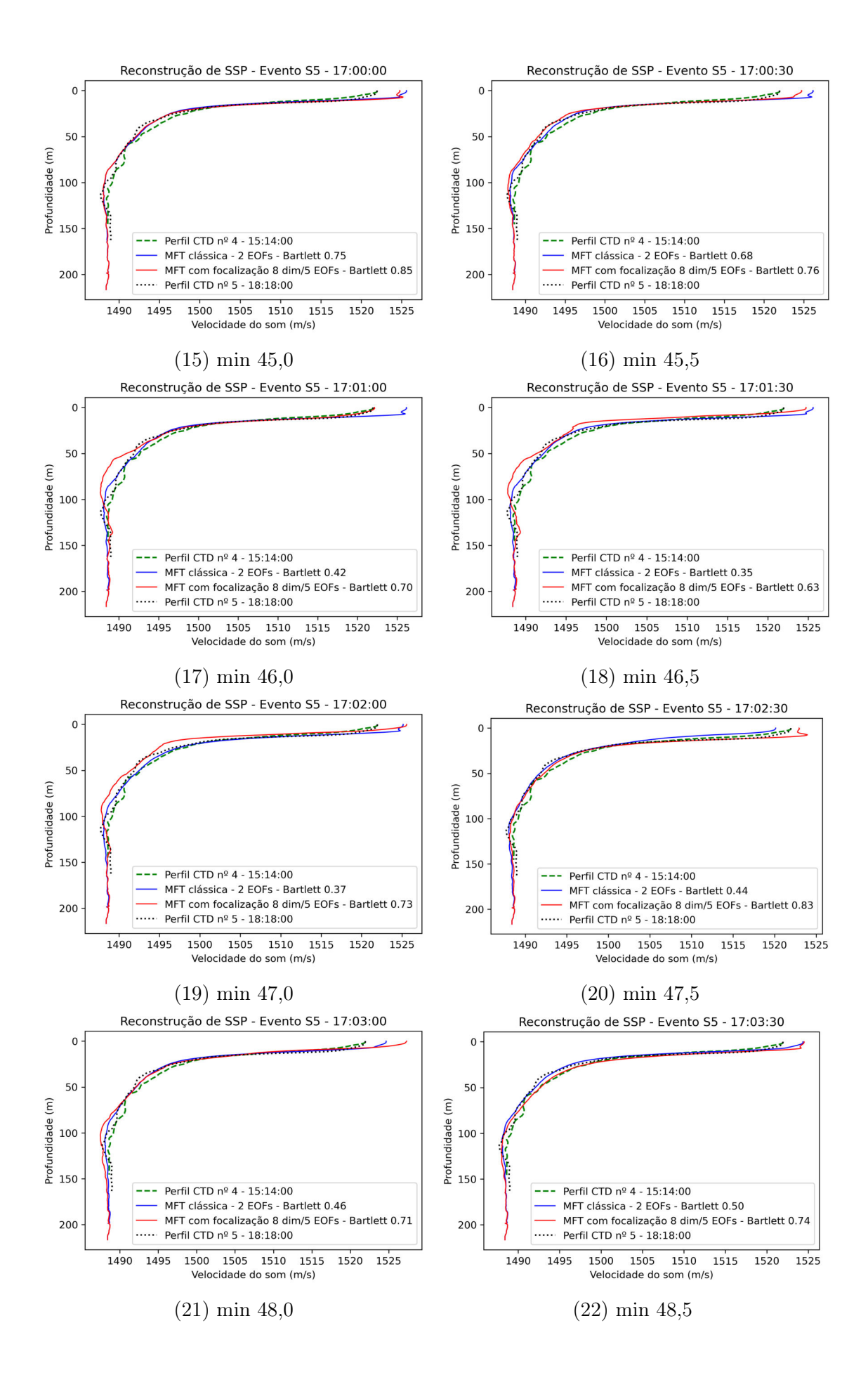

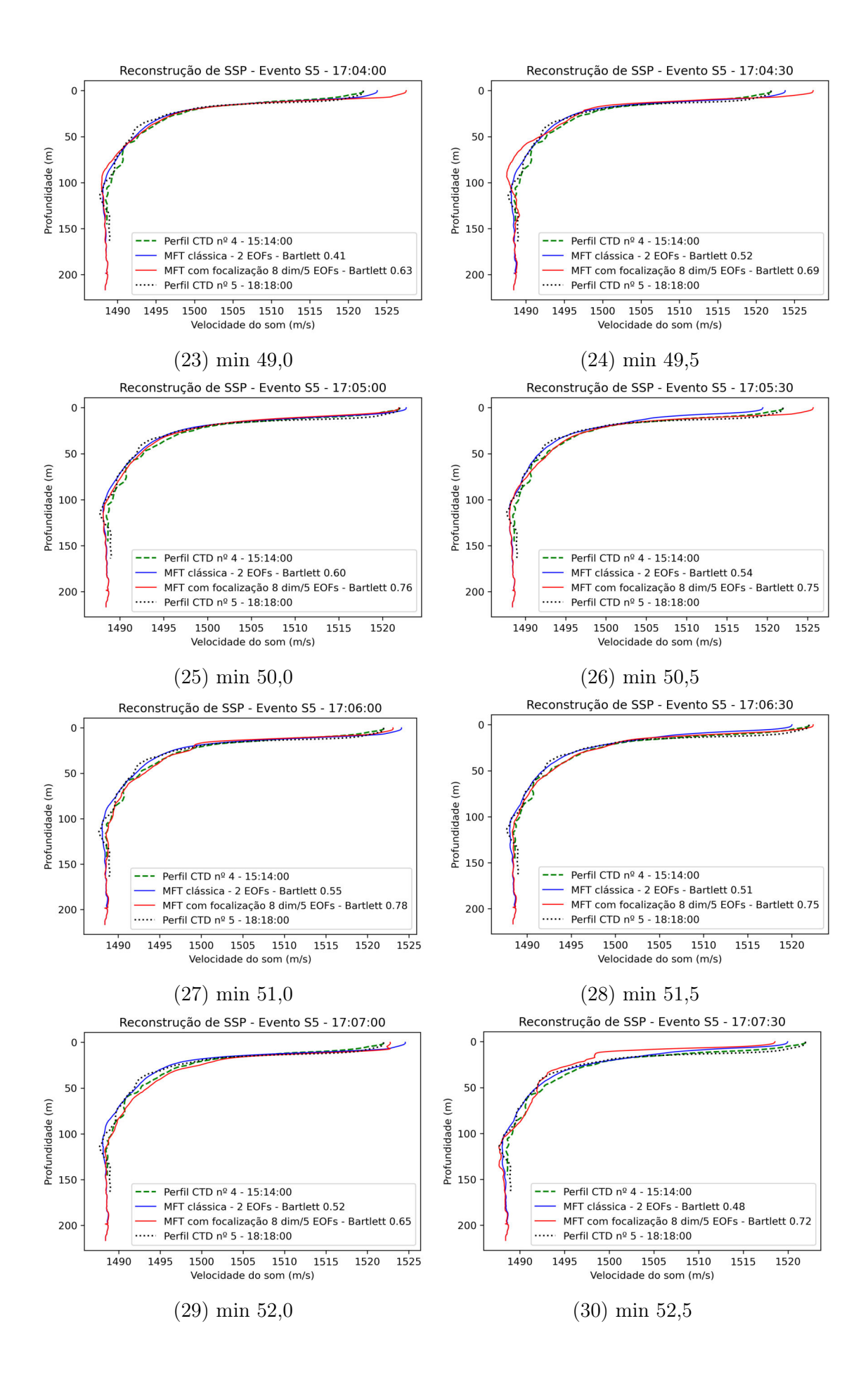

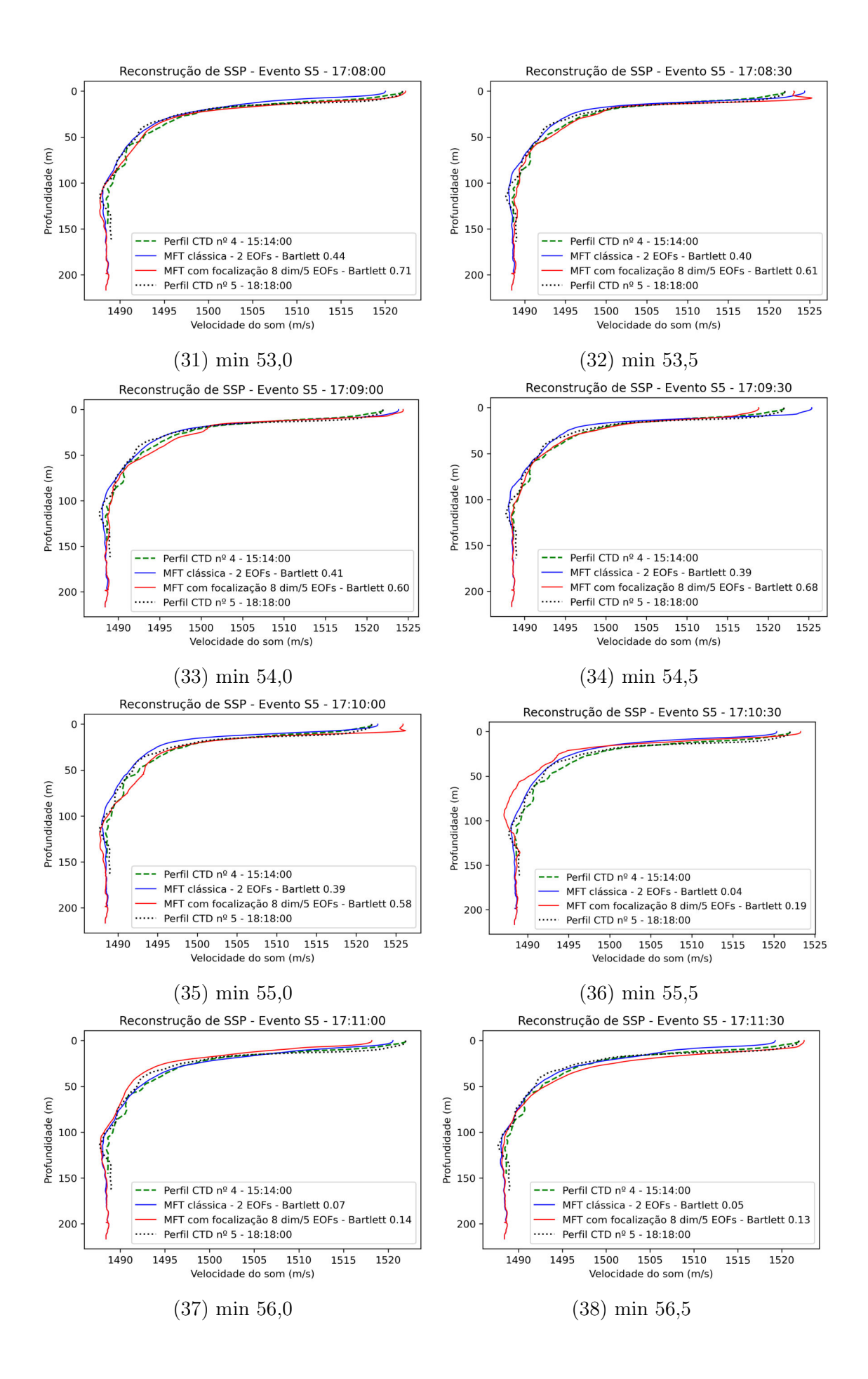

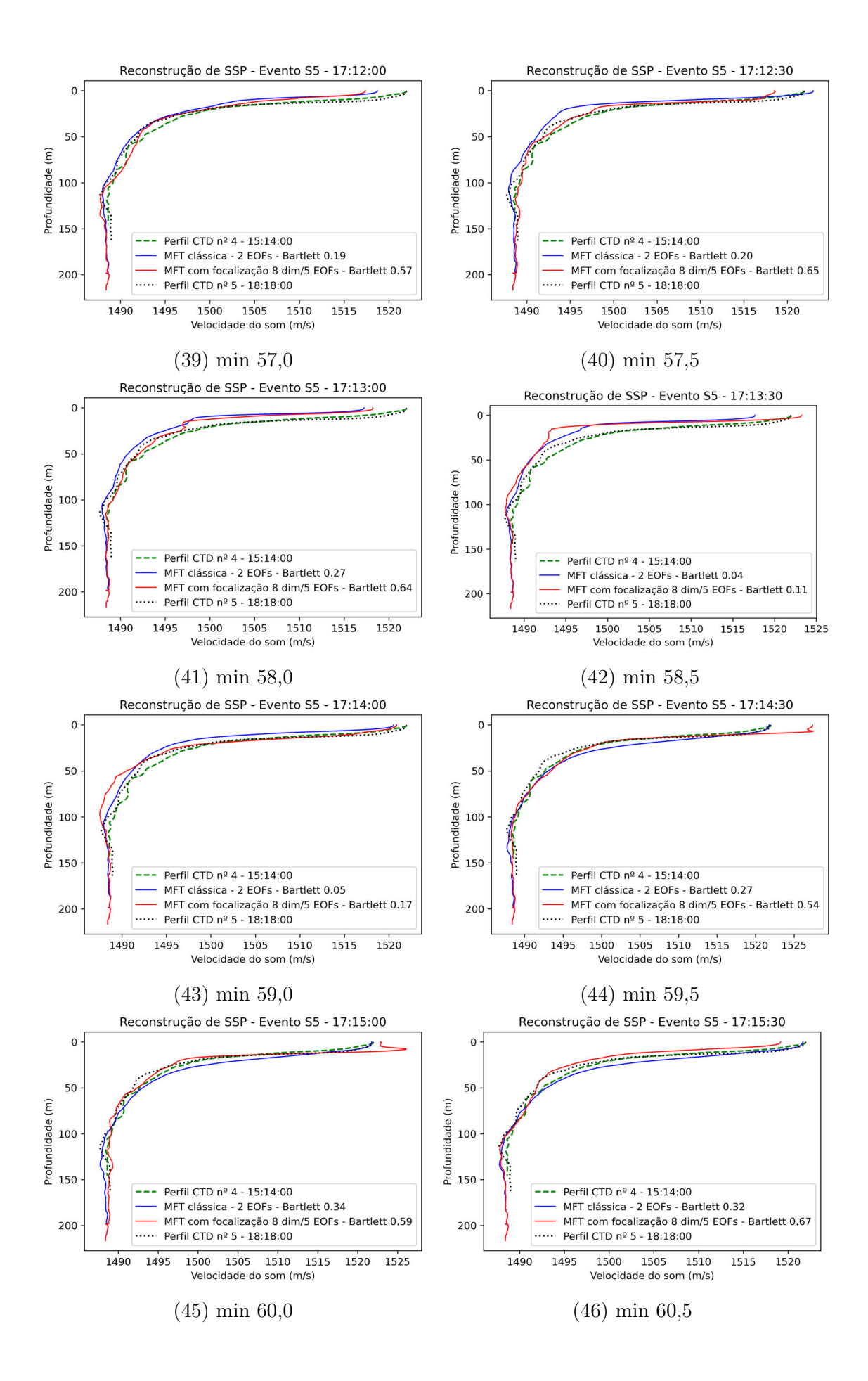

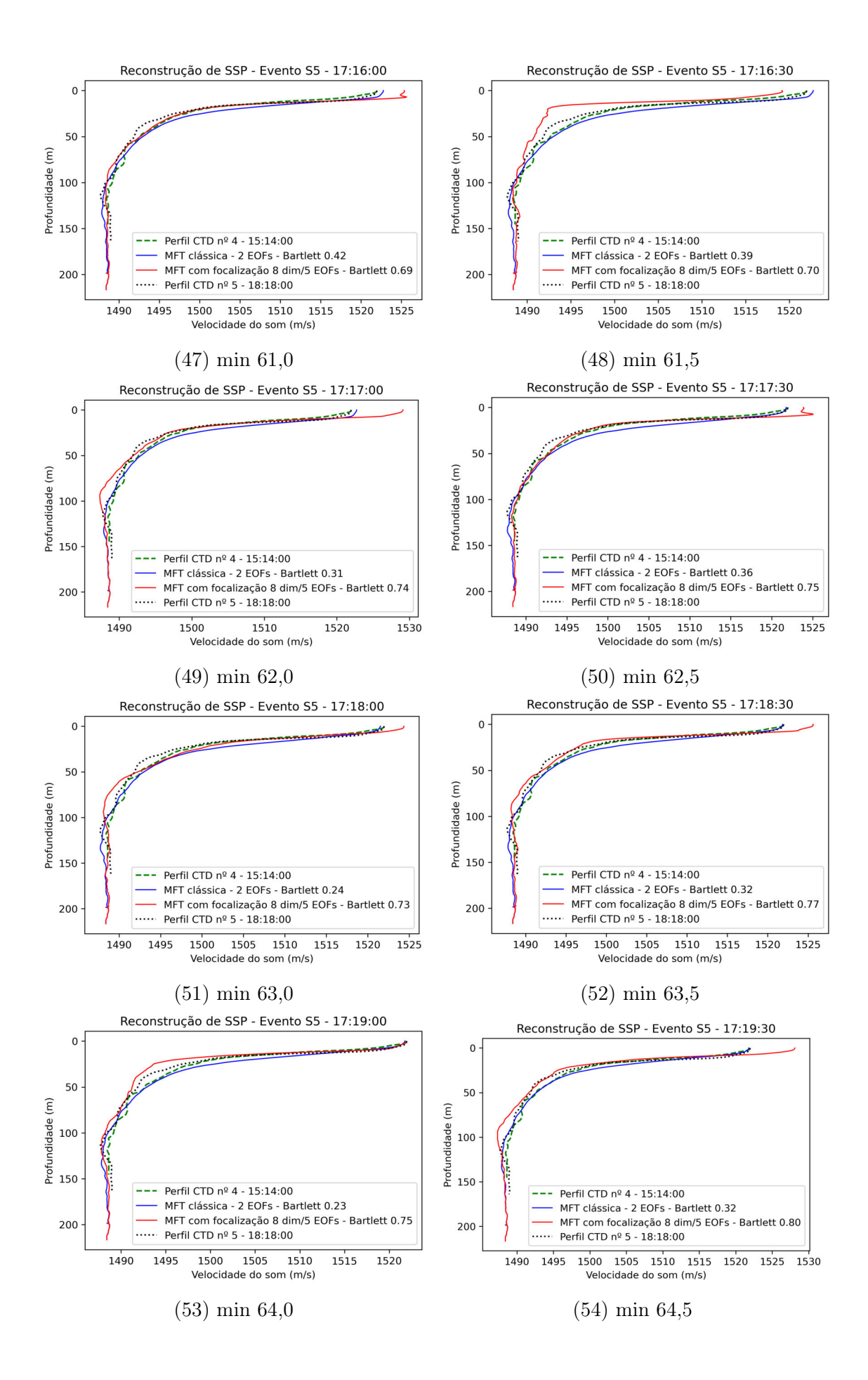

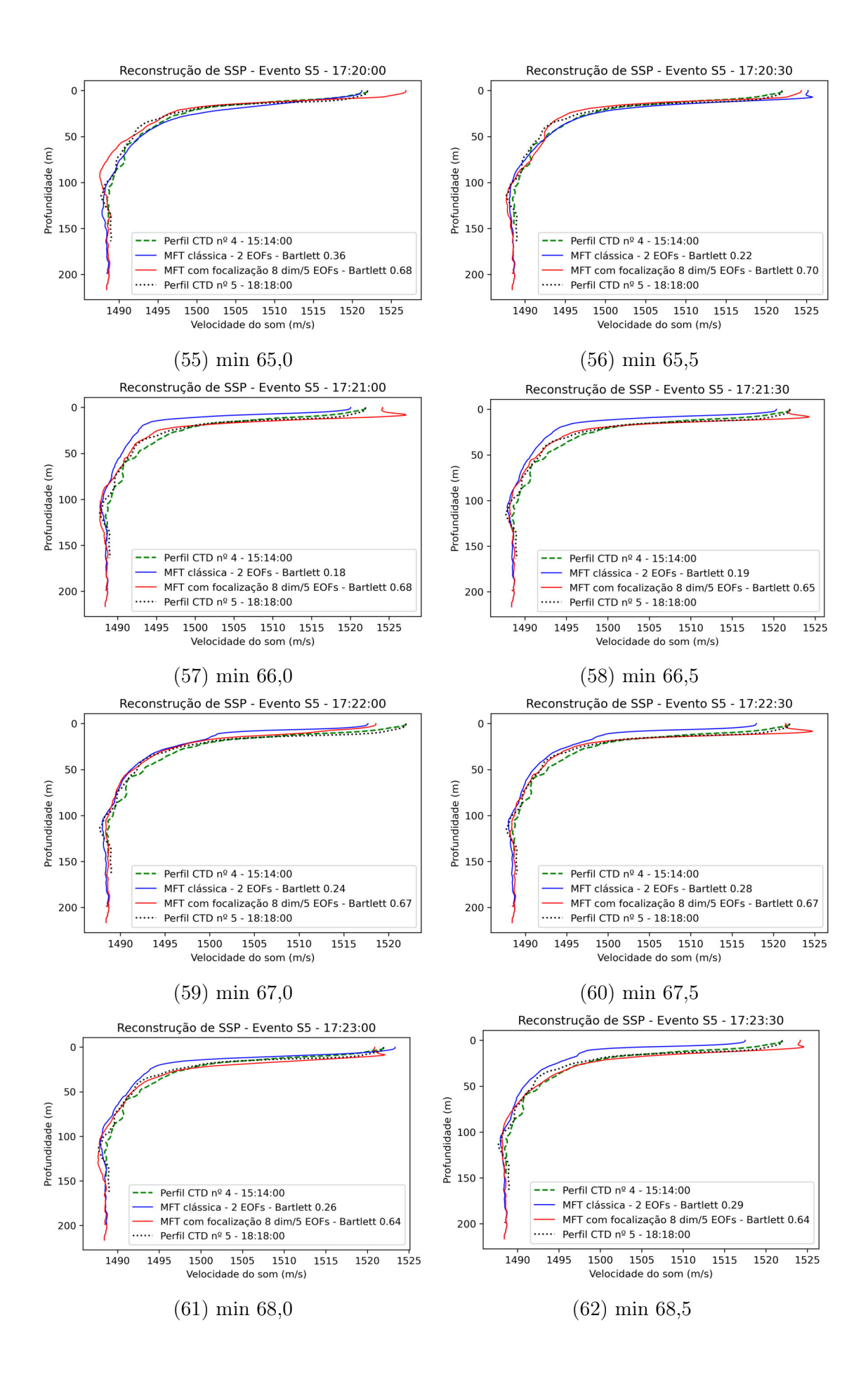

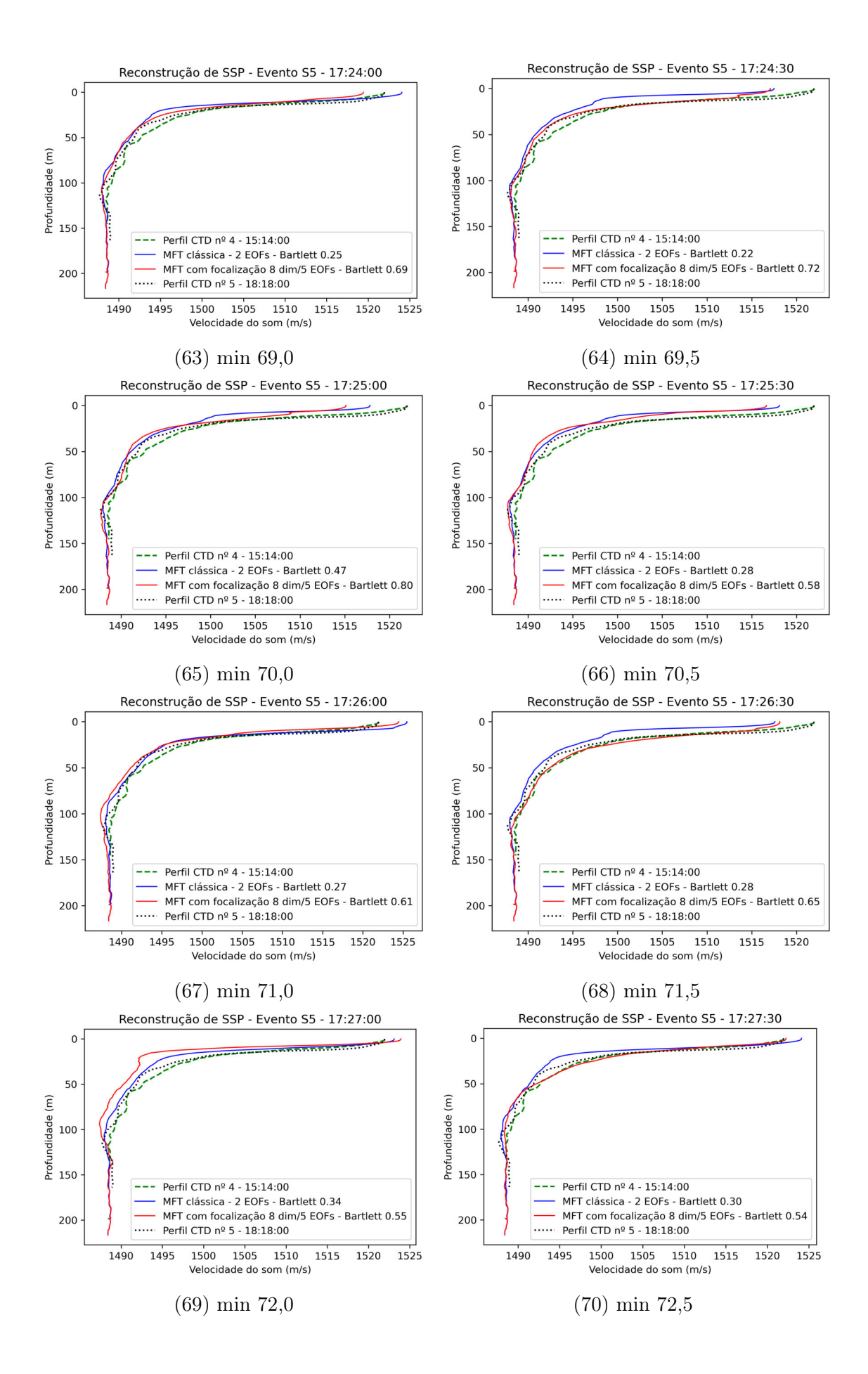

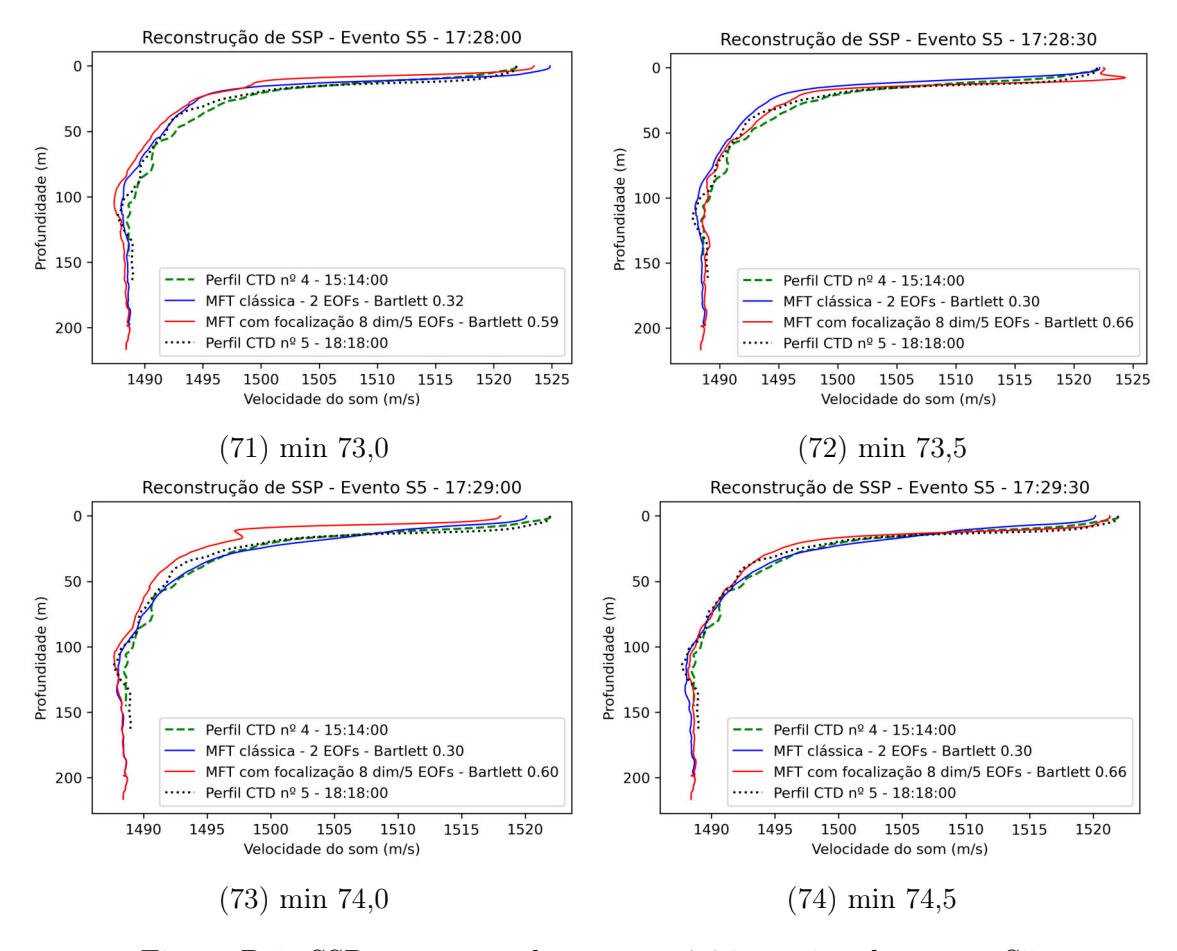

Figura B.1: SSPs reconstruídos para as 74 inversões do evento S5.